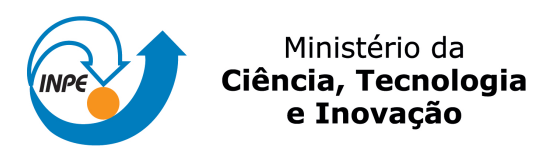

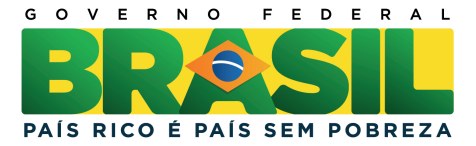

sid.inpe.br/mtc-m19/2011/09.01.19.33-TDI

# MUDANÇAS DA COBERTURA E USO DA TERRA DECORRENTES DA EXPANSÃO DA CANA-DE-ACÚCAR UTILIZANDO DADOS TM MODIS COM ANALISE ORIENTADA A OBJETO ´

Claudia Durand Alves

Dissertação de Mestrado do Curso de Pós-Graduação em Sensoriamento Remoto, orientada pelos Drs. Diógenes Salas Alves, e Teresa Gallotti Florenzano, aprovada em 30 de setembro de 2011.

URL do documento original: <<http://urlib.net/8JMKD3MGP7W/3AC9AQL>>

> INPE São José dos Campos 2011

#### PUBLICADO POR:

Instituto Nacional de Pesquisas Espaciais - INPE Gabinete do Diretor (GB) Serviço de Informação e Documentação (SID) Caixa Postal 515 - CEP 12.245-970 São José dos Campos - SP - Brasil Tel.:(012) 3208-6923/6921 Fax: (012) 3208-6919 E-mail: pubtc@sid.inpe.br

## CONSELHO DE EDITORAÇÃO E PRESERVAÇÃO DA PRODUÇÃO INTELECTUAL DO INPE (RE/DIR-204):

#### Presidente:

Dr. Gerald Jean Francis Banon - Coordenação Observação da Terra (OBT)

#### Membros:

Dr<sup>a</sup> Inez Staciarini Batista - Coordenação Ciências Espaciais e Atmosféricas (CEA) Dr<sup>a</sup> Maria do Carmo de Andrade Nono - Conselho de Pós-Graduação Dr<sup>a</sup> Regina Célia dos Santos Alvalá - Centro de Ciência do Sistema Terrestre (CST) Marciana Leite Ribeiro - Serviço de Informação e Documentação (SID) Dr. Ralf Gielow - Centro de Previsão de Tempo e Estudos Climáticos (CPT) Dr. Wilson Yamaguti - Coordenação Engenharia e Tecnologia Espacial (ETE) Dr. Horácio Hideki Yanasse - Centro de Tecnologias Especiais (CTE) BIBLIOTECA DIGITAL: Dr. Gerald Jean Francis Banon - Coordenação de Observação da Terra (OBT) Marciana Leite Ribeiro - Serviço de Informação e Documentação (SID) Deicy Farabello - Centro de Previsão de Tempo e Estudos Climáticos (CPT) REVISÃO E NORMALIZAÇÃO DOCUMENTÁRIA: Marciana Leite Ribeiro - Serviço de Informação e Documentação (SID) Yolanda Ribeiro da Silva Souza - Serviço de Informação e Documentação (SID)

### EDITORAÇÃO ELETRÔNICA:

Vivéca Sant´Ana Lemos - Serviço de Informação e Documentação (SID)

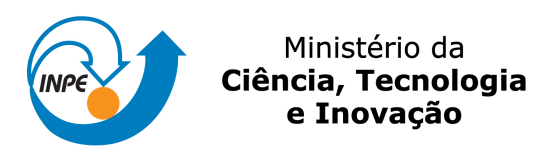

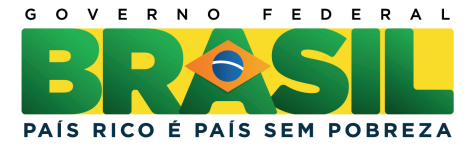

sid.inpe.br/mtc-m19/2011/09.01.19.33-TDI

# MUDANÇAS DA COBERTURA E USO DA TERRA DECORRENTES DA EXPANSÃO DA CANA-DE-ACÚCAR UTILIZANDO DADOS TM MODIS COM ANALISE ORIENTADA A OBJETO ´

Claudia Durand Alves

Dissertação de Mestrado do Curso de Pós-Graduação em Sensoriamento Remoto, orientada pelos Drs. Diógenes Salas Alves, e Teresa Gallotti Florenzano, aprovada em 30 de setembro de 2011.

URL do documento original: <<http://urlib.net/8JMKD3MGP7W/3AC9AQL>>

> INPE São José dos Campos 2011

Dados Internacionais de Catalogação na Publicação (CIP)

Alves, Claudia Durand.

Al87m Mudanças da cobertura e uso da terra decorrentes da expansão da cana-de-açúcar utilizando dados TM MODIS com análise orientada a objeto / Claudia Durand Alves. – São José dos Campos : INPE, 2011.

xx + 139 p. ; (sid.inpe.br/mtc-m19/2011/09.01.19.33-TDI)

Dissertação (Mestrado em Sensoriamento Remoto) – Instituto Nacional de Pesquisas Espaciais, São José dos Campos, 2011. Orientadores : Drs. Diógenes Salas Alves, e Teresa Gallotti

Florenzano.

1. Mudança de cobertura e uso da terra. 2. Expansão de canade-açúcar. 3. Análise orientada a objeto. 4. Imagens Landsat MO-DIS. 5. Qualidade da pastagem. I.Título.

CDU 528.873:332.3

Copyright © 2011 do MCT/INPE. Nenhuma parte desta publicação pode ser reproduzida, armazenada em um sistema de recuperação, ou transmitida sob qualquer forma ou por qualquer meio, eletrônico, mecânico, fotográfico, reprográfico, de microfilmagem ou outros, sem a permissão escrita do INPE, com exceção de qualquer material fornecido especificamente com o propósito de ser entrado e executado num sistema computacional, para o uso exclusivo do leitor da obra.

Copyright © 2011 by MCT/INPE. No part of this publication may be reproduced, stored in a retrieval system, or transmitted in any form or by any means, electronic, mechanical, photocopying, recording, microfilming, or otherwise, without written permission from INPE, with the exception of any material supplied specifically for the purpose of being entered and executed on a computer system, for exclusive use of the reader of the work.

Aprovado (a) pela Banca Examinadora<br>em cumprimento ao requisito exigido para obtenção do Título de Mestre  $\tilde{em}$ Sensoriamento Remoto

Dr. Hermann Johann Heinrich Kux

**Diógenes Salas Alves** 

Teresa Gallotti Florenzano

Dr.

Dra.

Presidente / INPE / SJCampos - SP

Orientador(a) / INPE / SJCampos - SP

couci

**Íona) / INPE / SJCampos - SP** Orients

Dr. Bernardo Friedrich Theodor Rudorff

Dr. Mário Valério Filho

Vercurbles

Membro da Banca / INPE / SJCampos - SP

Convidado(a) / UNIVAP / SJCampos - SP

Este trabalho foi aprovado por:

() maioria simples

() unanimidade

Aluno (a): Claudia Durand Alves

São José dos Campos, 30 de setembro de 2011

### **AGRADECIMENTOS**

Aos meus orientadores, Teresa Gallotti Florenzano e Diógenes Salas Alves por seu apoio, incentivo e colaboração em todas as etapas deste trabalho.

A todos os colegas do curso de pós-graduação pela colaboração na troca de conhecimentos durante o período das disciplinas e companhia nas noites de estudo.

Ao Dr. Egídio Arai e equipe do LAF/INPE pela pronta disposição na elaboração das imagens solicitadas.

Ao Escritório de Desenvolvimento Rural de Barretos, onde fui muito bem recebida pelo Diretor técnico Engº Agrônomo João Amadeu Giacchetto e sua equipe, que forneceram informações importantes e possibilitaram que o levantamento de campo fosse realizado de maneira eficiente e produtiva.

Ao Instituto Nacional de Pesquisas Espaciais (INPE) que propiciou todas as condições necessárias ao desenvolvimento desta pesquisa e a todos os amigos que fiz aqui que me proporcionaram momentos de alegria e conquistas.

À Madalena Niero Pereira, pela oportunidade de eu fazer parte da equipe do INPE e incentivo à minha formação.

À Fundação de Amparo a Pesquisa do Estado de São Paulo (FAPESP) pelo apoio financeiro.

Um agradecimento especial ao meu marido e meus filhos pelo apoio, paciência e compreensão nos momentos em que eu não pude estar presente.

v

#### **RESUMO**

O estudo da alteração da cobertura e uso da terra é importante para várias aplicações. Nesse tipo de estudo o uso de sensoriamento remoto e sistemas de informações geográficas é essencial. Entre as principais culturas agrícolas do país e de maior expansão, destaca-se a de cana-de-açúcar. Desse modo, esta pesquisa teve como objetivo o desenvolvimento de uma metodologia para o estudo das alterações de cobertura e uso da terra em uma região de expansão de cana-de-açúcar, utilizando dados de sensoriamento remoto, técnicas de geoprocessamento, mapas da área plantada de cana-de-açúcar do projeto CANASAT do INPE, dados censitários do IBGE e do Levantamento Cadastral das Unidades de Produção Agropecuária (LUPA). A área de estudo foi o município de Barretos, que teve uma grande expansão da cultura da canade-açúcar no período analisado, 2003-2009, redução da área de pastagem (46%) e aumento da densidade do rebanho bovino (40%). Foram gerados mapas de cobertura e uso da terra para os anos de 2003 e 2009 usando imagens orbitais: TM-Landsat; EVI2 máximo anual e séries temporais de EVI2 do MODIS; e de alta resolução espacial dos mesmos anos, disponíveis no Google Earth. Neste procedimento foram comparados dois métodos: classificação automática supervisionada baseada no pixel, com o software SPRING; e análise orientada a objeto, com o software Definiens. A avaliação dos mapeamentos foi realizada com base em pontos amostrais aleatórios verificados por interpretação visual. As classificações realizadas por meio da análise orientada a objeto forneceram resultados melhores quando comparadas àquelas realizadas pelo método tradicional baseado no pixel. Os índices *Kappa* foram 0,68 e 0,47 para 2003 e 0,92 e 0,72 para 2009, respectivamente. A utilização das curvas das séries temporais de EVI2- MODIS foi fundamental para separar classes de cobertura e uso da terra. As pastagens, que representaram 60% da área do município no ano de 2009, foram classificadas por meio do índice de cobertura vegetal de pastagens em quatro níveis de degradação: fortemente, moderadamente, levemente e não degradada. O índice de degradação de pastagens obtido para o município de Barretos foi de 1,72, indicando pastagens levemente degradadas naquele ano.

# **LAND USE AND LAND COVER CHANGES DUE THE EXPANSION OF SUGAR CANE USING TM AND MODIS DATA AND OBJECT-BASED IMAGE ANALYSIS**

#### **ABSTRACT**

Studies on land use/land cover changes are important for several applications. In such studies the use of remote sensing and Geographic Information Systems (GIS) is essential. Sugar cane is one of the most important and expanding cultures in Brazil. So the objective of this study is to develop a methodology to study the land use/land cover changes in a region with expanding sugar cane culture using remotely-sensed data, geoprocessing and remote sensing techniques, sugar cane culture maps of Project CANASAT from INPE, census data from IBGE and information from the Cadastral Survey of Agro-Livestock Production Units - LUPA. The area under study was the municipality of Barretos (São Paulo State), which suffered a strong expansion of sugar cane culture in the period analyzed (2003-2009), a reduction of pasture areas (46%), and an increase of cattle (40%). Land use/land cover maps were generated for the years of 2003 and 2009 using orbital images: TM-Landsat; EVI2 yearly maximum and temporal series EVI2 from MODIS; and also high spatial resolution images from the same years, available at Google Earth. In that procedure were compared two methods: automatic supervised classification pixel-based using the SPRING software; and object-based image analysis using Definiens software. The mapping evaluation was carried by random points sample verified by visual interpretation. The classifications using the objectbased image analysis approach performed better when compared to those executed by traditional pixel-based methods. The *Kappa* indices obtained were 0.68 and 0.47 for 2003 and 0.92 and 0.72 for 2009 respectively. The use of bends from the temporal series EVI2-MODIS was of fundamental importance for the discrimination among land use/land cover classes. The pastures, which constitute 60% of the area from this municipality in 2009, were classified by vegetation´s pasture cover index with four degradation levels: strongly, moderately, slightly and non-degraded. The pasture degradation index was 1.72, which means slightly-degraded pastures in the municipality of Barretos in this year.

### **LISTA DE FIGURAS**

## **Pág.**

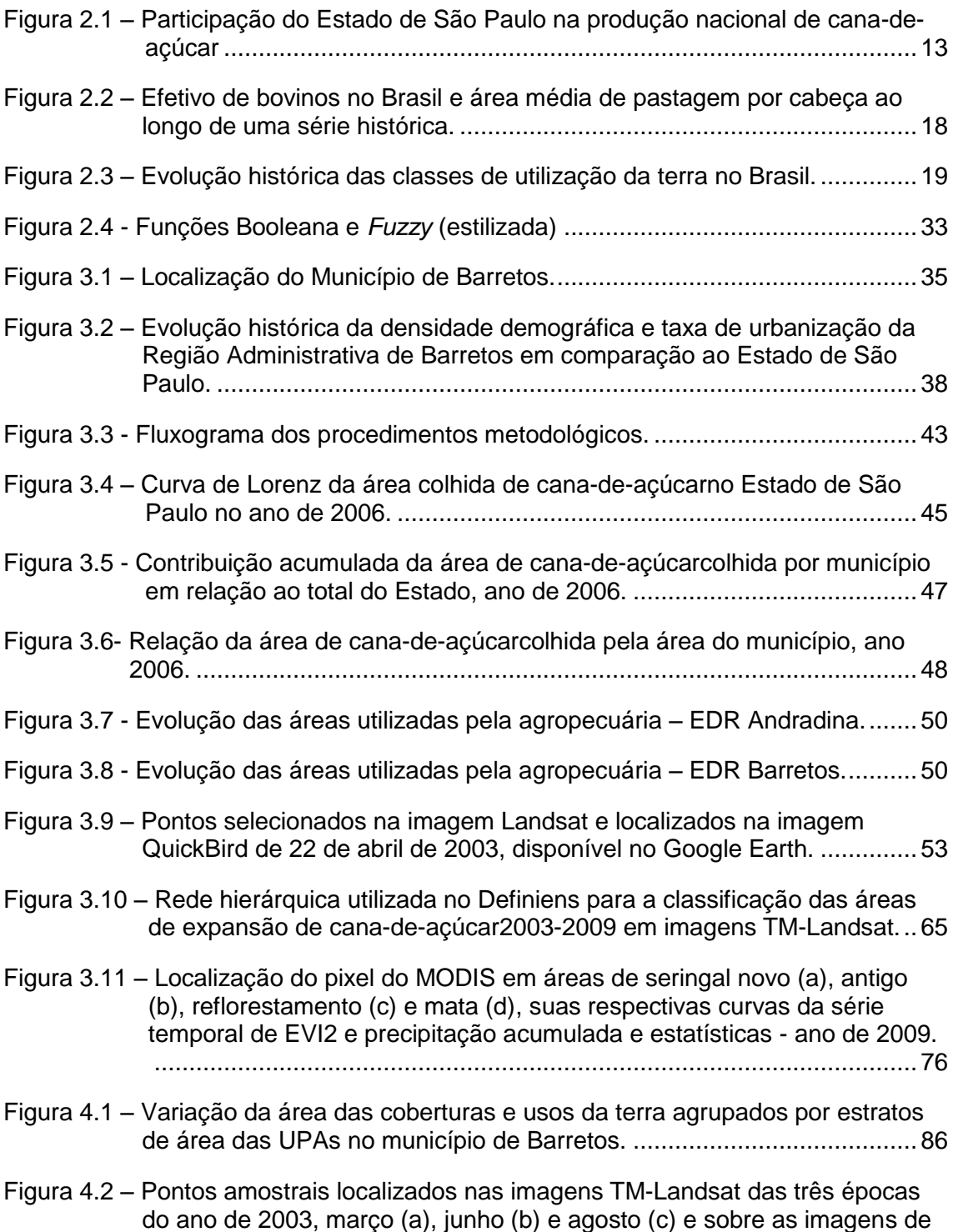

[alta resolução espacial de abril de 2003 \(d\)............................................89](#page-110-0)

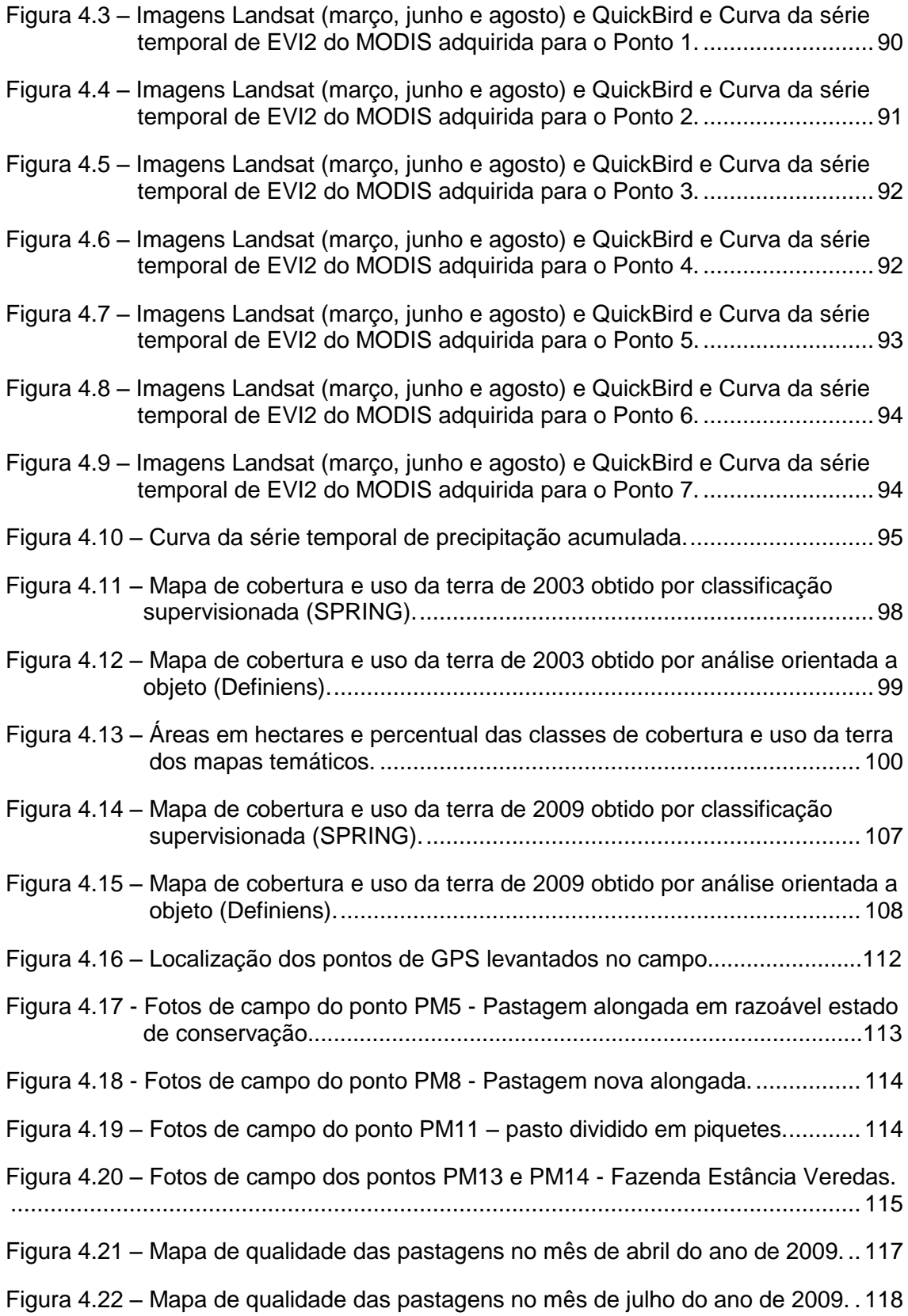

Figura 4.23 – [Área das classes de pastagem por nível de degradação e IDP](#page-143-0) de 2009.

### **LISTA DE TABELAS**

## **Pág.**

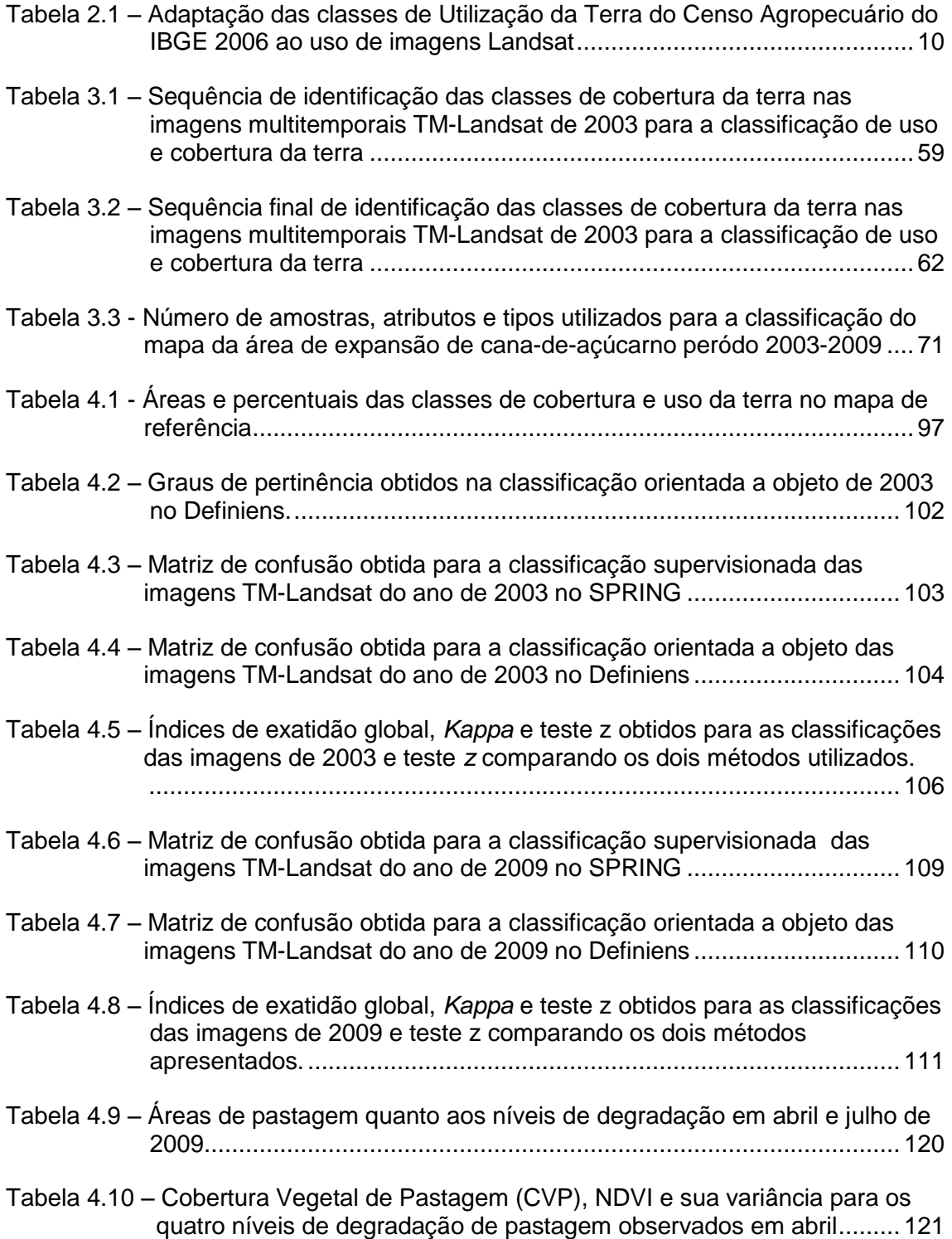

## **LISTA DE SIGLAS E ABREVIATURAS**

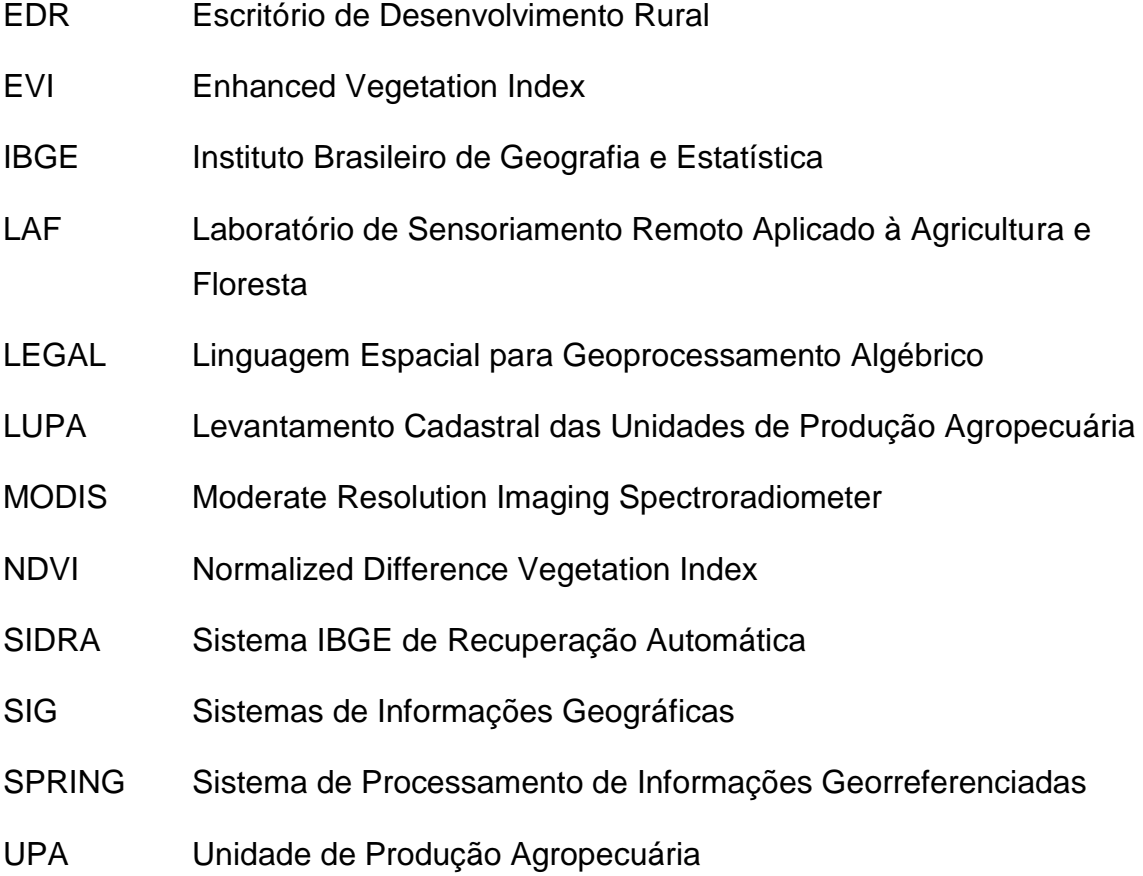

# **SUMÁRIO**

# **Pág.**

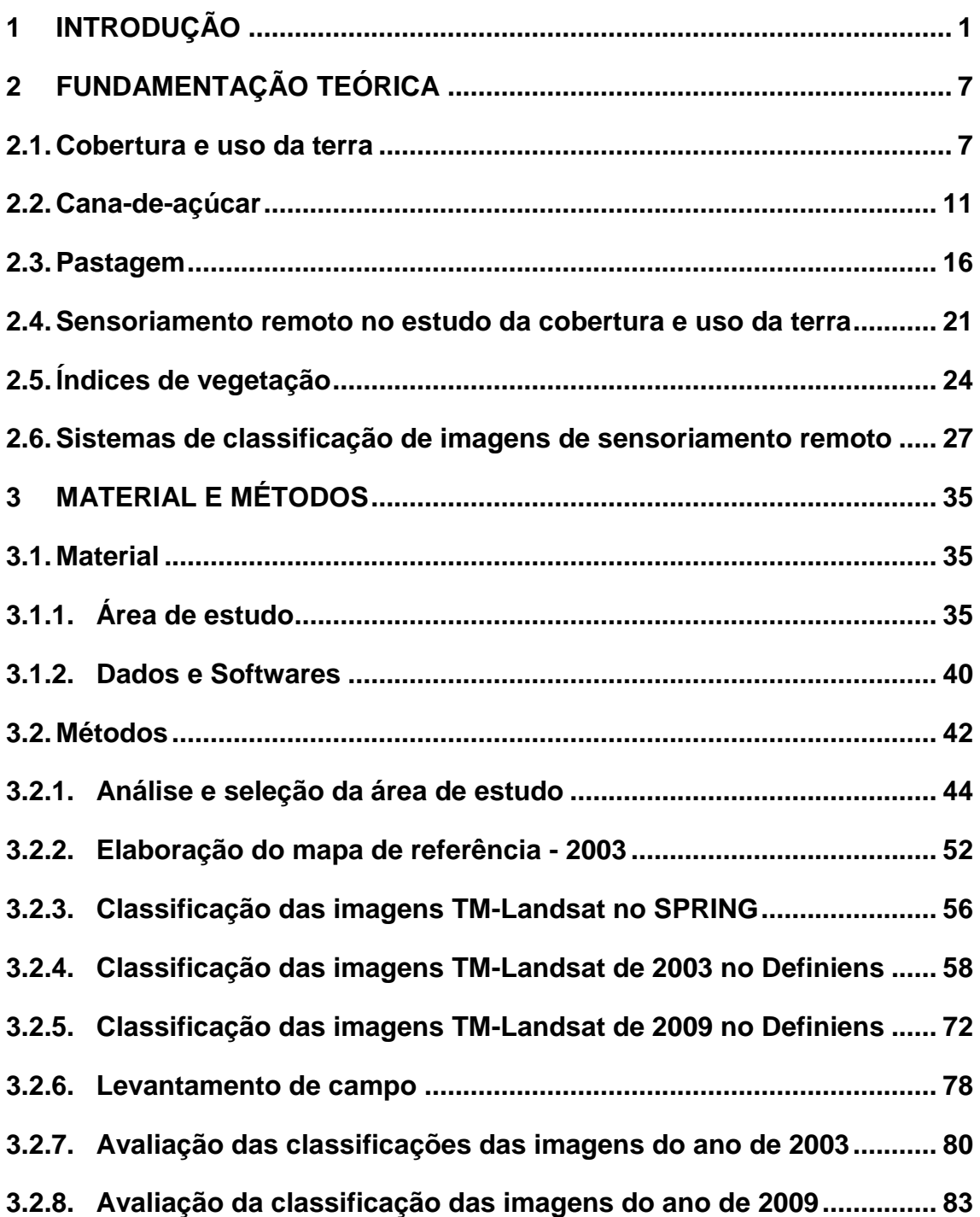

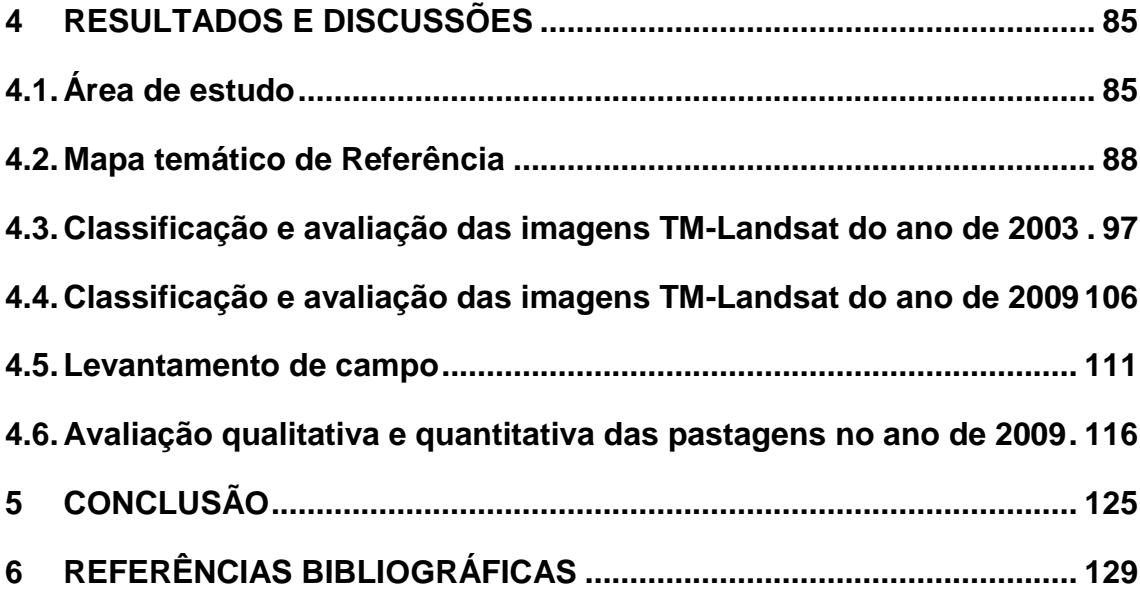

### <span id="page-22-0"></span>**1 INTRODUÇÃO**

A importância do estudo da cobertura e o uso da terra pode ser reconhecida em diversas aplicações como, por exemplo, inventários florestais e de recursos hídricos, análise de conflitos entre urbano e rural, análise de impacto ambiental, atualização tributária, planejamento e formulação de políticas públicas, entre outros. Mudanças de uso e cobertura da terra e suas conseqüências não ficam restritas à localização e imediações onde ocorrem. Elas podem ter implicações em escala regional, alterando o sistema hídrico, florístico, entre outros, e global, como acumulação de gases traços na atmosfera, entre outros (TURNER; MEYER, 1994).

A experiência do Programa de Grande Escala da Biosfera-Atmosfera na Amazônia-LBA mostra como a integração com as ciências sociais pode ser crítica para as outras ciências e tecnologias poderem explorar os seus resultados científicos na sociedade. As ciências sociais mostram as mudanças ambientais como um problema com muitas intersecções na sociedade. Assim, os resultados de qualquer iniciativa da ciência/tecnologia dependem de gerar uma estreita relação com as ciências sociais, assim como de inseri-los no seu devido tempo em uma arena social ampla, complexa e tensa, para torná-los públicos e não diminuir os potenciais impactos desse conhecimento descoberto. É necessário explorar como a sociedade articula-se publicamente, particularmente em busca das respostas institucionais para as mudanças ambientais (ALVES et al., 2008).

A análise e discussão de diversos casos de mudança de cobertura e uso da terra por Lambin et al. (2001) levaram a conclusão de que nem a população nem a pobreza por si só constituem as únicas causas subjacentes e principais dessas mudanças em todo o mundo. Pelo contrário, as respostas das pessoas para as oportunidades econômicas, quando mediada por fatores institucionais, direcionam as alterações de cobertura da terra. Oportunidades e restrições para novos usos da terra são criados pelo mercado local, bem como pelos

mercados e políticas nacionais. As forças globais tornam-se os principais determinantes do uso da terra, amplificados ou atenuados por fatores locais.

A Food and Agriculture Organization of the United Nations – FAO ressalta a importância do estudo das mudanças de cobertura e uso da terra nos países em desenvolvimento na formulação de políticas que promovem os biocombustíveis. A organização destaca que a trajetória dessas mudanças relacionada aos biocombustíveis pode ter implicações negativas na segurança alimentar das pessoas mais pobres, além de causar uma pressão adicional nos recursos naturais, trazendo conseqüências prejudiciais ao ambiente e à sociedade (FAO, 2008).

Avaliar as mudanças da cobertura e uso da terra e o que suas conseqüências representam envolve questões de difícil análise e previsão, uma vez que as demandas futuras por recursos naturais e bens de consumo dependem da tecnologia e de mudanças sociais e econômicas das futuras gerações. Nesse sentido, o contínuo aumento do conhecimento das conexões entre as atividades humanas é importante para prover informações para os modelos de análise da dinâmica da cobertura e uso da terra, bem como o seu uso sustentável.

O setor agropecuário não é exceção e exige cada vez mais informações sobre uso da terra, de alta confiabilidade, obtidos e atualizados com a rapidez exigida tanto na esfera pública quanto privada. Com base nessa demanda, além de contar com os dados do IBGE, o governo de São Paulo criou um grupo de trabalho em 1995, a partir da Resolução SAA-15, de 25 de abril de 1995, denominado Projeto de Levantamento Censitário de Unidades de Produção Agropecuária do Estado de São Paulo (LUPA), que tem por objetivo coletar, organizar, analisar e manter disponível a todos os interessados, no menor intervalo de tempo possível, dados gerais e particulares sobre a agricultura do Estado de São Paulo, de forma dinâmica, sistemática, atualizável,

2

regionalizada, com boa qualidade estatística e organizados de maneira facilmente recuperável.

O primeiro levantamento realizado por esse Projeto teve como referência o ano agrícola de 1995/1996 e foi o último do século XX. O primeiro levantamento do século XXI teve como referência o ano agrícola de 2007/2008. Ambos os levantamentos foram realizados por Unidade de Produção Agropecuária (UPA) que pode ser definida como um conjunto de propriedades agrícolas contíguas que pertencem a um mesmo proprietário; devem estar localizadas em um mesmo município, uma vez que os dados são agrupados por município; devem ter área igual ou superior a 0.1ha; e não devem ter seu uso destinado exclusivamente ao lazer. No caso de uma propriedade estar localizada em mais de um município, cada uma das partes da propriedade é considerada como uma UPA diferente.

Quando se atribui aos dados sobre cobertura e uso da terra uma localização espacial, a forma como eles podem ser apresentados permite uma melhor compreensão dos processos, correlações e necessidades, ampliando o universo de aplicações e análises. Nessa tarefa, bem como no estudo e monitoramento desses dados, o uso de sensoriamento remoto e sistemas de informações geográficas é essencial.

Entre as culturas agrícolas mapeadas e monitoradas com o uso de imagens de satélite e SIG destaca-se a de cana-de-açúcar. O Brasil é o maior produtor desta cultura e o maior exportador de açúcar e etanol, sendo o Estado de São Paulo responsável por 60% dessa produção. O projeto CANASAT, criado pelo INPE em 2003, utiliza imagens de satélite para identificar e mapear a área cultivada com cana-de-açúcar por ano safra. Os mapas gerados estão disponíveis na Internet em: [http://www.dsr.inpe.br/mapdsr/.](http://www.dsr.inpe.br/mapdsr/o) Além disso, podem ser feitas consultas sobre a localização dos canaviais, a área cultivada e a evolução do cultivo da cana-de-açúcarnos últimos anos tanto por município quanto por estado da Região Centro-Sul.

Devido à importância da cana-de-açúcar e à disponibilidade dos dados gerados pelo CANASAT, esta cultura foi destacada no estudo da dinâmica de cobertura e uso da terra na área de estudo. Considerando que as áreas de expansão da cana-de-açúcar vêm ocupando principalmente áreas de pastagem (representam 56,5% no período de 2007 a 2009) (RUDORFF et al., 2010), esta também foi analisada com destaque na pesquisa. Assim, para o desenvolvimento deste estudo foi selecionada uma área do Estado de São Paulo, o município de Barretos, que apresentou no período estudado (2003/2009) uma grande expansão da cultura da cana-de-açúcar e significativa redução das áreas de pastagem, o que leva à hipótese de essa expansão ter ocorrido sobre as áreas de pasto.. Para essa seleção, foram analisados dados do Censo Agropecuário do IBGE e do Levantamento Cadastral das Unidades de Produção Agropecuária (LUPA) para todo o Estado de São Paulo.

Nesse sentido, o objetivo desta pesquisa é o desenvolvimento de uma metodologia para o estudo das mudanças de cobertura e uso da terra decorrentes do processo de expansão de cana-de-açúcar, utilizando dados de sensoriamento remoto (TM-Landsat e MODIS-Terra), do Censo Agropecuário do IBGE e do Levantamento Cadastral das Unidades de Produção Agropecuária (LUPA) e os mapas de cana-de-açúcardo Projeto CANASAT.

Como objetivos específicos foram definidos:

1. Analisar a alteração das áreas ocupadas por cana-de-açúcar, pastagens e o efetivo do rebanho de bovídeos do Estado de São Paulo por meio dos dados censitários a fim de identificar municípios, ou agrupamentos deles, que satisfaçam às condições: aumento da área de cana; redução da área de pastagem; e aumento da densidade de rebanho bovino.

4

- 2. Desenvolver e avaliar uma metodologia de classificação de cobertura e uso da terra por meio da utilização de dados Landsat em conjunto com as séries temporais dos produtos MODIS e técnicas de análise orientada a objeto<sup>1</sup>;
- <span id="page-26-0"></span>3. Inferir a qualidade da pastagem no município de estudo quanto ao nível de degradação, após o período de intensa expansão da canade-açúcar, por meio dos dados Landsat (NDVI) de 2009 e do indicador proposto por Gao et al. (2006) e adaptado por Andrade et al. (2010).

-

<sup>1</sup> Neste trabalho utilizou-se o termo *Orientada a objeto* como sinônimo ao termo *Geographic Object-Based Image Analysis (GEOBIA*).

### **2 FUNDAMENTAÇÃO TEÓRICA**

Neste capítulo inicialmente é abordado o tema cobertura e uso da terra de modo geral e em seguida são destacadas a cultura de cana-de-açúcar e pastagens, principais objetos de interesse. Em seguida é apresentada uma revisão sobre a aplicação de dados e técnicas de sensoriamento remoto na detecção de alteração da cobertura e uso da terra, enfatizando cana-de-açúcar e pastagens.

#### <span id="page-28-0"></span>**2.1. Cobertura e uso da terra**

Discussões quanto à definição de uma tipologia de cobertura e uso da terra vêm sendo feitas desde os anos 60, com Burley (1961), por exemplo, que define cobertura da terra como vegetação e coberturas artificiais que revestem a terra, e Clawson e Stewart (1965), que definem o uso como a atividade desenvolvida pelo homem na terra e a qual se acha diretamente relacionada a ela.

No Brasil, o IBGE como órgão oficial realizador do Censo Agropecuário, segue às recomendações e conceitos básicos consagrados pela Food and Agriculture Organization of the United Nation – FAO. Assim, visa unificar os conceitos e assegurar a compatibilidade dos resultados, inclusive com os de outros países que promovem pesquisas semelhantes (IBGE, 2006).

A definição utilizada pelo IBGE para cobertura da terra diz respeito àquelas áreas onde predominam as características naturais ou construídas, exceto quando se tratar das áreas sob legislação específica, sendo estas representadas pelo uso atribuído pela própria lei, a exemplo das áreas especiais de conservação/preservação. Quanto à definição de uso da terra, o IBGE considera as áreas sob utilização econômica, entendidas como uma representação sintética de um conjunto de atividades econômicas com expressão espacial que, de alguma forma, interagem nesse espaço, devendo refletir a maior significância espacial de um determinado tipo de uso (IBGE, 2006).

Assim como a definição da cobertura e do uso, as transformações relacionadas à terra são divididas em dois tópicos interligados, mas historicamente separados: mudanças de cobertura e uso da terra (TURNER and MEYER, 1994). A cobertura da terra diz respeito à preocupação principal das ciências naturais, denotando o estado físico da terra, como a quantidade e tipo de vegetação na superfície, água e outros materiais terrestres. As mudanças de cobertura se dão por conversão ou modificação, sendo o primeiro a alteração de uma classe para outra e o segundo é a alteração da condição da classe existente, como por exemplo, o desbaste de uma floresta ou alteração de sua composição florística (MEYER; TURNER II, 1994).

O uso da terra diz respeito a uma preocupação primária dos cientistas sociais, denotando o homem como empregador da terra. O conceito inclui assentamentos, cultivo, pasto, recreação, entre outros e as mudanças envolvem necessariamente uma alteração para outro tipo de uso ou a intensificação do uso corrente. Enquanto uma classe de uso da terra pode corresponder a um único tipo de cobertura, uma classe de cobertura pode corresponder a inúmeros usos da terra e sistemas de uso simples, como uma fazenda, por exemplo, que pode compreender várias coberturas distintas (MEYER; TURNER II, 1994). Dessa forma, os conceitos de uso e cobertura estão intimamente interligados e vem sendo utilizados alternadamente, de acordo com os objetivos das diversas aplicações nas quais se inserem.

Ainda que não exista uma classificação de uso e cobertura da terra universal, a ampliação do conhecimento e a diversificação das fontes de informação para o levantamento destes usos, como os novos sensores remotos, trazem a necessidade de padronização deste tipo de classificação. A padronização possibilita reunir, armazenar e processar dados obtidos de diferentes fontes e

sistemas de classificação para atender a diversidade de escalas de mapeamento e de análise existentes. Essa padronização vem sendo buscada desde os anos 70, quando foi formada uma comissão para Informação e Classificação do Uso da Terra, por representantes do U.S. Geological Survey (USGS) do Departamento do Interior dos EUA, da Nasa, do Serviço de Conservação do Solo do Departamento de Agricultura dos EUA, da Associação dos Geógrafos Americanos e da União Geográfica Internacional. Nessa ocasião, Anderson et al. (1979) propuseram dois sistemas experimentais de classificação de uso da terra, particularmente planejados para a exploração de dados de sensoriamento remoto, inicialmente fotografias aéreas do Estado de Nova York, mas que poderiam ser adaptados para outras regiões.

As categorias de utilização da terra utilizadas pelo IBGE consideram a cobertura da terra quanto às suas características físicas, assim como em relação ao uso econômico predominante. Optou-se por tomar como base neste trabalho a legenda de categorias de utilização da terra proposta pelo IBGE para o Censo Agropecuário de 2006. Essas categorias foram adaptadas com base na resolução espacial dos dados TM-Landsat utilizados na pesquisa, como mostrado na Tabela 2.1.

Tabela 2.1 – Adaptação das classes de Utilização da Terra do Censo Agropecuário do IBGE 2006 ao uso de imagens Landsat

| Categoria de Utilização da Terra (IBGE)                                                                                             | Classificação com base em<br>imagens Landsat                                          |
|----------------------------------------------------------------------------------------------------|---------------------------------------------------------------------------------------|
| Lavoura permanente                                                                                                    | <b>Cultura Perene</b>                                                                 |
| Lavoura temporária (inclusive horticultura e área<br>em descanso)                                                                   | Cultura temporária                                                                    |
| Forrageiras para corte                                                                                                    | Cultura temporária                                                                    |
| Cultivo de flores (inclusive hidroponia e<br>plasticultura, viveiros de mudas, estufa de plantas e<br>casas de vegetação)           | Cultura temporária                                                                    |
| Pastagem natural: campos naturais, faxinal e<br>outros                                                                              | Pastagem                                                                              |
| Pastagem plantada degradada por manejo<br>inadequado ou por falta de conservação, que se<br>encontrava degradada ou pouco produtiva | Pastagem                                                                              |
| Pastagem plantada em boas condições                                                                                                 | Pastagem                                                                              |
| Matas e/ou florestas naturais destinadas à<br>preservação permanente ou reserva legal                                               | Mata                                                                                  |
| Matas e/ou florestas naturais                                                                                                    | Mata                                                                                  |
| Florestas plantadas com essências florestais<br>(nativas ou exóticas)                                                               | <b>Cultura Perene</b>                                                                 |
| Areas florestais usadas para lavouras e pastejo de<br>animais                                                                       | Pastagem                                                                              |
| Tanques, lagos, açudes e/ou área de águas<br>públicas para exploração da aqüicultura                                                | Corpos d'água                                                                         |
| Construções, benfeitorias e/ou caminhos                                                                                             | *não identificado isoladamente<br>sendo incorporado à área das<br>propriedades rurais |
| Terras degradadas (erodidas, desertificadas,<br>salinizadas, etc.)                                                                  | *não encontradas/avaliadas                                                            |
| Terras inaproveitáveis para a agricultura ou<br>pecuária                                                                            | *não encontradas/avaliadas                                                            |

#### **2.2. Cana-de-açúcar**

Nos últimos 30 anos o Brasil deu início a um novo capítulo na história da produção de cana, não mais direcionada pelas forças coloniais e o consumo de açúcar, mas impulsionada por políticas internas direcionadas a promover a produção de bioetanol para aumentar a auto-suficiência e reduzir a importação de petróleo (FISCHER et al. 2008).

Desde a época da colônia a cana-de-açúcar vem se expandindo em território brasileiro principalmente direcionada à produção do açúcar e, ainda que o etanol tenha sido usado como combustível nos veículos das usinas em diversos momentos no século XX, este sempre foi considerado um subproduto da cana.

O Instituto Agronômico de Campinas (IAC), precursor da pesquisa agrícola no Brasil, começou a desenvolver estudos que envolviam variedades de cana-deaçúcarem 1892. Nas décadas de 40 e 50 do século XX foram criadas as primeiras variedades no Brasil, época em que teve início o desenvolvimento da agroindústria canavieira no Centro-Sul do país (LANDELL, 2003).

A crise do petróleo no início dos anos 70 impulsionou a busca por fontes alternativas de energia. Neste contexto, surgiu em 1975 o programa PROÁLCOOL, pelo decreto n° 76.593, visando o atendimento das necessidades do mercado interno e externo da política de combustíveis automotivos através da produção do álcool oriundo da cana-de-açúcar, da mandioca ou de qualquer outro insumo (BRASIL, 1975), impulsionando a cultura canavieira no país e marcando o início da utilização do álcool etílico anidro como combustível no Brasil

Em 1988, com a falta de incentivo do governo para os produtores de cana-deaçúcar e a perda de confiança dos consumidores finais, teve início a fase de decadência do programa. Isto se deu em decorrência da elevação dos preços do açúcar no mercado internacional, priorizando o atendimento da demanda

deste mercado em relação ao mercado interno de combustíveis, a queda dos preços do petróleo e a falta de ajustes tecnológicos em relação aos motores à álcool utilizados à época, fatores que em conjunto contribuíram para que a produção de álcool para combustível deixasse de ser uma atividade lucrativa para os usineiros (OLIVETTE; NACHILUK; FRANCISCO, 2010); (TELLO GAMARRA, 2009).

A fase descendente do PROÁLCOOL não afetou, no entanto, a continuidade das pesquisas. No início da década de 90 o IAC descentraliza e amplia o Programa Cana-de-açúcar visando, entre outros objetivos, apreender a diversidade ambiental da área de expansão da cana-de-açúcar que teve início com o PROÁLCOOL. Esse Programa busca diversificar as variedades de cana, devido a variabilidade de solo e clima, além da preocupação ambiental principalmente para selecionar variedades que utilizem menos água e produzam a mesma biomassa e açúcares, preocupação direcionada principalmente para o cerrado, na região de expansão da cana-de-açúcar no noroeste do Estado de São Paulo.

Uma importante mudança na indústria automobilística no Brasil foi concretizada com o lançamento de veículos com motores flex fuel, em março de 2003. Isso, associado à crescente demanda mundial pela busca por combustíveis sustentáveis, deu inicio a uma nova fase da utilização do álcool como combustível, baseada em grandes investimentos, que perdura até os dias atuais.

Os dados relativos à produção anual nacional de veículos automotores da ANFAVEA (Associação Nacional dos Fabricantes de Veículos Automotores) refletem a história do PROALCOL e das fases do uso deste combustível no Brasil. Segundo os dados da ANFAVEA (2009), 80% dos veículos fabricados no Brasil em 2009 foram flex fuel e estima-se que em 2015, aproximadamente 65% da frota brasileira seja formada por carros bi-combustível. Segundo Mello et al. (2009), nos próximos anos, o aumento da proporção de carros flex fuel

deve manter a demanda por etanol em trajetória crescente, resultando em um aumento das áreas plantadas de cana-de-açúcar.

A participação dominante, e crescente, do Estado de São Paulo na produção de cana-de-açúcar brasileira pode ser observada na [Figura 2.1.](#page-34-0) Na década de 1970 já era acima de 30% e desde 1995 ultrapassa a metade de toda a produção nacional. São Paulo sempre liderou também o desenvolvimento de pesquisa em ciência e tecnologia em diferentes setores, entre eles o sulcroalcooleiro.

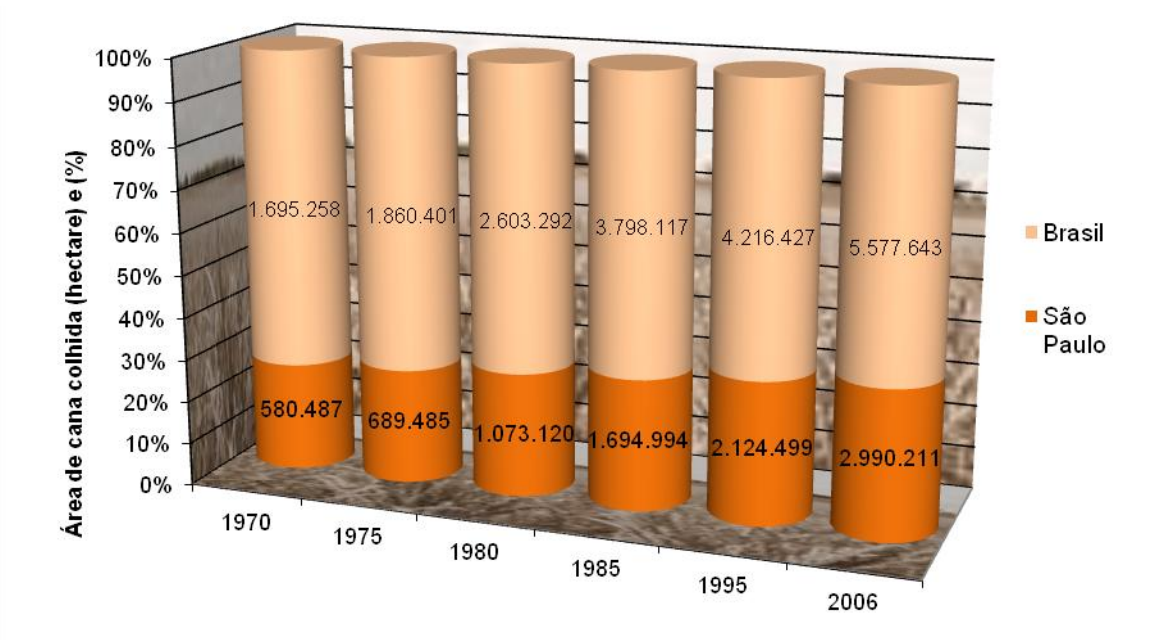

<span id="page-34-0"></span>Figura 2.1 – Participação do Estado de São Paulo na produção nacional de cana-deaçúcar

Fonte: adaptada de IBGE (2007b)

Dados do Projeto CANASAT, obtidos no site deste projeto [\(http://www.dsr.inpe.br/canasat/\)](http://www.dsr.inpe.br/canasat/), mostram que a área de cana-de-açúcar disponível para colheita na safra de 2008/09 na região centro-sul foi estimada em 6,53 milhões hectares, um aumento de 15,7% em relação à safra anterior. Desse total, 4,45 milhões de ha estão no Estado de São Paulo, o que corresponde a 66% dessa região. São Paulo apresentou um crescimento de 12,2% (483,3 mil ha) de área em relação à safra 2007/08 (UNICA, 2009).

Os impactos da expansão da cana-de-açúcar têm sido discutidos em diversas esferas, principalmente no que tange às questões ambientais e socioeconômicas. A questão da queima da cana-de-açúcar antes da colheita, utilizada para facilitar o corte e aumentar a produtividade, tem conseqüências ambientais como o empobrecimento do solo, poluição atmosférica local e regional, esta última que remete a esfera dos problemas sociais, uma vez que compromete a saúde da população que é atingida por esta atmosfera, além da redução na contratação de mão-de-obra. Vale lembrar que já ocorre uma diminuição da queima da palha de cana, graças ao protocolo agroambiental assinado em junho de 2007 pela União da Indústria de Cana-de-açúcar (UNICA) e a Secretaria do Meio Ambiente do Estado de São Paulo (SMA-SP), visando antecipar a extinção dessa prática para 2014 (o prazo por lei é 2021) em áreas com declividade inferior a 12% (NOVAES et al. 2011).

Olivette e Camargo (2009), em um estudo sobre a concentração fundiária no Estado de São Paulo, tentaram verificar as alterações ocorridas nas configurações regionais da agropecuária causadas principalmente pela expansão da cana-de-açúcar no início deste século analisando os dados do LUPA. Concluíram após a analise dos índices de Gini calculados para as UPAs estratificadas por grupos de área dos 40 Escritórios de Desenvolvimento Rural (EDR) que há uma tendência à concentração fundiária em regiões nas quais a expansão da cana-de-açúcar foi mais expressiva. Esta tendência na concentração fundiária traz problemas socioeconômicos segundo Hoffmann (2001), que analisando a desigualdade da distribuição da posse da terra e o desenvolvimento humano identificou uma correlação negativa em relação aos indicadores de qualidade de vida. Isso indica que a concentração fundiária tem papel fundamental na determinação das condições que garantem ou não a sustentabilidade social.

A segurança alimentar é outra questão freqüentemente discutida como um possível impacto negativo da expansão da cana. Neste sentido têm sido feitos alguns estudos, como os de Camargo et al. (2008a) e Olivette et al. (2010), que
analisaram aspectos da expansão da cana-de-açúcar e sua interação com outras culturas. Os autores chegaram a conclusões semelhantes quanto à tendência dos impactos da expansão da cana-de-açúcar, por meio da análise dos dados do LUPA dos anos de 1995/1996 e 2007/2008, apontando para a concentração de cana-de-açúcar em municípios importantes na produção agropecuária. A retração das áreas de algumas culturas, em decorrência da expansão da cana, como citros e grãos, no entanto, foi compensada pelo processo de intensificação e maior produtividade. Quanto às culturas florestais, como eucalipto e seringueiras, houve um aumento da área de produção. Ainda que a observação tenha sido em nível estadual (São Paulo), foi constatado um aumento da produção de grãos (210%) e frutas (540%), enquanto as culturas de café e citros permaneceram inalteradas neste período. A observação do aumento da produção de eucalipto e borracha demonstra as vantagens agronômicas de produção, demanda dos últimos anos e a rentabilidade destas culturas em relação a outras, segundo Castanho Filho (2009).

Em um estudo recente, Olivette et al. (2011) analisaram o aspecto da expansão da cana, eucalipto e seringueira sobre áreas de pastagem em nível de EDR's, tomando por base a capacidade de lotação das pastagens relativa ao potencial de cada um dos EDR's, e constataram que 30% das pastagens paulistas são de baixa qualidade. Caso a qualidade destes pastos evoluísse para uma capacidade média de lotação, haveria uma liberação de 2,8 milhões de hectares para cultivo, o que acarretaria, além do aumento da produção das culturas, em um aumento do número de postos de trabalho, uma vez que a demanda média no caso das pastagens é muito reduzida - um homem ao ano por 200 hectares- enquanto na cana, atualmente, são necessários 8 homens ao ano a cada 100 hectares, para o eucalipto a média é de 25 pessoas a cada 100 hectares na fase de implantação e 5 pessoas na fase de manutenção e exploração, e na heveicultura a média é de 33 pessoas a cada 100 hectares.

#### **2.3. Pastagem**

Pastagens são todas as possibilidades de pastejo que fazem o gado viver, crescer, engordar e manter sua saúde. Normalmente é o nome que se dá às forrageiras plantadas, mas um bom campo também é considerado uma pastagem, uma vez que serve para alimentar o gado (PRIMAVESI, 1986). Na estação das secas o gado necessita das plantas silvestres para manter sua saúde, pois as forrageiras plantadas secam. Sendo assim, poder-se-ia supor que o gado sobrevive melhor nos pastos sujos do que nos limpos, onde há uma variedade de plantas nativas que resistem mais à estação das secas.

Pastagens naturais no Brasil, no sentido de que nunca foram plantadas, só existem no Pantanal, Serra da Mantiqueira, Ilha de Marajó, Vale do São Francisco e Roraima, que eram mata anteriormente, e nos pampas, que sempre foram vegetação herbácea. As demais, chamadas de nativas, são formadas pelo abandono de culturas que são invadidas por gramas e capins. Existem pastagens nativas que são invadidas por pastagens plantadas devido à sua decadência química e física.

Existe um abismo entre a qualidade das pastagens brasileiras e as raças refinadas de gado utilizadas na pecuária. Como a qualidade das pastagens não combina com as exigências do gado elas têm que ser cultivadas com forrageiras exóticas, que por sua vez não combinam com os nossos solos, que têm que ser adubados e corrigidos. Como o preparo dos solos é feito por técnicas pouco adequadas ao nosso clima, sua decadência e, com ele a das suas pastagens, é acelerada (PRIMAVESI, 1986 e MELADO, 2005). O respeito à capacidade de carga em conformidade com a época do ano, o tipo de gado e a qualidade da pastagem também é fator determinante na produção pecuária.

O manejo inadequado e a baixa disponibilidade de nutrientes nos solos resultam em baixas produtividades de pastagens, aparecimento de solos descobertos e perdas de solo por erosão. Mas o estabelecimento de critérios que mensurem os níveis de degradação das pastagens é tarefa bastante difícil, tendo em vista a diversidade das espécies com relação às suas características morfológicas e aos ecossistemas em que são cultivadas. Nascimento Júnior et al. (1994) consideram que alguns aspectos da degradação podem ser facilmente identificados, sendo próprios da maioria das pastagens degradadas: distúrbio fisiológico da espécie dominante, mudança na composição botânica e invasão por novas espécies, que levam a uma redução na qualidade e na quantidade da pastagem e, em estágios mais avançados, ao desaparecimento da espécie dominante e também das invasoras, comprometendo as condições de estabilidade do solo. Alguns desses aspectos como a redução da qualidade (vigor) e da quantidade da pastagem podem ser inferidos a partir de dados de sensoriamento remoto, como nos estudos de Nascimento et al. (2006), que definem as classes de degradação de pastagem associando-as ao vigor e quantidade da vegetação e à presença de invasoras ou cupins e solo descoberto.

Para Macedo et al. (2000) uma pastagem degradada é aquela que se encontra em um processo evolutivo de perda de vigor e produtividade, sem possibilidade de recuperação natural e incapaz de sustentar os níveis de produção e qualidade exigidos pelos animais, bem como de superar os efeitos nocivos de pragas, doenças e plantas invasoras. Essa degradação se dá devido a vários fatores: preparo incorreto do solo, manejo inadequado, erosão, lixiviação, escolha da espécie errada de forrageira, entre outros, que atuando isoladamente ou em conjunto, podem levar à perda do solo, tornando inviável a sua utilização para qualquer uso agropecuário de maneira rentável.

A situação das pastagens brasileiras em relação aos níveis de degradação, por manejo inadequado ou falta de conservação, tem sido considerada um grande problema. Ao se observar os dados da pecuária brasileira em uma série histórica [\(FIGURA 2.2\)](#page-39-0), ainda que o número de cabeças de gado esteja em um processo crescente desde 1920 e a área média de pastagem por cabeça de bovino tenha decaído, demonstrando uma tendência de aumento da densidade do rebanho no pasto, 11% das pastagens plantadas, cerca de 10 milhões de hectares, encontram-se degradadas (IBGE, 2006). No caso do Brasil Central a situação é ainda mais grave, pois segundo Peron e Evangelista (2004), estimase que 80% dos 50 a 60 milhões de hectares de pastagens cultivadas nesta região encontram-se em algum estado de degradação.

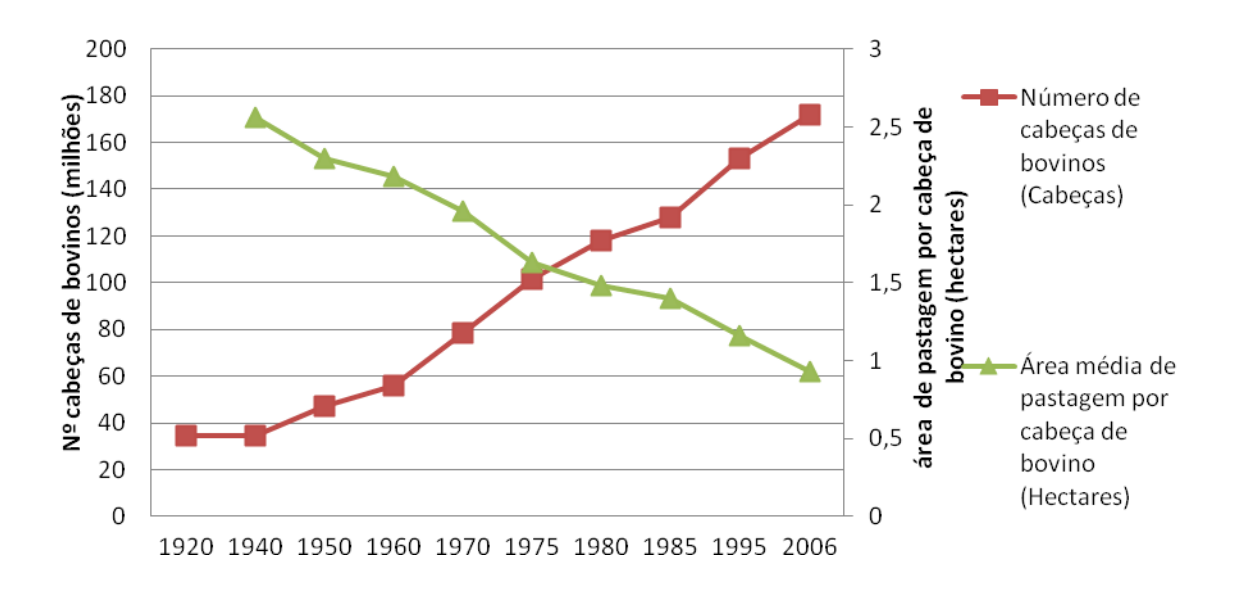

<span id="page-39-0"></span>Figura 2.2 – Efetivo de bovinos no Brasil e área média de pastagem por cabeça ao longo de uma série histórica. Fonte: adaptada de IBGE (2007b).

É importante destacar que 90% dos nutrientes necessários para o rebanho bovino são obtidos diretamente no pasto; 96% dos estabelecimentos agropecuários com mais de 50 cabeças de bovinos têm como base o sistema de pastagem (IBGE, 2006) e; o índice de degradação das pastagens plantadas é considerado alto. Considerando que a produtividade de carne de uma pastagem em bom estado de manutenção pode ser até seis vezes maior do que em uma pastagem degradada (MACEDO et al., 2000), a qualidade desses pastos torna-se fundamental para garantir a produtividade.

No Brasil, a disponibilidade de grandes extensões de terra a baixos custos de aquisição e manutenção associada ao fato de a pastagem ser a fonte de

alimentação mais econômica para bovinos (SALMAN, 2007), explicam porque apenas 4% dos estabelecimentos agropecuários brasileiros utilizem o sistema de confinamento, que tem custos altos e, para que seja viável economicamente, requer a manutenção de uma área de cultura próxima a ele a fim de reduzir os custos de alimentação com o rebanho. Dentre os 96% dos estabelecimentos agropecuários brasileiros que utilizam o sistema de pastagem, o maior percentual, 65%, utilizam o pasto plantado (IBGE, 2006). A tendência de substituição das pastagens naturais por plantadas pode ser observada em uma série histórica desde 1970 [\(FIGURA 2.3\)](#page-40-0).

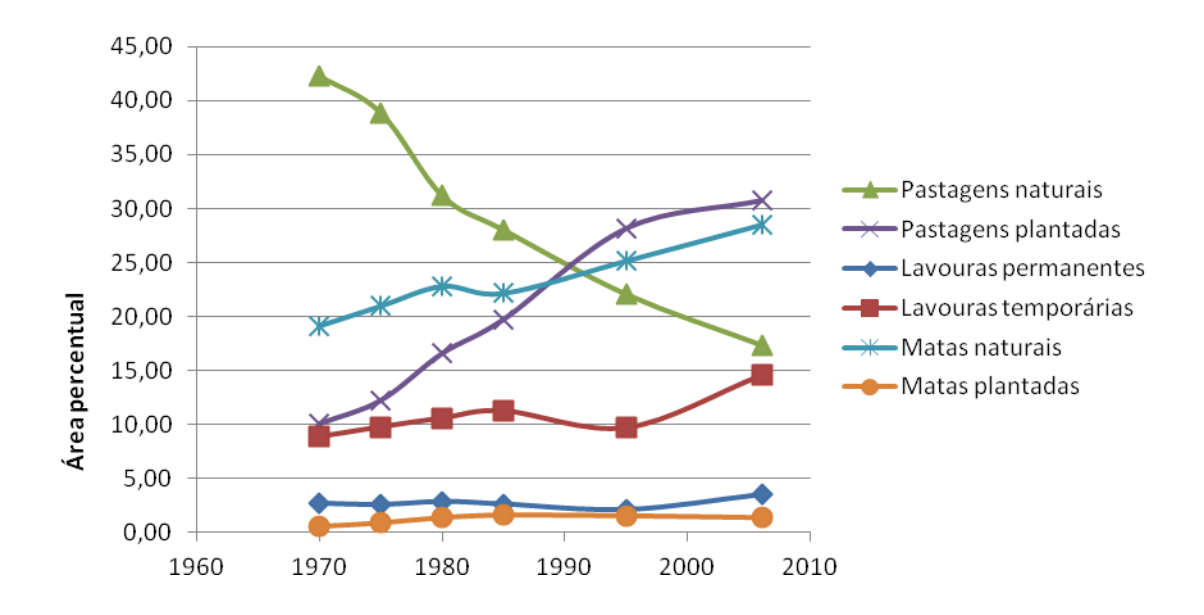

<span id="page-40-0"></span>Figura 2.3 – Evolução histórica das classes de utilização da terra no Brasil. Fonte: adaptada de IBGE (2007b).

Na [Figura 2.3](#page-40-0) observa-se o destaque das linhas referentes às pastagens por sua amplitude e tendência em relação às demais classes. A taxa de crescimento da pastagem plantada é bastante superior à das lavouras temporárias e permanentes e matas naturais, que se mostram em ascensão. No caso das pastagens naturais, ainda que as matas plantadas tenham sofrido um ligeiro decréscimo na última década, ela pode ser considerada como a

única classe que apresenta de fato uma tendência de redução e bastante acentuada. Sendo assim, pode-se supor, mesmo sem considerar a espacialização dos dados, que ocorre no Brasil um processo de substituição das pastagens naturais pelas plantadas.

O bioma cerrado ocupa aproximadamente dois milhões de quilômetros quadrados (IBGE, 2004), ou seja, 25% do território brasileiro. Quase metade do rebanho bovino (42%) esta concentrada nessa área. A carga animal suportada em 1977 era de um animal a cada 10 hectares, correspondendo a menos da metade da média nacional (VILELA, 1977), podendo-se concluir que o nível de degradação das pastagens em regiões de cerrado já acontece há bastante tempo. Com a implantação do capim gordura e Jaraguá, o suporte de carga passou de 0,2 a 0,3 animais por hectare, no caso do gado Gir, e 0,4 para o Nelore. Se for aplicado o sistema de rodízio, em piquetes, o suporte pode aumentar em até três vezes.

Em todo o Brasil, mas principalmente no Rio Grande do Sul e São Paulo, utiliza-se a alternância entre a agricultura e a pastagem quando a terra encontra-se exaurida e empobrecida, mas nem sempre este processo é feito de maneira adequada. Como no Estado de São Paulo os capins espontâneos não são adequados para o pasto, há necessidade de se plantar e realizar o manejo da pastagem de modo adequado, visando melhorar o solo para uma futura lavoura (SALMAN, 2005). Por outro lado, o sistema de queimadas utilizado em algumas culturas e no processo de "limpeza" de um pasto sujo, empobrece o solo em relação à quantidade de matéria orgânica, assim como a superlotação de gado, que não favorece a melhoria do solo para uma futura lavoura.

É tão importante garantir a boa alimentação do gado pela pastagem quanto a sobrevivência da planta para que ela possa produzir futuramente. Para isso, segundo Araujo Filho (1977), somente 50% da produção da planta em massa verde pode ser utilizada com segurança para a alimentação do gado. Para

tanto é necessário um manejo adequado, que respeite todas as condições e fatores do lugar, suas inter-relações, conservando ou recuperando o equilíbrio, evitando a degradação do sistema. Em curto prazo a exploração de um sistema é mais rentável, mas em longo prazo, a única maneira de garantir a estabilidade e lucro permanentes é por meio de sua manutenção (SALMAN, 2007).

A busca por um sistema de produção sustentável é tema recorrente na mídia, na comunidade científica, entre os proprietários de terra e agricultores. Dois assuntos muito importantes que surgem nestas discussões são os sistemas de integração lavoura-pecuária e as alternativas para a mitigação das emissões de gases do efeito estufa em sistemas de produção do gado de corte, visando equacionar todos os elementos do processo produtivo.

### **2.4. Sensoriamento remoto no estudo da cobertura e uso da terra**

O sensoriamento remoto e os Sistemas de Informações Geográficas (SIG) são importantes ferramentas na análise de mudanças de uso e cobertura da terra e modelagem. Por meio dessas técnicas podem-se obter dados espaciais atualizados, detalhados do território e com alta freqüência temporal, além de séries históricas de dados. Os dados de sensoriamento remoto possibilitam uma visão espacial e temporal dos processos de mudanças de uso e cobertura da terra dos quais se obtém diversos tipos de informação que podem subsidiar distintas análises. A extensão continental do Brasil, a dificuldade de acesso a diversas áreas e a dinâmica envolvida nos processos agropecuários, fazem do sensoriamento remoto uma ferramenta bastante adequada à identificação das áreas agropecuárias, seus usos e condições em que se encontram. O Sistema de Processamento de Informações Georreferenciadas (SPRING) proporciona, além da aplicação de técnicas de processamento de imagens, um ambiente SIG flexível para armazenar e analisar dados digitais de várias fontes, por exemplo, aqueles advindos dos Censos Agropecuários, necessários para levantamento, mapeamento de dados de uso e cobertura da terra, detecção de mudanças e análise espacial.

Franco e Rosa (2004) realizaram correlações entre medidas radiométricas de campo e Índice de área Foliar (IAF), Biomassa, Porcentagem de Cobertura Verde e *Normalized Difference Vegetation Index* (NDVI) a fim de identificar três tipos de degradação em pastagens de *Brachiaria* em uma área de extensas pastagens no município de Uberlândia, MG. Esses autores não obtiveram, no entanto, bons resultados. A correlação dos NDVI com o fator de reflectância nas bandas TM3 e TM4 e a correlação entre elas gerou muita confusão e não permitiu que os autores chegassem a uma conclusão quanto ao nível de degradação das pastagens.

Nascimento et al. (2006) avaliaram a potencialidade das imagens ASTER para identificar níveis de degradação em pastagens na Zona da Mata em Minas Gerais. Os autores utilizaram três bandas espectrais (0,5-0,9nm) da imagem obtida em abril de 2001, período que coincide com o início da estação seca. A abordagem, por meio de classificação supervisonada utilizando o algoritmo de Mahalanobis, permitiu a identificação de três classes de uso/cobertura da terra além das três classes definidas para a qualificação das pastagens, sendo elas: mata, cafezal, solo exposto, pastagem com degradação forte, pastagem com degradação muito forte e pastagem com degradação moderada. Os resultados obtidos para as pastagens com moderado nível de degradação se mostraram satisfatórios, o que não correu com aquelas com alto grau de degradação, que obtiveram quase 54% de erro de omissão na classificação, devido à sua semelhança com a classe solo exposto.

Pinhati (2005) utilizou um sistema de classificação supervisionada, o Spectral Angle Mapper (SAM) em imagens MSS, TM5-Landsat e CCD-CBERS 2 para classificar uso e cobertura da terra em uma reserva indígena na Amazônia. A qualidade da pastagem foi verificada apenas para a imagem TM5-Landsat, na época de menor pluviosidade, julho de 1988, diferenciando-a em três classes qualitativas: queimada, precária e boa. A conclusão do autor, que se baseou em informações de uso da terra obtidas junto à FUNAI, foi de que as imagens orbitais foram uma eficaz ferramenta na avaliação da qualidade de pastagens. Ele ressalta que, para uma avaliação mais precisa do método proposto, deveria ser realizado um trabalho de campo.

Quando se trata de mapear e classificar áreas agrícolas no Brasil podem ocorrer limitações para a utilização de dados do satélite LANDSAT devido à presença de nuvens durante o ciclo de crescimento das principais culturas anuais e a rigidez do cronograma, que se encontra limitado ao período de fevereiro-março (CHEN, 1990). Diversos estudos vêm sendo feitos para contornar este problema com o uso de imagens de outras épocas do ano, em uma abordagem multitemporal, como no caso de Medeiros et al. (1996) e Crusco e Epiphanio (2007) que propõem a integração de imagens de épocas de baixa ocorrência de nuvens, junho a outubro, relativas à épocas de préplantio das culturas de verão em estudos de previsão de safras.

O conceito *multi - multiresolução, multiespectral, multitemporal, multidsiciplinar e multiescala* - para a interpretação de imagens de sensoriamento remoto foi apresentado por Robert Colwell, do Departamento de Floresta da Universidade da Califórnia em Berkeley na década de 60 (JENSEN, 2009), como o método científico mais útil e preciso.

São bastante exploradas no estudo da cobertura e uso da terra imagens processadas e transformadas por operações aritméticas em novas variáveis como, por exemplo, os índices de vegetação, abordados na próxima seção. As técnicas de classificação de imagens, também muito utilizadas nesse tipo de estudo, são abordadas na seção [2.5.](#page-45-0)

#### <span id="page-45-0"></span>**2.5. Índices de vegetação**

Os índices de vegetação se baseiam no comportamento espectral da vegetação utilizando informações provenientes das imagens de sensoriamento remoto e se destinam, além de identificar as áreas com cobertura vegetal diferenciando-as dos demais alvos presentes na imagem, a caracterizar os estados biofísico, bioquímico e os processos destas superfícies vegetais (NASA, 2011). A vegetação em bom estado vegetativo absorve significativamente a radiação na faixa do visível para realizar o processo de fotossíntese, principalmente na faixa do vermelho (0,58 a 0,68μm) devido à clorofila e tem uma intensa reflexão da radiação na faixa do infravermelho próximo (0,76 a 1,35 μm), devido à estrutura celular das folhas (MOREIRA, 2005). A absorção no visível e a reflexão no infravermelho são tão mais acentuadas quanto maior for o vigor vegetativo da planta. A diferença de resposta representada nas imagens das diferentes bandas do sensor permite que se obtenha, por meio de cálculos aritméticos, um valor correspondente ao índice de vegetação que pode indicar o estado de desenvolvimento da planta.

Existem diversos tipos de índices de vegetação, sendo alguns deles utilizados, de forma indireta, para se estimar a produção de uma determinada cultura. Neste caso, para se estimar a produtividade, além de a área da cultura ser adequada ao tamanho do pixel da imagem utilizada, para que não ocorra a mistura de duas ou mais culturas em um único pixel, a resolução temporal das imagens é importante dada à dinâmica deste uso da terra (FIGUEIREDO, 2005). Um dos índices de vegetação mais conhecido e utilizado, inclusive neste trabalho, é o *Normalized Difference Vegetation Index* (NDVI), calculado a partir da razão da diferença entre as imagens das bandas do vermelho e infravermelho próximo e a soma destas duas bandas.

Outro índice de vegetação utilizado neste trabalho é o *Enhanced Vegetation Index 2* (EVI2) (EQUAÇÃO 2.1) que permite destacar as variações de uso e cobertura da terra. Seu cálculo utiliza o produto MOD13 do sensor MODIS,

24

coleção 005, com resolução espacial de 250 m e resolução temporal de 16 dias, disponível no site da NASA [\(https://wist.echo.nasa.gov/api/\)](https://wist.echo.nasa.gov/api/).

$$
EVI2 = \frac{2.5 \times NIR - Red}{NIR + 2.4 \times Red + 1}
$$
 (2.1)

Freitas et al. (2011) desenvolveram uma ferramenta que permite visualizar as séries temporais do MODIS, para toda a América do Sul, por meio da qual observa-se a variação do EVI2 em uma série temporal desde o ano 2000 para cada pixel do MODIS, selecionado e localizado pelo usuário no mosaico do Google Earth. No site do Laboratório de Sensoriamento Remoto Aplicado à Agricultura e Floresta do INPE – LAF [\(https://www.dsr.inpe.br/laf/series/index.html\)](https://www.dsr.inpe.br/laf/series/index.html) são apresentadas duas curvas de EVI2, sendo uma delas filtrada por meio do algoritmo Wavelet, utilizado para reduzir os ruídos.

Os índices de vegetação são bastante utilizados em estudos relacionados à identificação e análises, qualitativa e quantitativa, de diversas culturas agrícolas. Estudos como o de D'Arco et al. (2005) buscaram identificar culturas de arroz irrigado utilizando imagens índice de vegetação, compostas de 16 dias, para o NDVI e o EVI do sensor MODIS em um município do Rio Grande do Sul. Os autores obtiveram bons resultados e destacam a importância do uso desses índices nas estimativas de área desta cultura, uma vez que parte do seu ciclo fica sob a água. Na época em que a cultura tem seu maior vigor vegetativo (de janeiro a março, com o valor máximo em fevereiro) o perfil temporal do EVI é significativamente superior ao das áreas sem arroz. Já na época em que a cultura encontra-se submersa (a partir da segunda semana de outubro à primeira de dezembro), o perfil temporal do EVI é bastante inferior ao das áreas sem arroz, ainda que não atinja valores negativos, como se esperaria de áreas com água, pois além da lâmina d'água ser superficial causando uma resposta do solo, há a presença de muitos sedimentos em suspensão, elevando os valores de EVI.

Chen et al. (2006) também utilizaram composições de 16 dias de EVI e NDVI do MODIS, mas com o objetivo de determinar as fases da cultura irrigada de milho em uma área no oeste do México. Os autores compararam três resoluções espaciais disponíveis no sensor, 250m, 500m e 1000m. O mosaico NDVI-Terra de 16 dias mostrou saturação 30 dias após o plantio do milho e permaneceu por cerca de 100 dias até a senescência da cultura. O Mosaico EVI-Terra 16 dias mostrou o valor máximo 40 dias antes do valor máximo de índice de área foliar (IAF-LAI) e máxima interceptação de radiação fotossinteticamente ativa (fPAR) e declinou com a senescência da cultura. Os autores concluíram que ambos os índices não são adequados para determinação das fases da cultura e não houve diferença entre as resoluções espaciais de 250m, 500m e 1000m.

Gusso et al. (2009) procuraram obter uma estimativa da área cultivada com soja em 223 municípios do Rio Grande do Sul utilizando as séries temporais de EVI do MODIS, no período das safras de 2002/03 a 2007/08. Os autores optaram por usar esse índice devido à alta resolução temporal, resolução espacial moderada, além da capacidade de reduzir os efeitos atmosféricos e de contaminação provocados pelo solo. Ao compararem as estimativas obtidas com o uso do EVI aos dados estimados pelo IBGE, ainda que tenha ocorrido uma tendência de subestimação em todos os municípios e safras, os resultados se mostraram satisfatórios, sendo que 95% dos dados do IBGE puderam ser explicados pelas estimativas por meio do EVI-MODIS.

Picoli et al. (2011) buscaram estimar a produtividade de talhões de cana-deaçúcar em duas safras, 2004/05 e 2005/06, a partir de estimativas do índice de área foliar utilizando o NDVI do sensor MODIS. Os autores aplicaram um modelo agronômico que utilizou, entre outros parâmetros, o NDVI para estimar a fração cobertura do solo. O cálculo da estimativa da produtividade, realizado para o período no qual ocorre o maior acúmulo da biomassa pela cultura (outubro a março), não obteve desempenho satisfatório. Atribuiu-se a esses resultados a não utilização no modelo de outros fatores que têm grande influência na formação da produtividade da cana, como adubação, pragas e doenças, além da baixa resolução espacial das variáveis meteorológicas não ser adequada para representar a produtividade da cana-de-açúcar em nível de talhão. Ainda assim, os autores consideraram que a incorporação da variável espectral por meio do NDVI no modelo agronômico indica resultados promissores.

#### **2.6. Sistemas de classificação de imagens de sensoriamento remoto**

Com o avanço tecnológico no desenvolvimento de novos sensores resultando na melhoria da resolução espacial, radiométrica, espectral e temporal dos dados surgem novas possibilidades de uso de imagens orbitais para diversos tipos de estudos. Segundo Maktav (2005) em adição aos avanços tecnológicos na obtenção de imagens de satélite, o paradigma para a análise das imagens também precisou ser alterado. Este avanço das técnicas de processamento e obtenção de informações das imagens vem sendo buscado por meio da automatização no processo de interpretação dos dados, de maneira que uma grande quantidade de informação de qualidade pode ser gerada de forma sistemática e objetiva.

Os sistemas tradicionais de classificação de imagens procuram associar um pixel a um único uso ou cobertura da terra ou, quando partem do agrupamento de pixels por meio de uma segmentação da imagem, consideram apenas um nível de informação, ou a informação de objetos presentes em um nível de segmentação e somente quanto aos seus atributos espectrais. Os sistemas inteligentes de classificação, como a análise orientada a objeto permitem que sejam considerados outros atributos, além dos espectrais, nos descritores utilizados para descrever as classes, tais como contexto, forma e textura. Desta forma, este tipo de abordagem aproxima-se do sistema cognitivo humano utilizado em uma classificação por meio da interpretação visual, com a

vantagem de padronizar os elementos a serem considerados, reduzir a subjetividade e aumentar a rapidez do processo, além de permitir a replicabilidade em outras áreas e por diferentes intérpretes (LANG; BLASCHKE, 2003)

A classificação baseada em análise orientada a objeto é um novo conceito de extração semi-automática de informações de uma imagem, no qual um problema é representado por uma coleção de objetos que interagem entre si (RUMBAUGH et al., 1994). Os objetos são conceitos ou abstrações definidas em um determinado domínio de uma aplicação e possuem individualidade, representadas por atributos e comportamentos. Uma coleção de objetos, agrupados por suas características similares determina uma classe e estas, estruturadas em uma rede hierárquica, transmitem ou recebem estas características de suas classes superiores ou inferiores.

No caso do software Definiens estes objetos podem ser criados em diversos níveis por meio da segmentação multiresolução, algoritmo que utiliza a combinação de conceitos de homogeneidade espectral e forma para defini-los. Deste modo, a criação de diversos níveis de segmentação a partir de uma mesma imagem possibilita a caracterização de um determinado objeto por sua relação com objetos de outros níveis, como aqueles aos quais ele pertence, os super-objetos, e pelos objetos que estão contidos nele, seus sub-objetos. A segmentação multiresolução pode ser considerada como o processo básico utilizado pelo Definiens para a extração ampla do conhecimento de objetos primitivos em qualquer resolução. Ela é uma técnica de unir regiões, a partir de 1 pixel, com a qual objetos pequenos são fundidos em objetos maiores, de acordo com os parâmetros definidos pelo intérprete.

A segmentação de uma imagem deve gerar segmentos espectralmente homogêneos espectralmente que representem as dimensões inerentes aos objetos contidos nas imagens (BLASCHKE; HAY, 2002). O objetivo desse

28

procedimento é encontrar uma combinação ideal entre os objetos da imagem e as feições geográficas dos objetos do mundo real.

A segmentação no Definiens é realizada por um algoritmo de crescimento de regiões determinado por um limiar de similaridade por meio de uma média ponderada entre *cor* e *forma*, que são complementares e sua soma é sempre igual a um, e um *fator de escala*. O parâmetro *cor* indica o peso dado às características espectrais em detrimento do parâmetro *forma*. Este último é subdividido em *compacidade* e *suavidade*, conceitos complementares entre si, pelos quais um alto valor de compacidade conduz a segmentos menores e compactos, opostamente à segmentos com formas mais dendríticas e bordas suaves, quando o peso maior é dado para a *suavidade.* O *fator de escala* controla a máxima heterogeneidade inerente a um objeto determinado pelo intérprete, assim, quanto maiores forem os objetos, maiores serão os segmentos gerados (KRESSLER; STEINNOCHER, 2006).

Dentre os algoritmos que utilzam esse tipo de abordagem, *bottom-up,* o mais utilizado no Definiens é o *multiresolution segmentation.* Esses algoritmos partem normalmente, mas não exclusivamente, do pixel e o reagrupam em objetos maiores. Outro algoritmo deste tipo é o *spectral difference segmentation* que parte de uma segmentação pré-existente e reagrupa os seus objetos por meio de um parâmetro de diferença espectral. Outros algoritmos de segmentação estão disponíveis no software, mas utilizam uma abordagem *topdown*, partem da imagem como um todo e a repartem em partes menores, como o *quadrtree segmentation* e o *chessboard segmentation*, que são utilizados em aplicações mais específicas, como no caso da segmentação da malha viária de uma cidade por exemplo.

Sendo a segmentação o passo preliminar de um sistema de classificação baseado no objeto que divide a imagem em objetos homogêneos e contíguos, a precisão da segmentação afeta diretamente o desempenho da classificação, uma vez que todos os parâmetros utilizados para identificar e associar os

29

objetos às classes de interesse são calculados a partir do conjunto de pixels contido em cada objeto.

Por meio dessa abordagem, a caracterização dos objetos não é efetuada mais exclusivamente por suas características espectrais, mas considerando aspectos cognitivos utilizados na interpretação visual. Segundo Pereira et al. (1989) na interpretação de uso e cobertura da terra em dados de sensoriamento remoto são utilizados os elementos: *forma, tamanho, sombra, tonalidade e cor, padrão, textura, localização e contexto espacial*. Estes elementos de interpretação visual de imagens que correspondem ao conhecimento do intérprete podem ser incorporados ao sistema de classificação na análise orientada a objeto (LANG; LANGANKE, 2006).

A *forma*, utilizada para identificar feições individuais, é associada às feições naturais (normalmente formas irregulares) ou antrópicas (formas regulares, geométricas). No software Definiens há inúmeros atributos que podem se usados para descrever formas e as relações espaciais de uma forma, como a relação altura e largura, ou a área da menor elipse inserida no objeto, entre outros. O *tamanho* geralmente está associado à escala de observação, que é determinada pelo tamanho do pixel das imagens utilizadas, podendo indicar o tipo de uso, os limites de uma propriedade, entre outros. Os atributos que o definem são encontrados no mesmo item de formas no software Definiens.

A *sombra*, sendo o resultado do relevo da superfície da Terra e da geometria de aquisição da imagem, pode tanto mascarar a informação, como indicar elementos como forma e altura, permitindo diferenciar vegetação arbórea da rasteira, construções, formas do relevo, entre outros objetos. A *tonalidade* e a *cor* que se relacionam com a intensidade de radiação refletida ou emitida pelos alvos em determinado comprimento de onda, são elementos que variam não só com as propriedades físico-químicas de cada objeto, mas também com as características da iluminação, topografia e condições atmosféricas. Esses elementos podem ser definidos pelos atributos diretamente relacionados com as imagens das bandas utilizadas, como média e desvio padrão, como também com aquelas resultantes de operações aritméticas, por exemplo, razão de bandas.

O *padrão* é representado pelo arranjo espacial dos objetos e seu relacionamento com os demais, sendo definido pela repetição de formas e/ou pelo arranjo de elementos. Normalmente ele é considerado um elemento de grande importância na interpretação visual, uma vez que pode levar a definir um determinado uso da terra.

A *textura* é o produto da relação entre o tamanho dos objetos que a formam e a resolução espacial do sensor (CHUVIECO, 1996; JENSEN, 2009). Ela é produzida pela agregação de elementos muito pequenos para serem analisados individualmente e varia com a resolução espacial do sensor, além da escala de observação. Assim, o objeto só é reconhecível pela variabilidade espacial que ele provoca em uma visão de conjunto. No software Definiens existem inúmeros atributos que descrevem a textura de um objeto associados aos padrões dos sub-objetos pertencentes a ele, podendo ser relacionados com ângulos de maior ocorrência, homogeneidade, entropia entre outros.

A *localização* é a posição do objeto na cena ou em relação ao seu entorno e assim como o *contexto espacial*, são atributos relacionais no software Definiens. Eles podem ser definidos pela relação de um objeto com os seus vizinhos no mesmo nível, por suas relações com os sub ou super objetos, ou pela sua posição, ou distância a algum elemento da cena ou mesmo aos limites dela. No caso do *contexto espacial* há um processo dedutivo quanto à identificação de um objeto por meio da associação de outros fatores o elementos presentes ou ausentes na cena.

Quando a interpretação das imagens é feita de forma visual, todos os elementos citados são analisados de forma integrada no cérebro humano. Porém, no processo de transferência para o software classificador eles devem ser reconhecidos em sua individualidade e associados às classes que apresentam uma relação com cada um deles, assumindo maior ou menor importância dependendo dos objetivos da classificação e do tipo de dados com que se trabalha.

Nos sistemas de análise orientada a objeto, os objetos se relacionam por meio da definição da rede hierárquica que caracteriza a relação horizontal e vertical entre as classes. Este relacionamento pode ser de duas maneiras: pela herança dos atributos que descrevem as classes e/ou pela rede semântica, que determina a estrutura lógica de relação entre as classes. Assim, a informação semântica necessária para a interpretação das imagens não está mais presente nos pixels, mas sim nos objetos e em suas relações representadas por meio da rede hierárquica (DEFINIENS, 2005).

A estrutura hierárquica representa a informação dos objetos obtida nas imagens em diferentes resoluções simultaneamente. Objetos refinados são estruturas de sub-objetos grosseiros. Assim, cada objeto conhece seu contexto, seus vizinhos e seus super e sub-objetos. Esta estrutura permite ainda a utilização de dados auxiliares, provenientes de outras fontes, em formato vetorial (*shape*), que podem integrar a rede hierárquica quando transformados em um nível do banco de dados, após ser segmentado e classificado. Esses dados podem ainda ser utilizados somente como atributos de referência utilizados no descritor de uma classe.

Para a classificação nesse tipo de abordagem os objetos são associados a uma classe por meio de um conjunto de atributos, sendo que para cada um deles é definida uma função. O conjunto de atributos de uma classe é denominado descritor. As funções podem ser do tipo *fuzzy* ou booleana e são distintas quanto ao uso, servindo a diferentes propósitos como as formulações dos conceitos e conhecimento, agindo como classificadores ou operadores lógicos em outras expressões. As funções *fuzzy* são abordagens matemáticas que visam quantificar as incertezas, representadas pelos graus de pertinência, trocando os estados estritos, de pertence ou não pertence utilizados nas

funções booleanas, por um contínuo range de pertencimento (DEFINIENS, 2006) [\(FIGURA 2.4\)](#page-54-0).

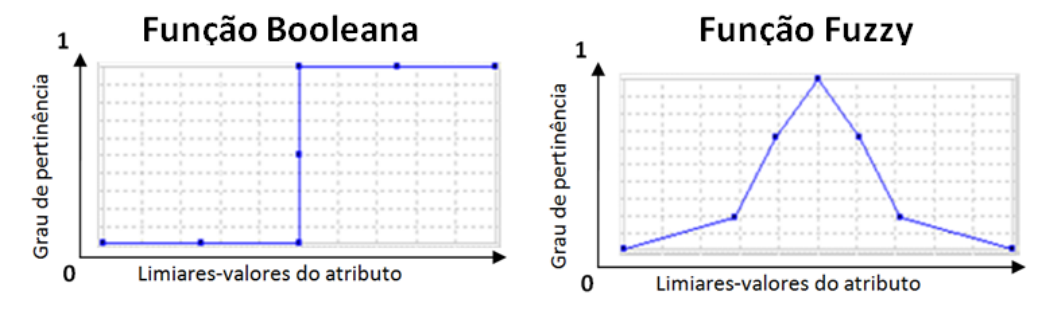

Figura 2.4 - Funções Booleana e *Fuzzy* (estilizada)

<span id="page-54-0"></span>Uma vantagem importante da lógica *fuzzy* é a possibilidade de incluir conceitos e conhecimento no descritor das classes, pois a descrição de um atributo pode ser imprecisa, o que introduz incertezas na associação de um objeto a determinada classe. Segundo Benz et al. (2004), uma vez que essa incerteza faz parte do processo de classificação, ela precisa ser modelada para que se tenha uma compreensão de como ele ocorre e onde podem estar suas deficiências, o que é feito por meio de uma avaliação simples dos graus de pertinência atribuídos aos objetos de uma classificação.

A função *fuzzy* de um atributo selecionado para determinada classe permite associar um objeto por meio do seu maior grau de pertinência à determinada classe. Ela é elaborada a partir do histograma gerado pelos valores encontrados no conjunto de amostras desta classe, definindo-se assim os limiares da função e o grau de pertinência, associado àquele atributo, a ser aplicado na classificação dos objetos. No caso do Definiens, o software indica as duas primeiras classes às quais um objeto pode ser associado, ou seja, os dois maiores graus de pertinência do objeto às essas classes.

No processo de determinação dos descritores são coletadas amostras de treinamento concomitantemente ao processo de visualização dos histogramas para o conjunto de amostras. Este, a qualquer momento, pode ser comparado ao conjunto de amostras de outras classes, e à espacialização do atributo a ser analisado para a seleção sobre os objetos de um nível de segmentação, na forma de uma imagem. A seleção dos atributos que compõem os descritores das classes é realizada com base no conhecimento do intérprete em relação aos dados analisados e aos objetos de interesse do estudo, em seus diversos aspectos: espectrais, espaciais, dimensão, textura, contexto e relacionais.

Em abordagens de classificação de imagens orientada a objeto busca-se a simplificação e, para isto, a redução do número de atributos que definem uma classe. Uma grande dimensionalidade do espaço de atributos pode causar degradação na classificação e um alto custo de processamento, assim buscase selecionar o menor subconjunto que ofereça a melhor classificação em conformidade com custos computacionais razoáveis. (SANTOS et al.,2007).

Estudos como o de Yan et al. (2006) mostram a obtenção de melhores resultados com a aplicação da classificação orientada a objeto no mapeamento da cobertura e uso da terra quando comparada com as técnicas tradicionais. Esses autores obtiveram uma exatidão total de 83,25% para o mapa de classes de cobertura e uso da terra resultante da análise orientada a objeto e apenas de 46,48% com a classificação pixel a pixel, utilizando a técnica de Máxima Verossimilhança.

Vieira (2010) utilizou análise orientada a objeto e mineração de dados no mapeamento da cana-de-açúcar dos municípios de Ipuã, Guará e São Joaquim da Barra, noroeste do Estado de São Paulo. Neste caso a classificação orientada a objeto também apresentou desempenho significativamente superior (índice de exatidão global de 94%) a um método mais tradicional (82%), a classificação ISOSEG.

34

# **3 MATERIAL E MÉTODOS**

Neste capítulo são apresentados os materiais e os procedimentos utilizados na pesquisa. Na seção material, inicialmente é descrita a área de estudo.

#### **3.1. Material**

## **3.1.1. Área de estudo**

Barretos é um município localizado ao norte do Estado de São Paulo, na Mesorregião de Ribeirão Preto, a uma latitude 20°33'26" Sul e a uma longitude 48°34'04" Oeste. Tem altitude média de 530 metros, população de 112.102 habitantes em 2010, distribuídos em uma área de 1.565,6 km². Barretos é sede da 13ª Região Administrativa do Estado, com 19 municípios (IBGE, 2010). Esta Região é servida por uma extensa rede viária, que a interliga a diversas regiões do estado e do país, sendo sua principal rodovia a Rodovia Washington Luiz, na direção norte-sul (FIGURA 3.1).

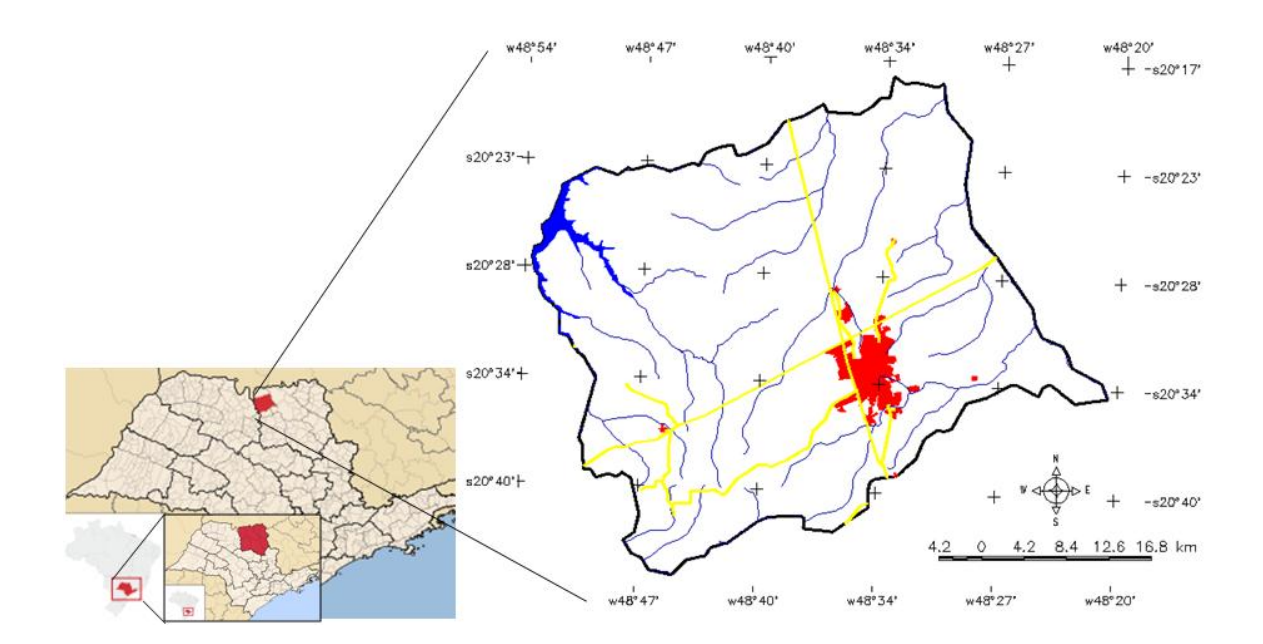

Figura 3.1 – Localização do Município de Barretos. As linhas amarelas representam a principal rede viária da região.

A região de Barretos está inserida no Cerrado, o segundo maior bioma do país, tem cobertura vegetal predominante de savana com ocorrência de formações florestais. Esta região se localiza próxima a uma das divisas do bioma, a qual tem contato com a Mata Atlântica. Devido à exploração da área pela agropecuária, houve uma expressiva redução da vegetação nativa e da rica biodiversidade original do bioma, o que tem causado assoreamento dos mananciais e erosão dos solos (IBGE, 2004). Os solos predominantes no município são: o Latossolo Vermelho, característico do Cerrado, é considerado o melhor tipo de solo deste bioma, pois responde bem à calagem e adubação e é facilmente mecanizável; e o Argissolo Vermelho, que apresenta uma grande limitação agrícola pelo risco de erosão, sendo por esse motivo preferencialmente utilizado para culturas perenes ou pastagens (MARQUES et al., 2004); (IBGE, 2001).

A região Noroeste do Estado de São Paulo, na qual se localiza Barretos, tem um clima mais quente que o restante do Estado, sendo classificado como tropical chuvoso do tipo Aw, com inverno seco, temperaturas médias máximas de 34° e, nos meses mais frios com temperatura média superior a 18°, segundo a classificação climática de Koeppen. Os meses mais secos ocorrem de abril a setembro, com precipitação inferior a 60 mm, atingindo índices de 14mm nos meses de julho e agosto (CEPAGRI, 2011).

Quanto à divisão do Estado de São Paulo feita pelo Instituto Geográfico e Cartográfico (IGC), o município de Barretos se localiza na 12ª Unidade Hidrográfica de Gerenciamento de Recursos Hídricos (UGRHI), denominada Baixo Pardo/Grande (IGC, 1996), na qual se localiza uma das 14 florestas estaduais protegidas pelo Instituto Florestal, no município de Bebedouro, com quase 100 hectares de extensão (INSTITUTO FLORESTAL, 2001).

A região de Barretos localiza-se no Planalto Ocidental, que é uma das cinco províncias geomorfológicas do Estado de São Paulo, segundo a proposta de Almeida (1964). Essa região caracteriza-se por relevo levemente ondulado com o predomínio de colinas amplas e baixas com topos aplainados, baixa densidade de drenagem e os vales são pouco entalhados – tem amplitudes inferiores a 20 metros. Apresenta declividade média das vertentes, entre 2% e 10% tem, em geral, baixa susceptibilidade aos processos erosivos (ROSS; MOROZ, 1997).

Fundado em 1854, inicialmente uma freguesia denominada Espírito Santo de Barretos, subordinada ao município de Jaboticabal, passou a Município em março de 1885, alterando seu nome para Barretos em 06 de novembro de 1906. Durante a sua evolução histórica, o grande território foi sofrendo inúmeros desmembramentos, quando seis Distritos sob sua jurisdição foram elevados a Município.

Um incêndio atingiu grande parte das florestas da região no século XIX, o que fez surgir uma extensa área de pastagens naturais, marcando assim o perfil da ocupação econômica regional. O café chegou à região no início do século XX, mas com a crise do setor de exportação a pecuária, o algodão e a cana-deaçúcar continuaram a predominar na região. Nesta mesma época, em 1909, com a chegada da ferrovia à Barretos há um novo redirecionamento no crescimento da cidade, principalmente no setor de produção de grãos, uma vez que havia facilidade de escoamento da produção.

As guerras na primeira metade do século XX impulsionaram a indústria de carne e enlatados, a qual por sua vez acabou por pressionar a melhoria da infra-estrutura geral da região: estradas, saneamento, energia e telefonia. Na década de 70, com a tecnificação da produção agrícola, ocorreu um grande impulso à agroindústria regional, principalmente aos frigoríficos, às indústrias de suco de laranja e óleos vegetais. Começaram então a ocorrer significativas mudanças no uso da terra, uma vez que a mão-de-obra rural, agora volante, acabou por se transferir para os núcleos urbanos (SEADE, 2006). O fenômeno demográfico da migração sazonal, com predominância de migrantes oriundos

de outros Estados, principalmente de Minas Gerais e do Paraná, é bastante presente na região e coincidente com a safra agrícola.

O reflexo desses processos na região de Barretos pode ser observado por meio da evolução da taxa de urbanização e densidade populacional, pois ocorreu um crescente aumento destas duas variáveis desde a década de oitenta (FIGURA 3.2).

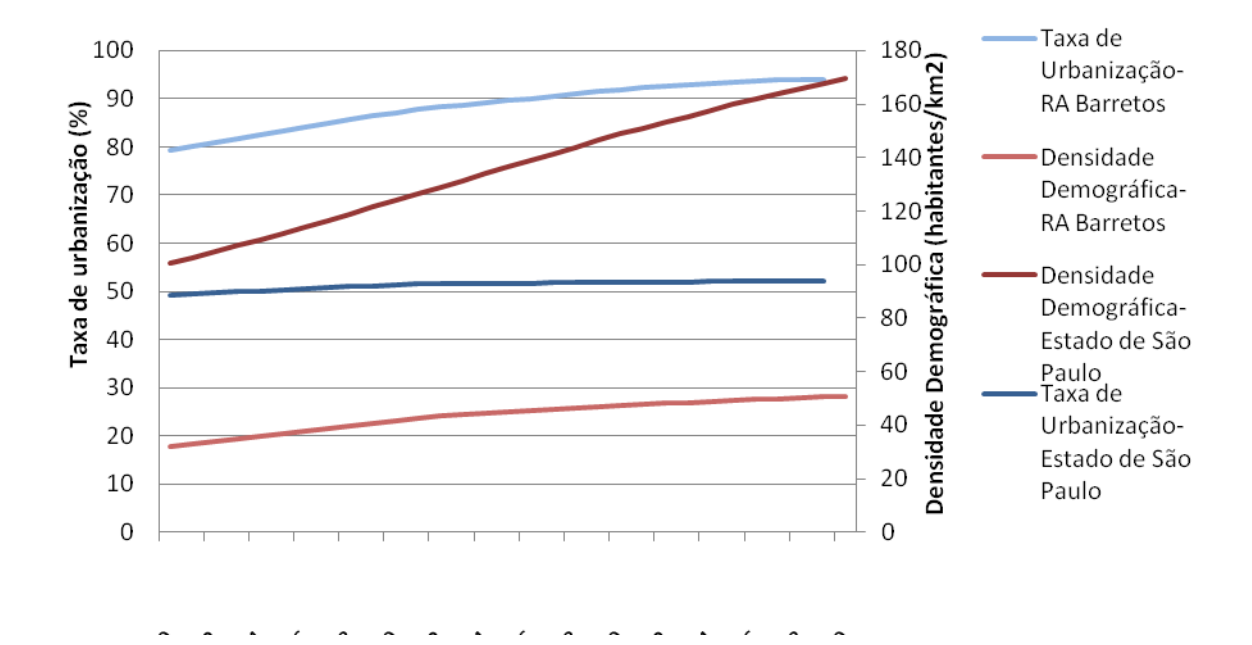

Figura 3.2 – Evolução histórica da densidade demográfica e taxa de urbanização da Região Administrativa de Barretos em comparação ao Estado de São Paulo.

Fonte: adaptada de SEADE (2010)

Como se observa na Figura 3.2, a taxa de urbanização foi mais acentuada da região de Barretos quando comparada à do Estado de São Paulo. A crescente taxa de urbanização desde a década de 80, que faz com que o município atinja 94% do grau de urbanização em 2010, em conjunto com o predomínio da vocação agropecuária da região pode indicar o grau tecnológico aplicado aos sistemas de produção nesse período.

Até os dias atuais o município preserva a imagem do personagem "boiadeiro", que sempre teve um papel importante no transporte de gado de uma região para outra, assim como na entrega de "bois gordos" aos frigoríficos da região. Isso explica o fato da cidade de Barretos ser a sede da mundialmente famosa Festa do Peão Boiadeiro, herança de uma época em que a pecuária era sua principal atividade econômica.

A base de sua economia são a agropecuária e a agroindústria, atividades que estimulam o comércio e a prestação de serviços. A indústria se destaca pelos laticínios, confecções, borracha, calçados, curtume, cutelaria, sucos cítricos e artefatos em geral além de se constituir como a maior concentração de frigoríficos e abatedouros do Estado de São Paulo, importante na industrialização de carne tanto para o mercado interno quanto externo (SEADE, 2006).

Segundo os dados do último censo agropecuário do IBGE, realizado em 2006, a cultura da cana-de-açúcar predomina com 44% da área do município e vem ganhando espaço do plantio de laranja 32%, soja 7% e pastagem 6%. Este predomínio da cana-de-açúcar é marcado pelas seis grandes usinas que estão instaladas atualmente na região. A borracha, embora não muito expressiva na produção, é destaque na produção estadual, justificada pela extensão do município (IBGE, 2006).

Atualmente um parque agro-tecnológico, o AGROTECHPARK, está em fase de implantação por iniciativa da Prefeitura Municipal de Barretos. O parque será voltado às áreas de pesquisa e desenvolvimento no setor agropecuário a fim de contribuir no desenvolvimento de oportunidades de negócios e ganhos de competitividade do Agronegócio Brasileiro.

#### **3.1.2. Dados e Softwares**

No processo de seleção do município foi utilizado o software SPRING 5.1.7. Com este sistema foram analisados os dados dos censos agropecuários de 1996 e 2006 do IBGE e os dados do LUPA de 1995/1996 e 2007/2008, sobre a malha digital de municípios de 2005 do IBGE (IBGE, 2007a).

Os dados dos Censos Agropecuários do IBGE de 1995/96 e 2006 foram selecionados e obtidos por meio do Sistema IBGE de Recuperação Automática (SIDRA) diretamente do site deste órgão [\(http://www.sidra.ibge.gov.br/\)](http://www.sidra.ibge.gov.br/). Este sistema permite que sejam elaboradas tabelas personalizadas com as necessidades do usuário a partir do acervo disponível no IBGE.

Os dados do LUPA, agrupados por EDR e os dados municipais de Barretos foram obtidos do site: http://www.cati.sp.gov.br/projetolupa/. Dentre os dados disponíveis foram selecionados: as classes de cobertura e uso da terra com seus respectivos números de UPAs e suas áreas, mínima, média e máxima, além da área total, em hectares para cada classe; número de cabeças de bovinocultura e o número de UPAs correspondente; área e número de UPAs da cana-de-açúcar.

Com base na disponibilidade dos dados do projeto CANASAT e de imagens de alta resolução espacial do Google Earth, foram selecionadas as imagens Landsat de 2003 e 2009. Na seleção das imagens TM-Landsat, órbita/ponto 221/74, considerou-se, ainda, além da cobertura de nuvens e problemas de ruídos, o calendário agrícola e diferentes épocas do ano (chuvas e seca), visando separar as lavouras temporárias das perenes. Deste modo, foram obtidas três imagens do ano de 2003 – 4 de março, 16 de junho e 19 de agosto- e duas de 2009 – 29 de abril e 18 de julho, na tentativa de identificar as áreas de solo exposto que não eram provenientes do ciclo das lavouras temporárias.

40

Foram utilizadas as imagens Landsat do banco de dados do Projeto CANASAT, já pré-processadas e georreferenciadas. Essas imagens foram recortadas de acordo com o limite do município de Barretos e nelas aplicadas técnicas de contraste para destacar feições que eram objeto de estudo na análise e mapeamento.

A etapa de cruzamento dos mapas de cana-de-açúcar de 2003 e 2009 para se obter as zonas de expansão da cana-de-açúcar foi realizada no aplicativo TerraView 4.0.0. Verificou-se um pequeno desajuste entre esses dados, provavelmente devido à mudança nos procedimentos metodológicos utilizados no Projeto ao longo do tempo. Este desajuste gerou pequenos polígonos de falsa-expansão que tiveram que ser identificados e editados manualmente no SPRING, com base nas imagens TM-Landsat.

O recorte das imagens TM-Landsat das três épocas de 2003 foi feito por meio de um programa escrito em Linguagem Espacial para Geoprocessamento Algébrico (LEGAL) no SPRING. Para isso utilizou-se a máscara gerada das regiões de expansão 2003-2009 de cana-de-açúcar a fim de se extrair as regiões ocupadas por cana-de-açúcar em 2009. Essas imagens recortadas, compostas pelos fragmentos de áreas, foram classificadas por meio da análise orientada a objeto quanto à cobertura e uso da terra no software Definiens 7.

Foram também analisadas as séries temporais dos produtos EVI2-MODIS e Precipitação acumulada mensal, em milímetros por mês, que utiliza o produto 3B43 V6 do TRMM (Tropical Rainfall Measuring Mission), obtidas do site do Laboratório de Sensoriamento Remoto Aplicado à Agricultura e Floresta do INPE - LAF [\(https://www.dsr.inpe.br/laf/series/index.html\)](https://www.dsr.inpe.br/laf/series/index.html). Neste site é possível visualizar as séries temporais para qualquer coordenada geográfica da América do Sul, integradas às funcionalidades do Google Maps e uma tabela com os valores de EVI2 máximo, mínimo, média, mediana, variância e acumulado por ano de cada ponto observado.

No site das séries temporais do MODIS do LAF estão disponíveis duas curvas de EV12, sendo uma delas filtrada por meio do algoritmo Wavelet, utilizado para reduzir ruídos (FREITAS et al., 2011). Neste trabalho optou-se por utilizar as curvas sem filtragem, pois se verificou que em algumas áreas com culturas temporárias a curva com filtro perdia a representação de dois picos próximos ou de um vale, presentes nas curvas sem filtro. Esses provavelmente indicavam os valores altos de biomassa de uma cultura intercalados com os da data de colheita.

O índice EVI2, por meio das séries temporais, agrega informação ao NDVI devido à sua freqüência de 16 dias, mas traz a desvantagem da ausência da informação espectral. A partir da observação dos seus valores nas curvas das séries temporais para as diversas coberturas e usos da terra verificou-se a importância da espacialização desta informação em um Sistema de Informações Geográficas (SIG). Neste sentido, foi solicitada aos integrantes do LAF a geração de imagens com os valores máximos anuais de EVI2 do MODIS espacializados em uma matriz. Essas imagens, dos anos de 2003 e 2009, foram utilizadas nos processos de classificação realizados no Definiens. Ainda que a diferença do tamanho do pixel destas imagens de EVI2 (250 metros) em relação ao das imagens Landsat seja significativa, elas tiveram grande importância no processo de classificação, como descrito nas seções [3.2.4](#page-79-0) e [3.2.5.](#page-93-0)

O cruzamento dos mapas temáticos, aqueles obtidos por meio da classificação orientada a objeto e por métodos tradicionais no SPRING, das áreas de expansão da cana-de-açúcar de 2003 a 2009, assim como a avaliação qualitativa e a geração dos dados para a avaliação quantitativa das classificações foram feitas no SPRING 5.1.7.

### **3.2. Métodos**

Os procedimentos metodológicos utilizados para o desenvolvimento deste trabalho são apresentados no fluxograma (FIGURA 3.3) e descritos a seguir.

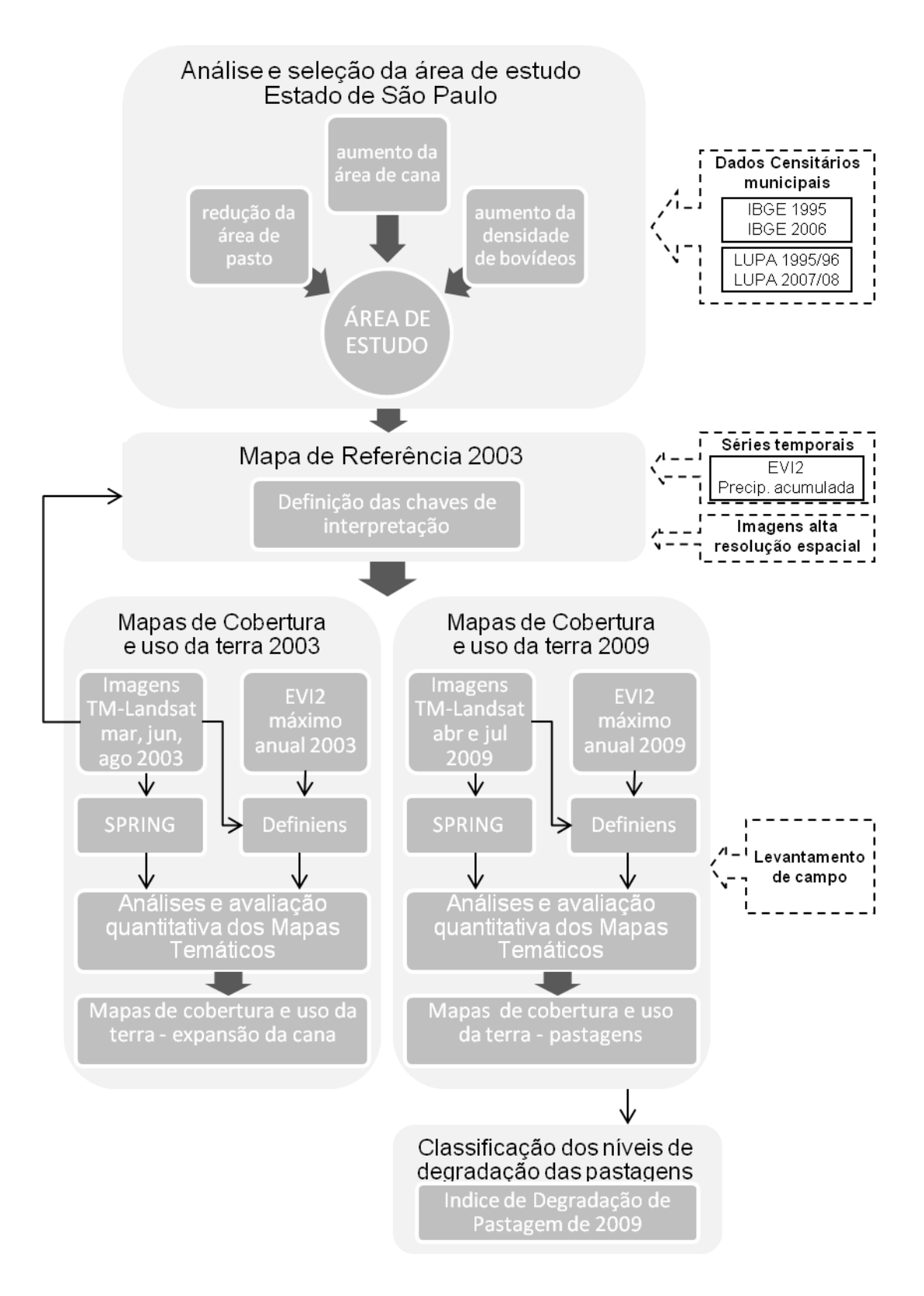

Figura 3.3 - Fluxograma dos procedimentos metodológicos.

#### **3.2.1. Análise e seleção da área de estudo**

Na seleção da área de estudo, foi analisado inicialmente o processo de expansão da cana-de-açúcar para todo o Estado de São Paulo. Analisaram-se dados dos censos agropecuários de 1995/1996 e 2006 do IBGE dos municípios de São Paulo.

Foram levantados dados sobre a área ocupada por cana-de-açúcar para as duas datas analisadas. Verificou-se que, entre os 645 municípios do Estado, vários deles não apresentavam dados em pelo menos uma dessas datas. Estes municípios foram então excluídos da análise e os demais, 451, foram ordenados em uma tabela de forma decrescente, por área colhida de cana.

A partir dessa tabela foram calculados: o aumento da área de cana-de-açúcar no período; o aumento da área de cana-de-açúcar relativo à área do município e o aumento da área de cana-de-açúcar colhida relativo à área de cana-deaçúcar colhida total do Estado, este último representando sua contribuição para o Estado. Com base na contribuição em área de cana-de-açúcar de cada município para o Estado foi calculada a contribuição acumulada, para que fosse possível obter a curva de Lorenz e, posteriormente, o índice Gini.

Lorenz propôs a curva que leva seu nome para representar a distribuição de algum fenômeno. Segundo Xu (2003), esta curva é uma forma de representação gráfica, com um forte valor de captação visual, que ilustra as desigualdades na distribuição de variáveis sociais, econômicas e ambientais. Neste estudo a curva de Lorenz descreve a distribuição da contribuição acumulada da cana-de-açúcar dos municípios do Estado de São Paulo e foi calculada para o ano de 2006 [\(FIGURA 3.4\)](#page-66-0). A análise da evolução desta curva nas datas observadas indica a evolução no tempo da diversidade regional. Quanto maior o afastamento da curva em relação à diagonal, que é a reta de correlação perfeita entre os dados, maior é a concentração da variável analisada.

44

Um dos índices de concentração que pode ser utilizado para medir a concentração a partir da curva de Lorenz é o Gini, que calcula a área de concentração (entre a diagonal e a curva de Lorenz), através de um método de aproximação. O valor do índice de Gini pode variar entre zero, quando a distribuição é uniforme, com todos os valores iguais à média e a curva de Lorenz coincidir com a diagonal, e um (100%), quando um só dos elementos, grupos ou classes detêm o total dos valores e os outros são todos iguais a zero.

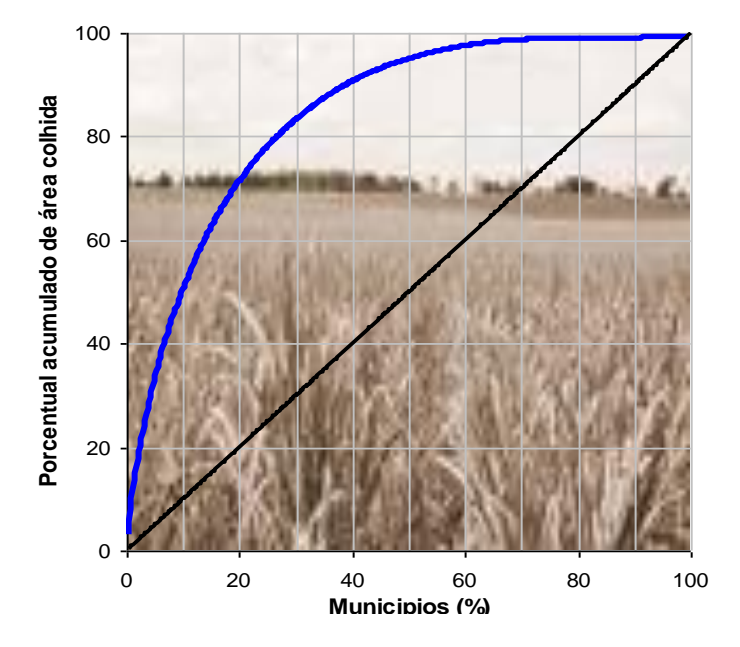

<span id="page-66-0"></span>Figura 3.4 - Curva de Lorenz da área colhida de cana-de-açúcar no Estado de São Paulo no ano de 2006. lugar do documento. Use a guia Ferramentas de Caixa de Texto aulo no ano de  $2006$ .

Na [Figura 3.4](#page-66-0) observa-se que 10% dos municípios têm aproximadamente 50% da área de cana-de-açúcar colhida e, se considerarmos aproximadamente 90% da área, observa-se que esta área é representada por 40% dos municípios. Esses números indicam que há, no Estado de São Paulo, uma concentração muito alta da área de cana-de-açúcar em um número pequeno de municípios, o que é comprovado pelo alto valor encontrado (70%) no coeficiente Gini.

Os dados gerados nesta etapa - aumento da área de cana-de-açúcar no período; aumento da área de cana-de-açúcar relativo à área do município e aumento da área de cana-de-açúcar relativo à área colhida do Estado – foram analisados com o objetivo de identificar os municípios que tiveram a maior contribuição na expansão da cana-de-açúcar no período analisado. A fim de ampliar a perspectiva das análises desta etapa com a distribuição espacial dos municípios em relação a esses dados, as tabelas geradas foram associadas aos limites municipais em um banco de dados geográfico. Este procedimento permitiu uma análise da tendência de concentração/dispersão espacial dos municípios que tiveram aumento significativo na área de cana, direcionando a definição da área de estudo.

A Figura 3.5 apresenta o percentual acumulado da área de cana-de-açúcar colhida para os municípios do Estado de São Paulo no ano de 2006, que traduz a participação dos municípios quanto à área de cana-de-açúcar no Estado.

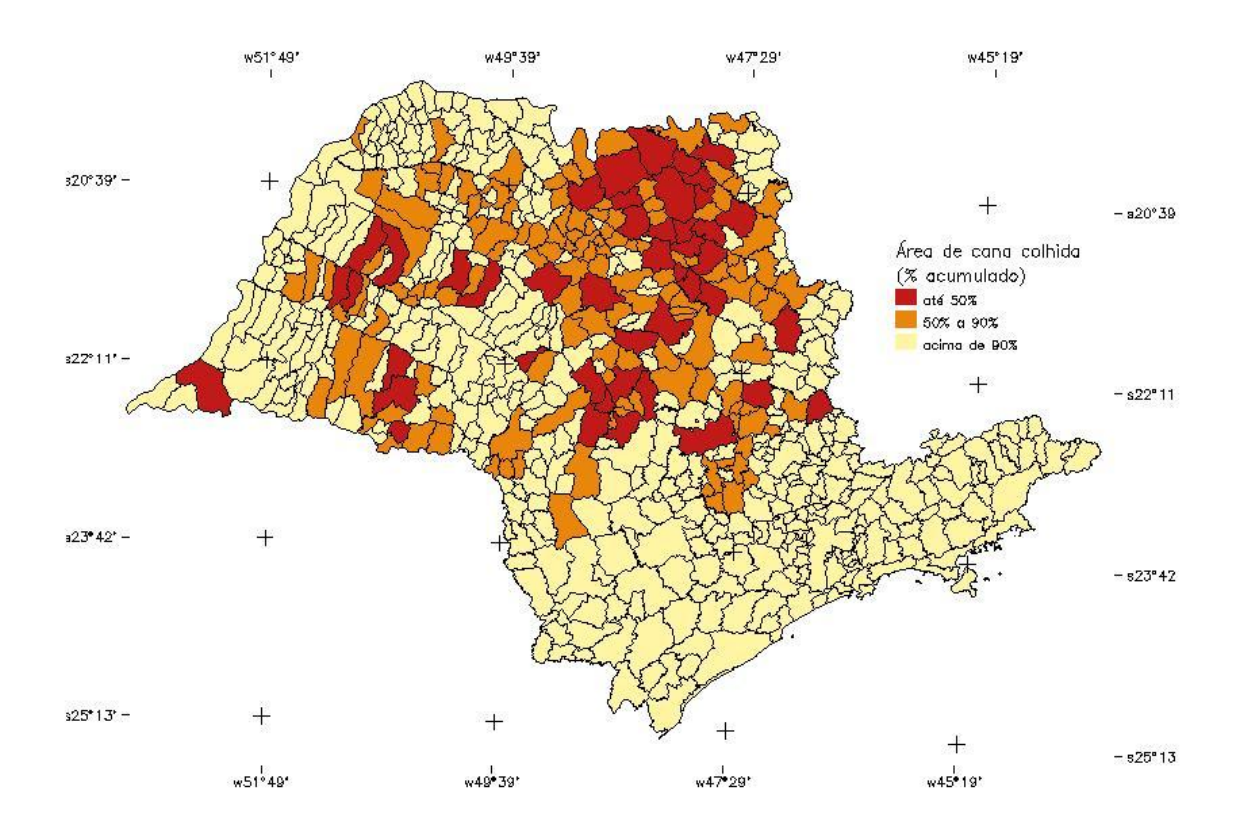

Figura 3.5 - Percentual acumulado da área de cana-de-açúcar colhida dos municípios do Estado, ano de 2006. Fonte: adaptada do IBGE (2007b)

Observa-se na Figura 3.5 que há uma concentração dos municípios com até 50% da contribuição da produção de cana-de-açúcar na região nordeste do Estado. Os municípios com participação entre 50% e 90% na produção de cana-de-açúcar estão localizados no entorno dos primeiros, reforçando a concentração espacial dos municípios mais significativos em produção de cana-de-açúcar para o Estado de São Paulo nesta região.

A razão entre a área de cana-de-açúcar colhida em 2006 e a área do município foi espacializada, como se pode observar na Figura 3.6.

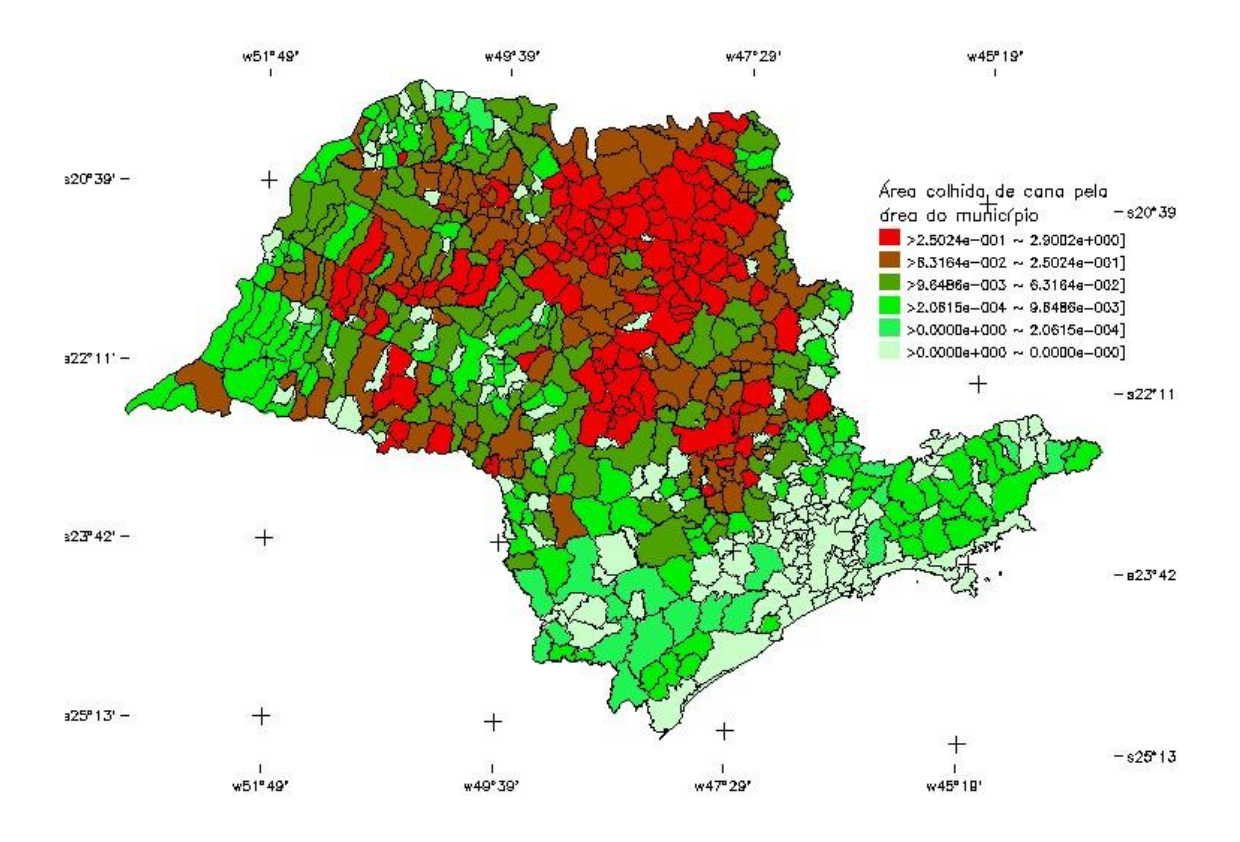

Figura 3.6- Relação da área de cana-de-açúcar colhida pela área do município, ano 2006.

Fonte: adaptada do IBGE (2007b)

A distribuição espacial dos municípios em vermelho na Figura 3.6, representando aqueles com a maior razão da área de cana-de-açúcar colhida pela área municipal, seguidos por aqueles que foram associados à segunda maior faixa desta razão, representados em marrom, reforça a maior contribuição dos municípios da região nordeste do Estado em relação à variável cana-de-açúcar colhida, já observada na Figura 3.5.

Após a compreensão da evolução da expansão da cana-de-açúcar no período censitário observado, buscaram-se nos dados do LUPA, informações relacionadas às áreas de pastagem e sua evolução neste mesmo período. A finalidade era verificar uma possível correlação da evolução da área de canade-açúcar com a diminuição daquela ocupada com pastagem.

Os dados do LUPA estão disponíveis por município e agrupados por EDR. Por ser um censo agropecuário exclusivo para o Estado de São Paulo, se mostraram adequados para essa análise, uma vez que permitem obter informações mais detalhadas e precisas em relação à forma de levantamento dos dados. Além disso, são confiáveis e foram obtidos em datas mais recentes do que aqueles levantados nos censos agropecuários do IBGE.

Assim, inicialmente analisaram-se os dados agrupados por EDR, relativos às áreas ocupadas por: agropecuária total, pastagem, cultura perene, cultura temporária, cultura temporária exceto cana-de-açúcar (calculado), cana-deaçúcar, rebanho bovídeo e densidade do rebanho bovídeo (calculado). Foi necessária uma compatibilização dos dados disponíveis dos dois LUPAs, pois no levantamento de 1995/1996 a cultura temporária foi subdividida em anual e semi-perene e no levantamento de 2006/2007 ela foi obtida em uma só classe. Procedeu-se à análise dos 40 EDRs obtendo-se os dados da diferença percentual das áreas ocupadas ao longo deste período.

Ordenaram-se os dados pelo EDR em que ocorreu o maior aumento percentual de cana, seguido pela maior redução da área de pastagem no período. Tiveram destaque os EDRs de Andradina e Barretos que apresentaram altos índices de aumento da cana-de-açúcar, +396% e +124%, redução significativa das área de pasto, -34% e -46%, e adensamento do rebanho na pastagem, +24% e +40%, respectivamente. Além disso esses municípios não sofreram alteração significativa em relação à área total utilizada pela agropecuária, apresentando variações de -0,5% e -0,04% no período observado. Isso pode indicar que as alterações de uso e cobertura da terra ocorreram internamente à área já ocupada pela agropecuária. Os dados dos LUPAs de 1995/1996, 2007/2008 que mostram a evolução das áreas utilizadas pela agropecuária nos EDRs de Andradina e Barretos se encontram, respectivamente, nas Figura 3.7 e 3.8.

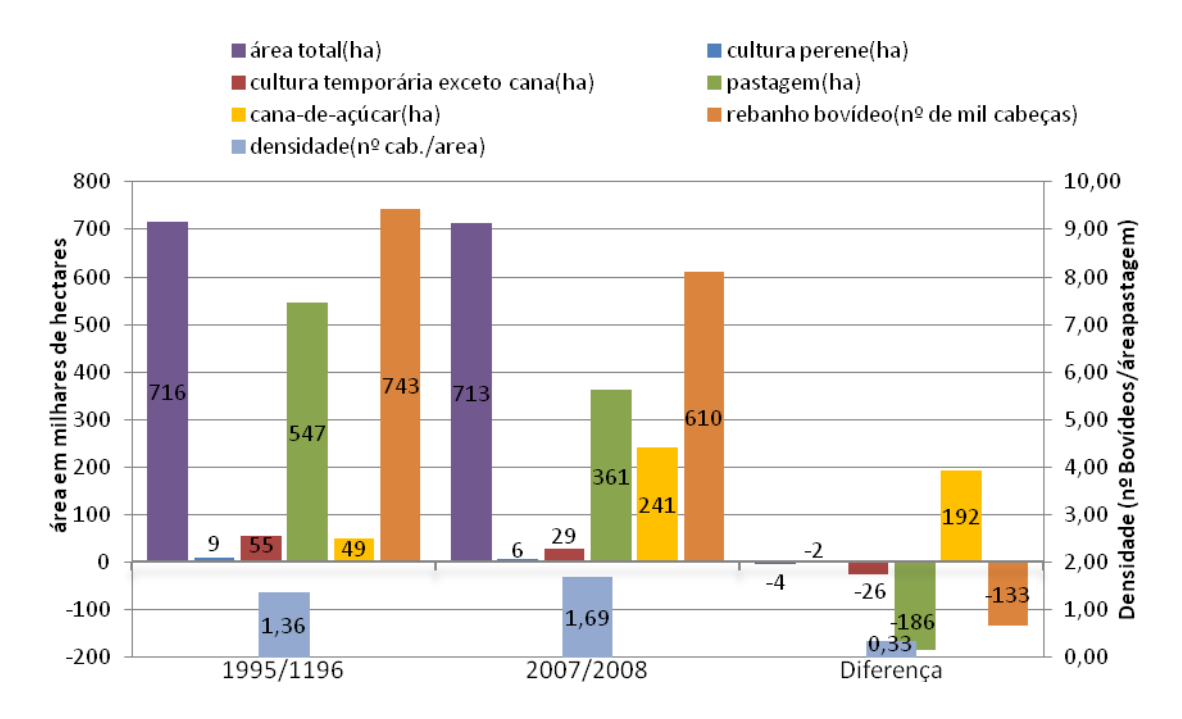

Figura 3.7 - Evolução das áreas utilizadas pela agropecuária – EDR Andradina.

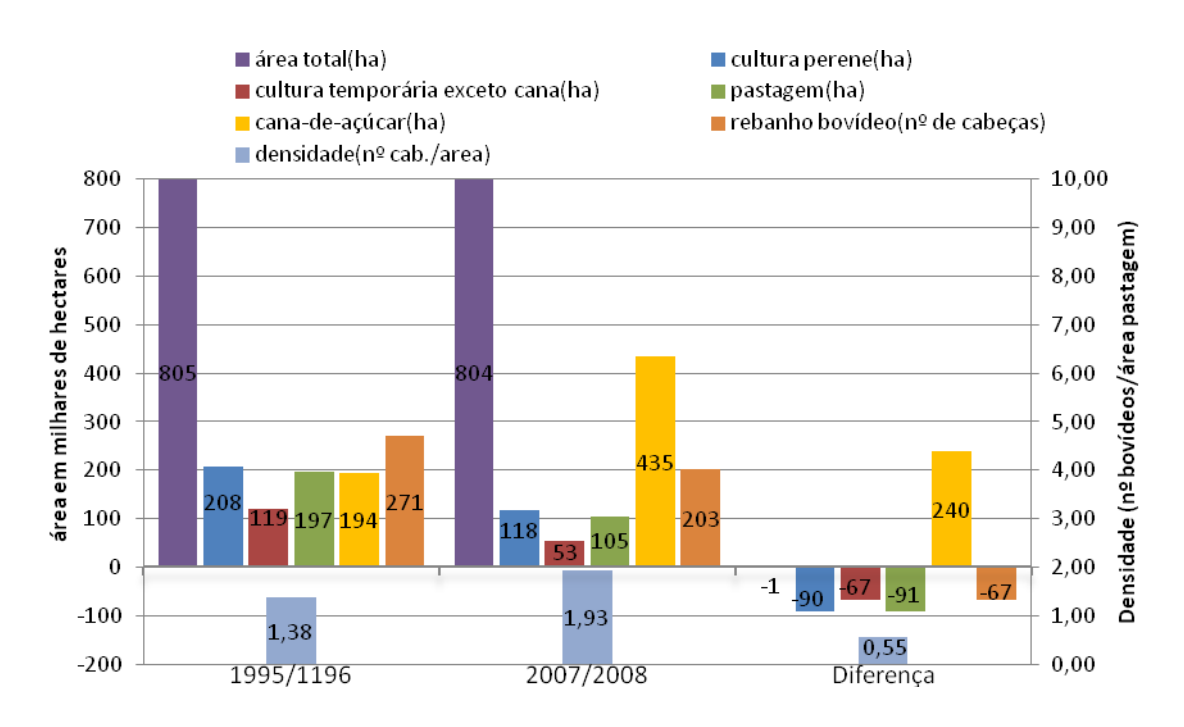

Fonte: adaptada de São Paulo (1997 e 2008).

Figura 3.8 - Evolução das áreas utilizadas pela agropecuária – EDR Barretos.

Fonte: adaptada de São Paulo (1997 e 2008).
Comparando a Figura 3.7 com a Figura 3.8 observa-se que a área total ocupada por atividades agropecuárias é aproximadamente 12% maior no EDR de Barretos. Enquanto na região de Andradina predominam pastagens sobre todos os demais usos da terra, a região de Barretos apresenta uma distribuição mais equilibrada entre todos os usos considerados, principalmente no período 1995/1996, anterior ao grande avanço da cana.

Ao observarmos as variáveis utilizadas para definir a área de estudo nas [Figura](#page-71-0)  [3.7](#page-71-0) e 3.8, expansão da cana-de-açúcar e redução da pastagem com adensamento das cabeças de gado, verifica-se que sendo a área de pastagem em Andradina bastante superior à de Barretos, a redução deste uso nesta última região foi significativamente maior, 46%, em relação à ocorrida em Andradina, 34%. Em relação ao adensamento do rebanho, a região de Barretos sofreu um aumento maior, em termos absoluto e percentual, 0,55 e 40% ante 0,33 e 24% para Andradina. Em relação ao aumento da área plantada com cana-de-açúcar, percentualmente ocorreu um aumento mais expressivo na EDR de Andradina, quase 400%, em relação à Barretos, aproximadamente 125%, mas a área total com este uso em 2007/2008 em termos absolutos, 435 mil ha, tem um destaque bastante superior na região de Barretos em relação aos outros usos da terra.

Desse modo, a EDR de Barretos foi a região escolhida. Em seguida repetiu-se o mesmo tipo de análise para os dezoito municípios desta região. Foi selecionado um desses municípios com o objetivo de aprofundar a análise, verificando se devido à diminuição da área de pastagem houve alteração na sua qualidade. Como foi destacado no primeiro capítulo, um dos objetivos desta pesquisa era avaliar essa alteração, por meio dos dados de sensoriamento remoto utilizados.

Verificou-se que o município de Barretos, principal de sua região, corresponde ao maior município em área total, apresentou a maior área ocupada pela agropecuária (20%), com um grande percentual de área de pastagem (32%),

representando quase 30% do rebanho bovídeo da região. (SÃO PAULO, 1997 e SÃO PAULO, 2008). Ao se analisar os dados dos dois censos (LUPA) para o município de Barretos confirmou-se a evolução dos padrões de ocupação procurados para a realização deste trabalho. Ainda que o período dos levantamentos não seja o mesmo deste estudo, pode-se supor uma tendência neste município em relação ao avanço da cana-de-açúcar, redução da área das pastagens e grãos e aumento da concentração do gado no pasto. Verificou-se que ocorreu um aumento de 13% no número total de UPAs, apesar da área total ocupada por eles ter sofrido uma redução de aproximadamente 3%. O tamanho máximo das unidades também sofreu redução, da ordem de 40% (SÃO PAULO, 1997 e SÃO PAULO, 2008).

## <span id="page-73-0"></span>**3.2.2. Elaboração do mapa de referência - 2003**

A área de mapeamento do município de Barretos nesta etapa foi reduzida a aquela referente à expansão da cana-de-açúcar no período 2003-2009. A partir da interpretação da imagem Landsat de 2003 foi elaborado um mapa temático de cobertura e uso da terra dessa área. Este mapa serviu de referência na validação das classificações geradas para 2003, na análise das classes de cobertura e uso da terra em suas características, tipologias e formas de apresentação em todos os dados utilizados neste trabalho: imagens orbitais multiespectrais e mutiresolução, curvas das series temporais do índice de vegetação e dados tabulares.

Na imagem de 2003 foi selecionado um segmento representativo das diferentes classes de cobertura e uso da terra dentro da área de expansão da cana-de-açúcar. Isso foi necessário para definir as chaves de interpretação para a análise das imagens e dos demais dados na elaboração do mapa de referência. Foi realizado um levantamento das diferentes tipologias de cobertura apresentadas nos dados do ano de 2003: imagens TM-Landsat, imagens de alta resolução e séries temporais de EVI2 e precipitação acumulada. A área selecionada representa, entre outros usos, diversos padrões de pastagem nas imagens TM5-Landsat de março de 2003 quanto à resposta espectral, textura e forma. Nesta área foram definidos sete pontos amostrais para uma análise comparativa com os demais dados utilizados (FIGURA 3.9).

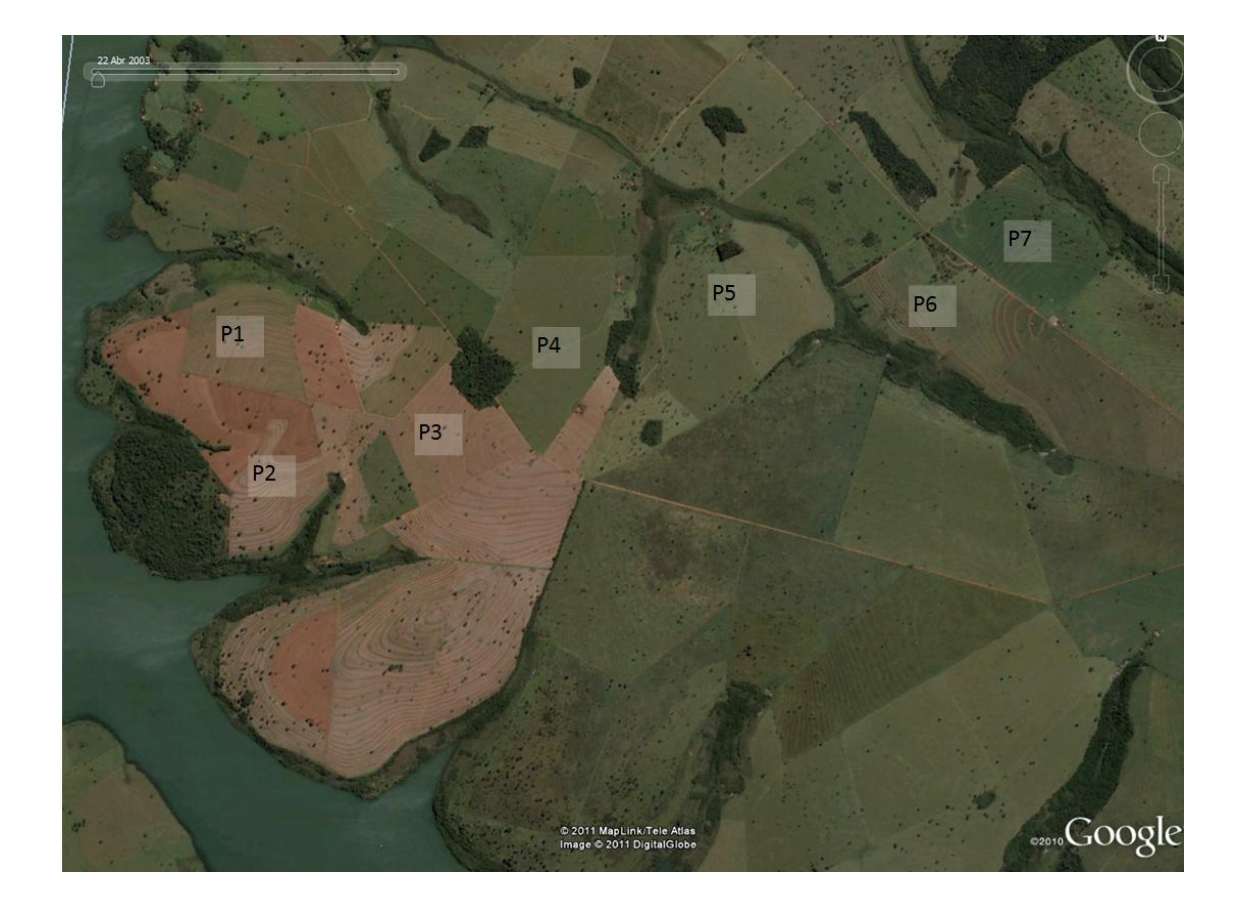

Figura 3.9 – Pontos selecionados na imagem Landsat e localizados na imagem QuickBird de 22 de abril de 2003, disponível no Google Earth.

A escolha desses pontos buscou abranger os diversos padrões de cobertura e uso da terra que poderiam gerar dúvidas quanto à sua identificação nas imagens Landsat. Foram comparadas áreas com as mesmas características de cor, textura e forma dos talhões e divisões de propriedades nas imagens Landsat, mas que diferiam quanto às características de pastagem reconhecíveis em imagens de alta resolução espacial, tais como: presença de pequenos abrigos que servem de comedouro para o gado, nascentes, caminhos em solo exposto percorrido pelo gado para beber água, piquetes triangulares definidos pelos contraste entre suas bordas, presença do gado.

O recorte da área de expansão da cana-de-açúcar no período de 2003 a 2009 foi feito subtraindo-se as áreas de cana-de-açúcar de 2009 daquelas de 2003, obtidas nos mapas do CANASAT. Antes, porém, esses mapas foram complementados com as áreas da classe *expansão* dos mapas dos anos subseqüentes. Os mapas do CANASAT são produzidos visando mapear a área de cana-de-açúcar que será colhida no ano safra em questão, portanto não incluem as áreas de cana-expansão, plantadas para serem colhidas somente na safra seguinte. Sendo assim, a inclusão destas áreas foi necessária para que os mapas representassem toda a área de cana-de-açúcar plantada no ano data da imagem, independentemente da época de sua colheita.

Foi elaborado um Banco de Dados no aplicativo Terra View com os mapas de cana-de-açúcar do CANASAT 2003 e 2009, já complementados, a fim de gerar um mapa de expansão da cana-de-açúcar neste período, por meio da operação diferença entre os mapas. Foi gerado um novo mapa temático no qual todas as regiões pertenciam à classe *expansão 2003-2009*. Este mapa foi exportado em formato shapefile e importado no SPRING.

Com a sobreposição do mapa de expansão de cana-de-açúcar sobre as imagens TM-Landsat foi possível fazer as operações de ajuste e correção manual. Esta etapa foi necessária devido ao deslocamento entre os mapas de cana-de-açúcar de 2003 e 2009, o que levou à geração de polígonos falsos de expansão no processo de subtração dos mapas temáticos. Estes polígonos normalmente representavam bordas de áreas de cana-de-açúcar ou eram áreas muito pequenas, menores que 5 hectares, desconsideradas para efeitos deste trabalho devido à baixa representatividade em relação aos objetivos do trabalho, bem como à resolução espacial dos dados TM-Landsat e MODIS.

Após a exclusão dos falsos polígonos de expansão foi necessária uma nova operação de edição manual devido à presença de mais de um tipo de uso e cobertura da terra em um único polígono de expansão. As áreas de expansão foram subdivididas de acordo com a verificação de diferentes respostas espectrais de um mesmo uso e cobertura da terra, como no caso de pastagens em diferentes níveis de conservação, divisões de talhões, ou devido à existência de mais de uma cobertura ou uso da terra.

Os pontos amostrais foram gerados pelo centro de massa de cada polígono de expansão já editado. Os pontos amostrais correspondentes a cada polígono das áreas de expansão foram exportados em grau decimal para que as coordenadas fossem inseridas diretamente no site do LAF, no qual se obteve as curvas das séries temporais de EVI2 e precipitação acumulada, entre os anos 2000 e 2010 com resolução temporal de 16 dias. Quando as coordenadas dos pontos são digitadas no site elas são automaticamente redirecionadas para o pixel do MODIS mais próximo (a coordenada de referência utilizada é a extremidade superior direita do pixel com resolução espacial de 250m x 250m). Esta realocação dos pontos adquiridos inicialmente fez com que alguns deles abrangessem mais de um uso/cobertura da terra, o que gerou a necessidade de uma nova seleção dos pixels do MODIS em alguns casos.

Foi gerada uma grade de 2x2 km no SPRING, por meio de um programa em LEGAL, que foi sobreposta aos dados do banco para sistematizar a verificação das classes de cobertura e uso da terra. Cada polígono de expansão de canade-açúcar foi analisado visualmente nas três épocas das imagens TM-Landsat de 2003, assim como nas imagens históricas de 2003 de alta resolução espacial disponíveis no Google Earth, a fim de serem rotulados a uma classe. Para auxiliar nesse processo de classificação manual foram verificadas as curvas de EVI2 do MODIS. Obteve-se assim um mapa temático de cobertura e uso da terra das áreas de expansão da cana-de-açúcar 2003-2009 que foi utilizado como referência para a validação das classificações automáticas realizadas no SPRING e no Definiens, relativas às imagens do ano de 2003.

#### **3.2.3. Classificação das imagens TM-Landsat no SPRING**

Dentre as técnicas tradicionais utilizadas na classificação de imagens multiespectrais de sensoriamento remoto destacam-se duas abordagens: a classificação não-supervisionada e a supervisionada. A primeira consiste em atribuir uma classe a cada *pixel* de uma imagem. Essa atribuição é feita com base em observações do *pixel*, em si e na sua vizinhança, bem como numa série de regras que variam com o algoritmo utilizado. Já no processo de classificação supervisionada o intérprete identifica pixels ou áreas na imagem para as quais as classes de interesse são conhecidas por ele, criando um grupo de amostras sobre as quais o sistema de classificação irá se basear. Por meio de algoritmos pré-estabelecidos o programa procura por pixels ou áreas na imagem que sejam semelhantes espectralmente àquelas rotuladas pelo intérprete, atribuindo a elas as classes correspondentes.

Neste trabalho optou-se por utilizar o sistema supervisionado de classificação a partir de imagens segmentadas. Para isto utilizou-se o algoritmo Battacharya, que é uma medida de distância da separabilidade estatística entre um par de classes espectrais, medindo a distância média entre as distribuições de probabilidades de classes espectrais (SPRING, 2006). O classificador Battacharya deve ser treinado pelo intérprete por meio da seleção de amostras de treinamento e teste das classes de interesse.

Na segmentação foram utilizados os parâmetros de 10 para a similaridade e 30 para a área, definidos por métodos empíricos que se basearam no conhecimento do intérprete, tamanho do pixel das imagens e o tamanho dos alvos a serem identificados e os objetivos da classificação. A área define a menor região, em pixels, a ser delimitada no processo de segmentação. A similaridade está baseada na distância Euclidiana entre os valores médios dos níveis de cinza de cada região, desta forma duas regiões são consideradas distintas se a distância entre suas médias for superior ao limite de similaridade escolhido (CAMARA et al., 1996). Por este método foram classificadas as

imagens TM-Landsat dos anos de 2003 e 2009, e gerados os mapas de cobertura e uso da terra da área de estudo.

Devido às limitações desse tipo de classificação, esta foi aplicada somente em uma imagem de cada ano, março de 2003 e abril de 2009. Dentre as épocas disponíveis para os dois anos estudados, estas foram selecionadas devido ao fato de serem as mais próximas à época das chuvas, quando as áreas com cobertura vegetal têm seu período de maior vigor. Estas correspondem às épocas do ano mais utilizadas quando o objetivo é classificar culturas de verão, como soja e milho, presentes nesta região, época em que têm sua maior biomassa (CHEN, 1990). Obtém-se assim uma maior resposta espectral para este tipo de alvo nas imagens desta época, o que permite uma melhor diferenciação em relação a outros alvos presentes na imagem, como o solo exposto por exemplo.

As imagens das demais épocas dos anos de 2003 e 2009 foram utilizadas como dados auxiliares, assim como as imagens de alta resolução espacial do Google, por meio da sobreposição e identificação por interpretação visual em áreas de dúvida ou confusão entre as classes no momento de escolha das amostras.

Foram utilizadas as imagens TM-Landsat de 2003 previamente recortadas com a máscara de expansão de cana-de-açúcar de 2003 - 2009, elaborada conforme descrito no item [3.2.2.](#page-73-0) As imagens TM-Landsat das duas épocas de 2009 foram recortadas inicialmente com base no limite municipal de Barretos, por meio de uma ferramenta de recorte de planos de informação no SPRING. Posteriormente foi feito outro recorte nestas imagens utilizando como máscara o mapa de cana-de-açúcar de 2009 do Projeto CANASAT, previamente complementado pela classe *expansão* do mapa de cana-de-açúcar de 2010, por meio de um programa escrito em LEGAL no SPRING. A utilização desta máscara na classificação das imagens eliminou a necessidade de se identificar as áreas de cana-de-açúcar na classificação.

#### <span id="page-79-0"></span>**3.2.4. Classificação das imagens TM-Landsat de 2003 no Definiens**

Como no procedimento realizado no SPRING, a classificação das imagens das três épocas de 2003 foi feita somente nas áreas de expansão de cana-deaçúcar 2003-2009. As classes consideradas foram: pastagem, cultura temporária, cultura perene, mata e corpos d'água, uma vez que o objetivo desta classificação era verificar em qual tipo de cobertura e uso da terra havia ocorrido a expansão da cana-de-açúcar no período de 2003 a 2009.

Com base na experiência adquirida na elaboração manual do mapa de referência, os procedimentos utilizados para essa classificação das imagens foram os seguintes: preparação dos dados; identificação dos processos de transição de cobertura da terra representados nas imagens das três épocas do ano; geração das regras de decisão compatíveis com as classes finais de uso e cobertura do mapa temático; definição dos parâmetros de segmentação adequados para classificar as imagens; seleção das amostras; seleção dos atributos, definição de suas funções e limiares, que mais bem discriminassem as classes de cobertura da terra; classificação das imagens a fim de obter um mapa temático de cobertura e uso da terra nas áreas ocupadas por cana-deaçúcar entre 2003 e 2009.

Os processos de transição foram identificados pelas classes de cobertura da terra, com base na sua resposta espectral e textura nas imagens de cada época do ano de 2003, a saber: solo exposto, vegetação lisa brilhante; vegetação lisa não-brilhante; vegetação rugosa brilhante; vegetação rugosa não-brilhante. A característica de textura observada nas imagens foi definida pela nomenclatura lisa ou rugosa, já a característica de brilho, representada por altos valores de nível de cinza na banda 4, foi definida por brilhante ou nãobrilhante associados às classes de vegetação.

As regras de decisão para a elaboração do mapa temático final foram definidas a partir da observação das características encontradas na imagem de março, seguida pela imagem de junho e agosto, quando necessário, para que fossem posteriormente associadas às classes temáticas. A Tabela 3.1 mostra as combinações e seqüências possíveis das classes de cobertura da terra observadas nas imagens de cada época do ano, definidas para as classes temáticas finais de cobertura e uso da terra consideradas nesta etapa.

| Imagens de 2003 |              |           |           |              |              |           |                         |                      | Classe Temática              |            |                  |
|-----------------|--------------|-----------|-----------|--------------|--------------|-----------|-------------------------|----------------------|------------------------------|------------|------------------|
|                 | março        |           |           | junho        |              | agosto    |                         |                      |                              |            |                  |
| <b>SE</b>       |              |           |           | <b>SE</b>    |              | <b>SE</b> |                         |                      | Cultura Perene 1 (área nova) |            |                  |
|                 |              |           |           | V            |              |           |                         |                      | Cultura Temporária 1         | Legenda    |                  |
| $\vee$          |              |           | V         | L            | B            |           |                         |                      | Cultura Temporária 2         | <b>SE</b>  | Solo exposto     |
|                 |              | B         | V         | L            | <b>NB</b>    |           |                         |                      | Pastagem 1(bem cuidada)      | V          | Vegetação        |
|                 |              |           | <b>SE</b> |              |              |           |                         |                      | Cultura Temporária 3         | L          | Textura lisa     |
| V               |              |           | V         |              |              | V         |                         | <b>NB</b>            | <b>Cultura Perene 2</b>      | R          | Textura rugosa   |
|                 |              | <b>NB</b> |           |              | <b>NB</b>    | <b>SE</b> |                         |                      | Cultura Temporária 4         | B          | <b>Brilhante</b> |
|                 |              |           | V         | L            | B            |           |                         |                      | Cultura Temporária 5         | <b>NB</b>  | Não-brilhante    |
|                 |              |           | <b>SE</b> |              |              |           |                         |                      | Pastagem 2                   |            | Não utilizado    |
| V               | $\mathsf{R}$ |           | V         | R.           | <sub>B</sub> |           |                         |                      | Cultura Temporária 6         |            |                  |
|                 |              | B         | V         | $\mathsf{R}$ | <b>NB</b>    |           |                         |                      | Pastagem 3(bem cuidada)      |            |                  |
|                 |              |           | <b>SE</b> |              |              |           |                         | Cultura Temporária 7 |                              |            |                  |
| V               | $\mathsf{R}$ |           | $V^*$     | $\mathsf{R}$ | <b>NB</b>    | $V^*$     | $\overline{\mathsf{R}}$ | <b>NB</b>            | Mata                         |            |                  |
|                 |              |           | v         | $\mathsf{R}$ | <b>NB</b>    |           | <b>SE</b>               |                      | Cultura Temporária 8         |            |                  |
|                 |              | <b>NB</b> | v         | $\mathsf{R}$ | <sub>B</sub> |           |                         |                      | Cultura Temporária 9         |            |                  |
|                 |              |           |           |              | <b>SE</b>    |           |                         |                      |                              | Pastagem 4 |                  |

Tabela 3.1 – Árvore de decisão de identificação das classes de cobertura da terra nas imagens multitemporais TM-Landsat de 2003 para a classificação de uso e cobertura da terra

\*vegetação de porte arbóreo

Para exemplificar a seqüência de observação e análise na definição da Tabela 3.1 pode-se citar o caso de uma área na qual foi identificada a presença de solo exposto na imagem de março. Esta é uma época que corresponde ao fim das chuvas e, conseqüentemente, época em que deve existir cobertura vegetal no caso de áreas de pastagens. Portanto, estes locais devem apresentar algum valor de NDVI, calculado a partir dos dados Landsat, indicando a presença de cobertura vegetal mesmo que se trate de uma área de pastagem em estágio de

degradação. Até este momento, somente com a observação da imagem de março, pode-se concluir que se trata de uma área em que o solo foi preparado para o plantio de alguma cultura, podendo esta ser temporária ou perene. O passo seguinte foi verificar esta mesma área na imagem de junho e, caso apresentasse cobertura vegetal, seria identificada como uma área de cultura temporária, o que ocorreu na maior parte dos casos. Caso a área continuasse apresentando características de solo exposto na imagem de junho, a imagem de agosto seria verificada e, sendo encontrada novamente a presença de solo exposto, poder-se-ia concluir que se tratava de uma área nova de cultura perene, e no caso desta região podendo ser citros ou seringueira.

A partir da definição das classes da Tabela 3.1 foi iniciado o processo de classificação das imagens no software Definiens. Baseando-se em trabalhos anteriores (ALVES et al, 2010 e ALVES et al., 2009) e considerando-se as características dos dados utilizados e os objetivos da classificação foram definidos os parâmetros de escala, forma e cor para a segmentação. Inicialmente foram criados dois níveis de segmentação:

- 1° nível- algoritmo *multiresolution segmentation*, parâmetros de escala 8; 0.1 para forma e 0.5 para compacidade; peso 2 para as bandas 4 de março, junho e agosto e peso 1 para as demais bandas. Esta segmentação deu origem ao nível denominado MRS8 com 7.325 objetos;
- 2° nível- algoritmo *spectral difference segmentation*, distância espectral de 4. Esta segmentação deu origem ao nível denominado SDS4 com 2.642 objetos.

O primeiro nível de segmentação, MRS8, gerou um alto grau de separabilidade e detalhamento, permitindo separar pequenos objetos. O peso maior dado as bandas 4 das três épocas foi utilizado para dar ênfase à maior resposta da vegetação no canal do infravermelho próximo, de acordo com os objetivos deste trabalho.

O algoritmo *spectral difference segmentation* foi utilizado para agrupar objetos contíguos com características espectrais semelhantes, neste caso o parâmetro utilizado considerou até 4 níveis de cinza. Desta forma, preservaram-se os pequenos objetos gerados no nível de segmentação MRS8 que apresentavam características espectrais diversas de seus objetos vizinhos. Este algoritmo permitiu reduzir o número de objetos, o que gera redução de tempo no processo de classificação e reduz os detalhes internos das classes temáticas que não são objetos de estudo, aproximando a escala de trabalho àquela gerada no mapa de referência. Nesse nível foi realizada a classificação final.

Ao comparar as informações da Tabela 3.1 com as imagens segmentadas no Definiens, observaram-se dois fatores: ocorria certa redundância nas classes temáticas finais, muitas vezes subdivididas em demasiadas subclasses, como no caso das culturas temporárias (oito classes) e pastagens (quatro classes), visto que o objetivo deste trabalho não era tentar identificar qual a cultura plantada em uma determinada área, mas somente identificar o uso agropecuário que a cana-de-açúcar substituiu em três grandes classes: cultura temporária, perene e pastagem; outro fato observado foi quanto à separabilidade de áreas rugosas ou lisas em relação ao tamanho dos segmentos gerados no processo de segmentação.

Por meio da espacialização dos atributos de textura nos objetos do nível MRS8 não foram observadas diferenças significativas que permitissem a separabilidade das classes de vegetação entre lisas e rugosas, como apresentadas na Tabela 3.1. Esta característica marcada pela presença de vegetação arbórea ou arbustiva em uma área de cultura ou pastagem, que é usualmente identificável em uma interpretação visual das imagens, não pôde ser definida utilizando este método. Deste modo, redefiniram-se os processos de cobertura da terra, que são apresentados na Tabela 3.2.

61

<span id="page-83-0"></span>Tabela 3.2 – Arvore de decisão de identificação das classes de cobertura da terra nas imagens multitemporais TM-Landsat de 2003 para a classificação de uso e cobertura da terra

|           |                         | Imagens de 2003 |                         |                |             | <b>Classe Temática</b> |           |                  |
|-----------|-------------------------|-----------------|-------------------------|----------------|-------------|------------------------|-----------|------------------|
|           |                         | marco           | junho                   |                | agosto      |                        |           |                  |
| <b>SE</b> | <b>SE</b>               |                 | <b>SE</b>               |                | <b>SE</b>   | Cultura Perene 1       |           |                  |
|           |                         |                 |                         | V              |             | Cultura Temporária 1   |           |                  |
|           | $\overline{\mathsf{V}}$ | B               | V                       | $\overline{B}$ |             | Cultura Temporária 2   | <b>SE</b> | Solo exposto     |
|           |                         |                 | V                       | <b>NB</b>      |             | Pastagem 1             | V         | Vegetação        |
|           |                         |                 |                         | <b>SE</b>      |             | Cultura Temporária 3   | B         | <b>Brilhante</b> |
|           | $\overline{\mathbf{V}}$ |                 | V                       | $\overline{B}$ |             | Cultura Temporária 4   | <b>NB</b> | Não-brilhante    |
| VEGETAÇÃO |                         | NB              |                         | <b>SE</b>      |             | Pastagem 2             |           | Não analisado    |
|           |                         |                 | $\overline{\mathbf{V}}$ | <b>NB</b>      | $\mathbf V$ | Cultura Perene 2       |           |                  |
|           |                         |                 |                         |                | <b>SE</b>   | Pastagem 3             |           |                  |

Por meio da comparação das Tabela 3.1 e Tabela 3.2 observa-se uma redução significativa na complexidade dos processos de substituição de cobertura da terra ao longo de um ano, assim como a redução do número de classes temáticas finais, de 16 para 9 classes. A classe mata foi suprimida desta tabela de processos e foi constituída como uma classe a parte no momento da classificação das imagens, assim como a classe corpos d'água. Esta supressão se deu pela falta de representatividade desta classe nos processos de transição de uso e cobertura da terra na área de estudo.

Assim como nos processos de transição, a classe mata nãoé representativa na área de estudo, ocupando 166 ha ou 0,38% da área de expansão de cana-deaçúcar 2003-2009 no mapa de referência. Se considerarmos a aplicação desta metodologia no restante do Estado de São Paulo esta classe permanece sem representatividade neste tipo de classificação que se baseou em processos de substituição de uso e cobertura da terra, pois dos quase 25 mil hectares de área do Estado de São Paulo em 2008 havia 795 ha remanescentes de cerrado (MMA, 2009) e 2.300 ha de mata atlântica (MMA, 2010), que representam aproximadamente 3% e 9%, respectivamente, da área total.

A diferenciação interna de cada grupo das classes temáticas de uso e cobertura da Tabela 3.2, como por exemplo, entre as *Culturas Temporárias 1*  ou *2,* foi considerada apenas em relação à diferenciação nos processos de substituição quanto à cobertura da terra no período de um ano. Ela não teve a pretensão de determinar ou agrupar cultivares semelhantes nas mesmas classes.

A classe *Cultura Perene 1* representa as áreas novas de cultura perene, no caso da área de estudo principalmente constituída por citros, seringueiras, ou reflorestamento. Por levarem mais de um ano para as plantas se desenvolverem, elas apresentam neste período o aspecto de solo exposto nas imagens. A classe *Cultura Perene 2* representa as áreas destas culturas já consolidadas, com as plantas em estágio arbóreo.

As classes de *Cultura Temporária 1 a 4* representam as áreas nas quais são cultivadas quaisquer culturas com colheita anual ou com mais de uma colheita por ano. No caso do município de Barretos predominam a soja e o milho (SÃO PAULO, 1997 e SÃO PAULO, 2008). Culturas temporárias apresentam ao menos um período por ano no qual o solo encontra-se preparado para o plantio, sendo mais evidente esta forma de identificação quando este estágio da cultura coincide com a época das chuvas, como no caso da denominada *Cultura Temporária 1* (TABELA 3.2). Outra forma direta de identificação de uma cultura temporária pode ser pela presença de uma cobertura vegetal homogênea e vigorosa ainda no início da estação seca, nas imagens de junho, que resulta em uma resposta espectral aqui denominada de "brilhante", com valores altos na banda 4 das imagens TM-Landsat, como é o caso das denominadas *Culturas Temporárias 2 e 4* da Tabela 3.2.

A transição em um curto espaço de tempo entre uma cobertura vegetal homogênea e brilhante para o solo exposto, quando se observa imagens de épocas próximas, neste caso março e junho, se traduz em um indicador de uso por uma cultura temporária, como no caso da *Cultura Temporária 3*. Se esta transição é gradual, como no caso de uma cobertura vegetal brilhante em março que perde seu vigor em junho, devido ao início da estação seca, mas ainda mantém sua cobertura vegetal, esta área pode ser identificada como uma pastagem em boas condições de conservação, provavelmente um pasto recém plantado, como a classe *Pastagem 1* (TABELA 3.2).

Por outro lado, pastagens mais antigas ou degradadas, tendem a se apresentar com uma cobertura vegetal sem vigor, mesmo no fim da época das chuvas, neste caso nas imagens de março, que se traduz em uma resposta espectral de uma área com cobertura vegetal não brilhante. Pastagens degradadas tendem a ser representadas como solo exposto nas imagens de junho, caso da classe *Pastagem 2.* As pastagens antigas e em bom estado de conservação, tendem a ser representadas como cobertura vegetal em junho, mas de aspecto não-brilhante, como pode ser observado na Tabela 3.2.

Depois da simplificação dos processos de transição de cobertura da terra foi definida a rede hierárquica contendo as classes temáticas que direciona a classificação no Definiens. Seguindo os processos de transição de cobertura da terra foi obtida a rede hierárquica para a classificação das áreas de expansão de cana-de-açúcar no período de 2003-2009 nas imagens TM-Landsat (FIGURA 3.10).

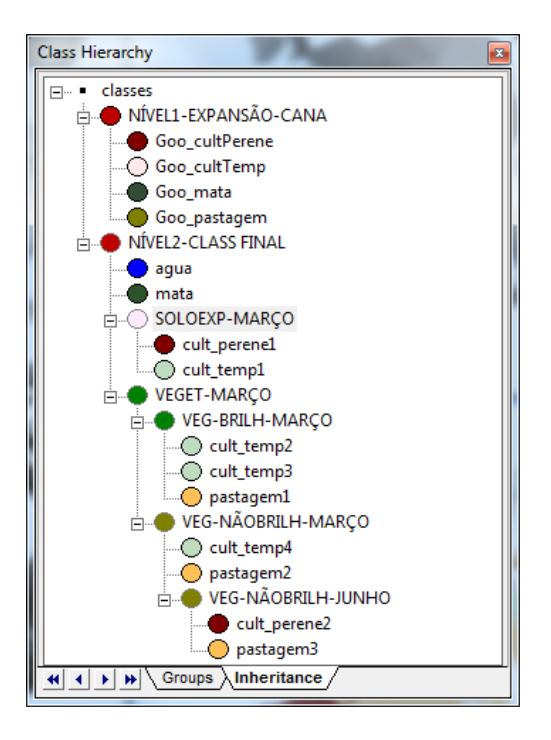

Figura 3.10 – Rede hierárquica utilizada no Definiens para a classificação das áreas de expansão de cana-de-açúcar no período de 2003-2009 em imagens TM-Landsat.

Verifica-se na Figura 3.10 que há dois níveis de classificação, NÍVEL1- EXPANSÃO-CANA e NÍVEL2-CLASS FINAL. O primeiro nível é relativo ao mapa temático de referência, que foi utilizado no banco de dados, e o segundo nível diz respeito à classificação das imagens.

O nível de classificação NÍVEL1-EXPANSÃO-CANA foi elaborado com base no mapa temático de referência terrestre, inserido em formato shape no software Definiens. Este software tem como uma de suas características preservar uma hierarquia entre os níveis de segmentação que são gerados em um projeto, gerando sempre níveis abaixo da última segmentação realizada, portanto, gerando polígonos menores a cada segmentação executada. Neste sentido, a segmentação deste nível foi a primeira a ser realizada, pois era o nível "mais grosseiro", contendo os maiores polígonos de segmentação do banco de

dados, uma vez que os polígonos gerados deveriam corresponder exatamente àqueles representados no mapa temático de referência terrestre.

A seguir são destacados os procedimentos realizados e os parâmetros utilizados nesse nível de classificação:

- Segmentação do layer temático *expansãoGoogle*: algoritmo *multiresolution segmentation*; scale parameter 200; shape 0.1; compactness 0.5;
- Classificação do layer *expansão* gerado no banco de dados: algoritmo *assign class*; threshold condition SPRCLASSE do layer temático para cada uma das classes existentes no arquivo original: cultura temporária, cultura perene, pastagem e mata.

O nível de classificação das imagens, NÍVEL2-CLASS FINAL, foi construído de acordo com os processos de transição de coberturas da terra definidos anteriormente. As classes apresentadas em letras maiúsculas, como SOLO EXP-MARÇO ou VEG-BRILH-MARÇO, são classes denominadas abstratas, ou seja, não têm polígonos associados a elas no processo de classificação, mas podem ter amostras, e fazem referência às classes de cobertura da terra que determinam as classes temáticas finais de uso da terra. Estas, apresentadas em letras minúsculas na rede hierárquica, estão distribuídas de acordo com a seqüência de sucessões de cobertura da terra que apresentaram.

Observa-se na Figura 3.10 que inicialmente há uma divisão do NÍVEL2-CLASS FINAL em quatro classes: corpos d'água, mata, SOLO EXP-MARÇO (solo exposto em março) e VEGET-MARÇO (vegetação em março). Dentro da VEGET-MARÇO ocorre uma segunda subdivisão e, a seguir, uma terceira. Desta forma, as classes temáticas finais que ficam abaixo de outras classes herdam seus atributos.

Em abordagens de classificação de imagens orientada a objeto busca-se a simplificação e, para isto, a redução do número de atributos que definem uma classe (CAMARGO, 2008b). Para a separação de áreas com solo exposto em relação àquelas com cobertura vegetal utilizou-se o NDVI de cada época do ano. Este atributo teve que ser criado e inserido na lista de atributos do Definiens. Foi calculada a variância dos NDVI´s das três épocas do ano e esta foi inserida como um atributo a ser utilizado no descritor das classes em que não há ocorrência de variação de NDVI ao longo do ano, como a mata, cultura perene estabelecida e a pastagem, como se verificou ao longo do processo de classificação. As funções e seus limiares foram estabelecidos conforme as características espectrais de cobertura vegetal para cada época do ano.

O processo de seleção de amostras pode ser feito de diferentes maneiras no Definiens. O método adotado nesta etapa do trabalho utilizou a espacialização dos atributos nos objetos do nível SDS4 com o objetivo de identificar e selecionar aqueles que mais bem separavam as classes de cobertura e uso da terra da Tabela 3.2 e os objetos que mais bem representavam estas classes quando da utilização destes atributos. Para a definição dos atributos e seus limiares foram selecionadas amostras das classes distribuídas aleatoriamente por toda a área de estudo.

A seleção das amostras foi feita manualmente no Definiens com um zoom de visualização de 200%, que se mostrou adequado em relação ao tamanho dos polígonos gerados na segmentação e à resolução espacial das imagens. Foi feita a varredura de toda a área de estudo para a seleção das amostras de cada classe em função dos processos de transição de cobertura da terra definidos (TABELA 3.2) e da referência terrestre, selecionando o máximo de 4 amostras em cada área de visualização da janela. Este número máximo de amostras foi definido para que não houvesse uma super-amostragem no caso das classes de pastagem, a qual apresentou a maior área, 21 mil ha ou 49% da área classificada do mapa temático de referência.

O processo de seleção das amostras foi definido desta maneira pelo fato de não haver uma cobertura contínua das imagens em toda a área de estudo, uma vez que elas foram previamente recortadas com a máscara de expansão de cana-de-açúcar 2003-2009. Além da descontinuidade das imagens na área de estudo, a disparidade existente entre a área das classes e, conseqüentemente entre o número de polígonos de cada uma delas no mapa de referência terrestre não possibilitou um sorteio de pontos equidistribuídos.

Seguindo esse método, como a primeira separação da tabela ocorre entre solo exposto e vegetação nas imagens de março, a primeira varredura para a seleção das amostras foi realizada por meio da visualização simultânea de duas janelas: uma contendo uma composição colorida da imagem de março e a outra contendo os valores de NDVI da mesma época espacializados em níveis de cinza sobre os objetos da segmentação. Com base neste procedimento foram selecionadas amostras para as classes abstratas VEGET-MARÇO e SOLOEXP-MARÇO. Com base na seleção das amostras e da observação dos valores do NDVI de março obtido para elas, foi definida a função booleana para diferenciar as áreas vegetadas e solo exposto, pela qual as áreas com NDVI negativo foram associadas às coberturas com solo exposto e as positivas às áreas com cobertura vegetal.

As classes corpos d'água e mata, pouco representativas na área de estudo, foram definidas por atributos específicos e foram determinadas em uma primeira abordagem na classificação do NÍVEL2-CLASSFINAL. Ao mesmo tempo em que foram separadas as áreas de solo exposto daquelas cobertas com vegetação. Para a classe corpos d'água foi criado o atributo *média de todas as bandas*, calculado a partir da média de todas as bandas em todas as épocas do ano. Isso foi possível porque a água é o alvo que se diferencia dos demais por apresentar a mais baixa reflectância e absorver toda a radiação acima de 750nm (MOREIRA, 2005), caracterizando-se por valores muito baixos de nível de cinza, ou próximos de zero, em todas as bandas utilizadas e em todas as épocas do ano. Na classe mata, verificou-se que em todas as épocas

do ano o valor máximo de EVI2 ficou acima de 235 e a variância do NDVI era muito próxima de zero. Assim, com a utilização destes dois atributos obteve-se a separabilidade desta classe.

Na etapa seguinte de seleção das amostras para as classes *cultura perene 1* e *cultura temporária 1* foram utilizadas quatro janelas unidas por um link sendo: duas delas contendo as imagens de junho e agosto em composição colorida e duas contendo o NDVI destas duas épocas. Alternou-se a visualização do mapa temático de referência classificado anteriormente. Nesta etapa foram definidos os limiares e funções dos atributos NDVI de junho e agosto em função dos valores destes atributos obtidos nas amostras.

A etapa que se seguiu na seleção das amostras buscou a separabilidade entre as classes VEG BRILH-MARÇO (vegetação brilhante nas imagens de março), e VEG NÃOBRILH-MARÇO (vegetação não-brilhante nas imagens de março). O atributo utilizado para definir se uma classe de vegetação seria brilhante ou não-brilhante foi o valor de EVI2 máximo anual e/ou a média dos objetos na banda 4. O valor máximo de EVI2 nessa etapa permitiu que muitos objetos fossem incluídos na classe *cultura temporária 2*. Isso foi possível para aqueles que tinham dimensões compatíveis com o tamanho do pixel nessas imagens. Novamente foram utilizadas quatro janelas nas quais foram observadas simultaneamente as imagens de março em composição colorida, a média da banda 4 da mesma época, a classificação temática de referência e o NDVI de março. Este utilizado para dirimir quaisquer dúvidas quanto à cobertura vegetal no caso de áreas com uma presença significativa de solo exposto.

No caso do atributo que discriminou a vegetação brilhante da não brilhante foi utilizada uma função *fuzzy*, pois ela permite uma associação dos objetos a uma classe com diferentes graus de pertinência. Ela foi gerada automaticamente pelo Definiens a partir dos valores obtidos nas amostras e inserida na classe correspondente. Os limiares tiveram que ser ajustados manualmente para

garantir uma restrição maior dos objetos incluídos nas classes, pois as funções geradas automaticamente no software tendem a ser bastante abrangentes.

Na seqüência do procedimento foram selecionadas amostras para as classes *cultura temporária 2, pastagem 1 e cultura temporária 3*. Para diferenciar a primeira da segunda foi verificado o atributo média da banda 4 das imagens de junho. As funções e seus limiares foram gerados no Definiens com base nos valores obtidos nas amostras, ajustadas e associadas às classes correspondentes. Para a identificação da classe *cultura temporária 3* foi utilizado o NDVI das imagens de junho.

Os valores mais altos da média da banda 4 encontrados na área de estudo definiram a vegetação brilhante. Mas os limiares que definiram os valores a serem considerados altos se mostraram bastante diferentes nas imagens de março e junho. De uma maneira geral, uma área só foi considerada "brilhante" em março quando os valores médios na banda 4 ultrapassaram o valor de 100, valores estes que ficaram muito reduzidos nas imagens de junho quando, para uma área ser considerada "brilhante" os valores de média na banda 4 deveriam estar acima de 60. Isto pode ser explicado pelo fato de nesta época do início da estação seca toda a área coberta com vegetação se apresentar com menos vigor, apresentando respostas espectrais inferiores, mesmo naquelas que são utilizadas para culturas temporárias que estão em seu auge de biomassa.

O processo de seleção de amostras e definição das funções e limiares seguiu a seqüência da rede hierárquica, de forma cada vez mais complexa, uma vez que quanto mais atributos herdados a classe continha, maiores eram as restrições a serem atendidas na escolha das amostras. O número de amostras utilizadas, a área ocupada por elas, os atributos dos descritores que melhor discriminaram as classes, e o tipo a que pertencem, podem ser observados na Tabela 3.3.

70

| <b>Classe Temática</b> | Número de<br>amostras | Área<br>(%)<br>Área(ha) |       | <b>Atributos utilizados</b> | Tipo de<br>Atributo    |
|------------------------|-----------------------|-------------------------|-------|-----------------------------|------------------------|
| corpos d'água          | 1                     | 4,50<br>0,01            |       | média de todas as bandas    | espectral              |
| mata                   | 8                     | 89,10                   | 0,20  | variância dos NDVI's        | espectral              |
|                        |                       |                         |       | média do EVI2 maximo2003    | espectral              |
| Cultura Perene 1       | 9                     | 51,39                   | 0,12  | NDVI março                  | espectral              |
|                        |                       |                         |       | NDVI junho                  | espectral              |
|                        |                       |                         |       | NDVI agosto                 | espectral              |
| Cultura Perene 2       | 62                    | 837,09                  | 1,92  | veget.não brilhante março   | relacional             |
|                        |                       |                         |       | variância dos NDVI's        | espectral              |
|                        |                       |                         |       | média b4-junho              | espectral              |
|                        |                       |                         |       | NDVI março                  | espectral              |
|                        |                       |                         |       | NDVI agosto                 | espectral              |
| Cultura                | 50                    | 612,72                  | 1,41  | NDVI março                  | espectral              |
| Temporária 1           |                       |                         |       | NDVI junho                  | espectral              |
| Cultura                | 33                    | 431,82                  | 0,99  | NDVI março                  | espectral              |
| Temporária 2           |                       |                         |       | média b4-março              | espectral              |
|                        |                       |                         |       | média b4-junho              | espectral              |
| Cultura                | 21                    | 291,42                  | 0,67  | NDVI março                  | espectral              |
| Temporária 3           |                       |                         |       | média b4-março              | espectral              |
|                        |                       |                         |       | NDVI junho                  | espectral              |
| Cultura                | 14                    | 181,53                  | 0,42  | veget.não brilhante-março   | relacional             |
| Temporária 4           |                       |                         |       | NDVI março                  | espectral              |
|                        |                       |                         |       | média b4-junho              | espectral              |
| Pastagem 1             | 427                   | 5.423,40                | 12,45 | NDVI março                  | espectral              |
|                        |                       |                         |       | média b4-março              | espectral              |
|                        |                       |                         |       | média b4-junho              | espectral              |
|                        |                       |                         |       | variância dos NDVI's        | espectral              |
| Pastagem 2             | 46                    | 619,11                  | 1,42  | veget.não brilhante março   | relacional             |
|                        |                       |                         |       | NDVI março                  | espectral              |
|                        |                       |                         |       | NDVI junho                  | espectral              |
|                        |                       |                         |       | variância dos NDVI's        | espectral              |
| Pastagem 3             | 39                    | 495,63                  | 1,14  | veget.não brilhante março   | relacional             |
|                        |                       |                         |       | variância dos NDVI's        | espectral              |
|                        |                       |                         |       | média b4-junho              | espectral              |
|                        |                       |                         |       | NDVI março<br>NDVI agosto   | espectral<br>espectral |
|                        |                       |                         |       | não cultura perene 2        | relacional             |
| <b>TOTAL</b>           | 710                   | 9.037,71                | 20,74 |                             |                        |

Tabela 3.3 - Número de amostras, atributos e tipos utilizados para a classificação do mapa da área de expansão de cana-de-açúcar no período 2003-2009

O número de amostras selecionado para cada uma das classes tem uma grande variação, assim como a área ocupada por elas, como era esperado devido à grande disparidade entre as áreas ocupadas pelas classes correspondentes a elas no mapa de referência. A classe pastagem representa a maior área no mapa de referência, assim como a soma da área dos três tipos de pastagem da amostragem é proporcionalmente superior às demais classes de cobertura e uso da terra.

Quanto ao tipo dos atributos utilizados eles são, em sua maioria, de natureza espectral, principalmente relacionado com os índices de vegetação. A possibilidade de utilizar atributos hierárquicos relacionais neste tipo de classificação é bastante útil. Uma vez que ao reduzir o número de atributos nas classes, simplifica-se a definição e ajustes das funções que os determinam, somente pelo fato de uma classe se relacionar com outra, eliminando-se assim possíveis erros de omissão. Após a definição de todas as funções dos atributos das classes foi criado um processo para a classificação que gerou um mapa temático contendo apenas as classes temáticas mencionadas da [Tabela 3.2.](#page-83-0)

## **3.2.5. Classificação das imagens TM-Landsat de 2009 no Definiens**

Na classificação das imagens TM-Landsat de 2009 foram realizados os seguintes procedimentos: seleção de amostras a partir das imagens de alta resolução e das curvas de EVI2; identificação dos processos de transição da cobertura da terra presentes nas imagens de abril e julho; geração das regras de decisão compatíveis com as classes finais de uso e cobertura do mapa temático; seleção das amostras, atributos e limiares; classificação das imagens.

Como um dos objetivos deste trabalho é a verificação da possibilidade de diferenciar a qualidade das pastagens com dados de sensoriamento remoto, para esta data foram analisadas somente as áreas ocupadas com pastagem.

Em um primeiro momento foi necessária a identificação dos processos de substituição de cobertura da terra que iriam determinar as classes temáticas relativas às áreas de pastagem e às demais classes, denominadas *outros usos*. Em etapa posterior à rotulação das áreas de pastagem procedeu-se à classificação destas quanto ao nível de degradação.

Foi criado um banco de dados no Definiens contendo as imagens TM-Landsat, previamente recortadas como descrito no item [3.2.2,](#page-73-0) e a imagem com os valores máximos de EVI2 do MODIS. Os parâmetros de segmentação utilizados foram os mesmos utilizados nas imagens de 2003, a partir dos quais foram criados dois níveis de segmentação, MRS8 e SDS4, sendo realizada a classificação final neste último.

Devido à falta de mapa de referência de uso e cobertura da terra para o ano de 2009, tomou-se como base a análise elaborada para 2003 e observou-se a evolução dos padrões de cobertura da terra dos objetos gerados na segmentação do nível SDS4 nas imagens das duas épocas de 2009. A partir dessa observação e da análise das imagens de alta resolução espacial do Google Earth e curvas de EVI2 do MODIS, foi feita uma seleção de amostras para as classes: corpos d'água, mata, pastagem, cultura perene, cultura temporária e área urbanizada. As amostras foram inseridas no banco de dados do Definiens para a seleção dos atributos a serem usados no processo de classificação das imagens, a partir da espacialização dos seus valores nos objetos.

A primeira identificação quanto aos processos de cobertura da terra foi feita a partir da observação de solo exposto na imagem de abril indicando a presença de cultura temporária, colhida ou com solo preparado para o plantio, ou áreas com cultura perene nova. Como esta identificação pôde ser feita exclusivamente por meio de valores baixos do NDVI de abril (abaixo de 0.25) incluiu as áreas urbanizadas e corpos d'água. Observou-se que valores altos do NDVI de abril, acima de 0.62, representavam áreas com mata ou culturas

temporárias. Assim, optou-se por determinar a classe denominada *outros usos 1* por meio de valores extremos do NDVI das imagens de abril.

A segunda etapa de identificação foi feita por meio de valores altos de NDVI nas imagens de julho, acima de 0.40, que indicariam o uso por cultura temporária de inverno, com aparência de cobertura vegetal homogênea e brilhante devido à resposta alta na banda 4 nesta época. Valores altos de NDVI nas imagens de julho incluíram áreas de mata e cultura perenes estabelecidas, como citros e reflorestamento, que não haviam sido incluídas na etapa anterior. Esta classe foi denominada *outros usos 2*.

Verificou-se que algumas áreas com cultura temporária não haviam sido incluídas nas etapas anteriores, por meio do NDVI de abril e julho. Desta forma, como havia sido observado na elaboração da referência de 2003 que valores extremamente altos na imagem EVI2-anual máximo representavam áreas de cultura temporária, utilizou-se este atributo para identificar as áreas com este uso, sendo possível quando a dimensão da área plantada permitia esta observação. Essa classe foi denominada *outros usos 3*.

Após essas três abordagens que utilizaram índices de vegetação observou-se que áreas com seringais não foram incluídas em nenhuma delas. Era esperado que, por se tratarem de áreas cobertas por vegetação arbórea e devido às suas características nas imagens Landsat e nas imagens de alta resolução espacial, os seringais pudessem ser incluídos nas classes que representavam as culturas perenes e/ou matas, uma vez que não foi feita a distinção entre elas.

Desta forma, verificou-se que os seringais apresentam um comportamento espectral específico nas imagens TM-Landsat o que torna seus índices de vegetação semelhantes aos das áreas de pastagem. Uma explicação para isto pode ser a existência de culturas consorciadas ao seringal, tais como feijão, abacaxi, cacau, pimenta do reino, café, entre outras, que interfeririam na resposta espectral da área. Por meio do levantamento de campo e informações obtidas junto aos técnicos da Coordenadoria de Assistência Técnica Integral

(CATI) descartou-se esta explicação, não sendo comum esta prática nos seringais do município de Barretos. Outra explicação está relacionada com o comportamento desta espécie ao longo das diversas épocas do ano. Segundo Ortolani et al. (1996), o clima é o determinante na sazonalidade da área foliar da seringueira na fase adulta, que apresenta cinco fases: senescência, reenfolhamento, florescimento, área foliar máxima e frutificação. Ela apresenta um processo de senescência das folhas para que no período de seca, no qual há indisponibilidade hídrica, redução do fotoperíodo e da temperatura, a planta reduza seus gastos de energia (AMARAL et al., 2011). Desta forma há perda de folhas e redução do dossel, o que pode ser observado pelos valores do NDVI das imagens de julho das áreas com o uso desta cultura.

Uma característica observada a partir dos valores de NDVI das imagens e confirmada pelas curvas das séries temporais do EVI2 do MODIS foi o fato dos seringais apresentarem a menor resposta espectral no mês de julho, seguida da maior resposta no mês de agosto, quando ocorreu no início da época das chuvas. De maneira oposta, as culturas de citros, as matas e o reflorestamento apresentam os valores mínimos de EVI2 de maio a setembro e máximos em janeiro e fevereiro, coincidindo com o máximo de precipitação acumulada, ocorrido em janeiro de 2009 [\(FIGURA 3.11\)](#page-97-0).

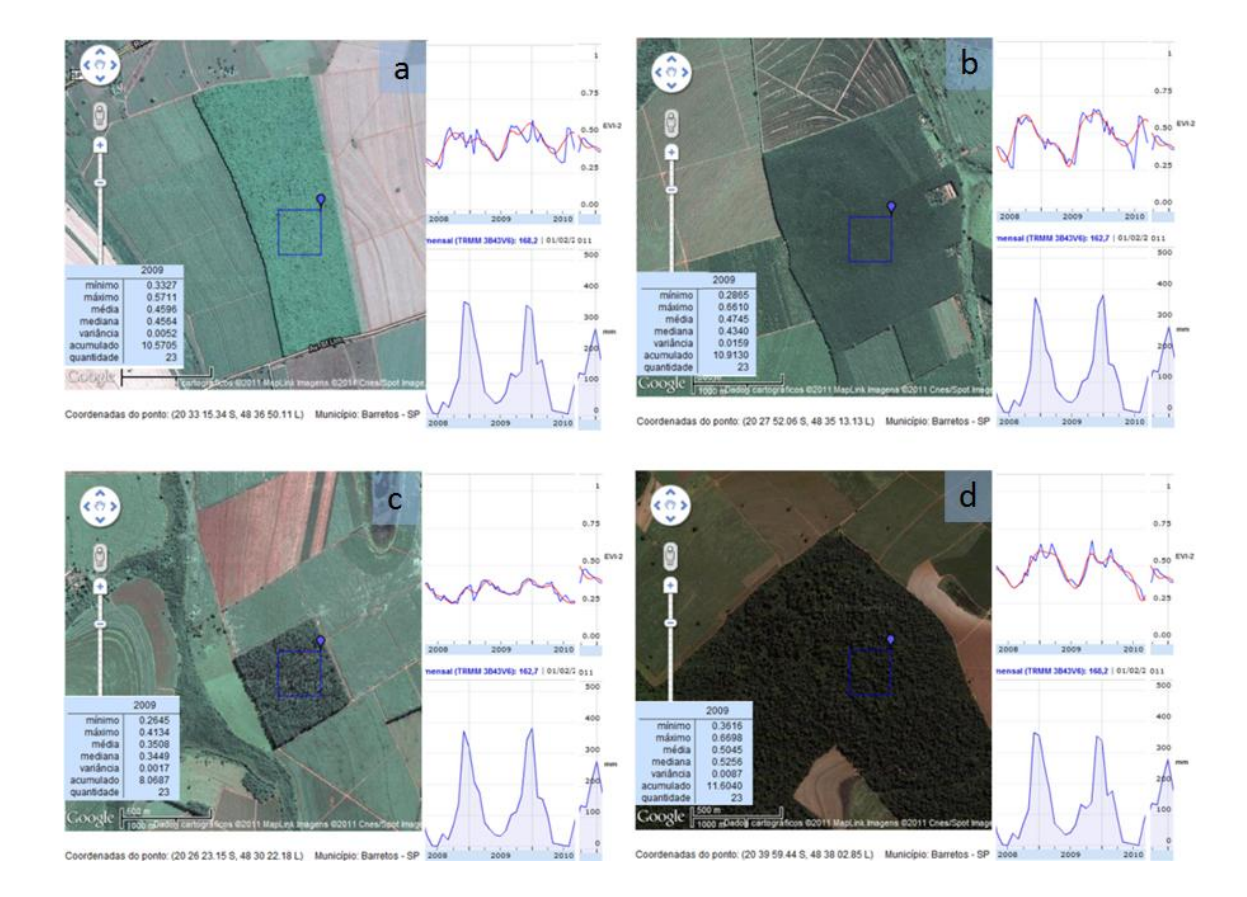

<span id="page-97-0"></span>Figura 3.11 – Localização do pixel do MODIS em áreas de seringal novo (a), antigo (b), reflorestamento (c) e mata (d), suas respectivas curvas da série temporal de EVI2 e precipitação acumulada e estatísticas - ano de 2009.

As curvas de EVI2 da [Figura 3.11](#page-97-0) a e b relativas aos seringais têm um topo mais plano e extenso, maior amplitude e ruído do que as curvas do reflorestamento [\(FIGURA](#page-97-0) 3.11 c) e da mata [\(FIGURA](#page-97-0) 3.11 d), e apresentam valores máximos em agosto. Isto, no caso desta área e deste ano de 2009, pois, de maneira geral, para o Estado de São Paulo a área foliar mínima se dá entre agosto-setembro (ORTOLANI et al., 1996).

Foram observados diversos atributos e combinações deles por meio da espacialização nos objetos de interesse para os seringais. Optou-se por utilizar a média da banda b3 de abril com valores abaixo de 15 para a identificação deste uso da terra. Todas as áreas não classificadas nestas quatro etapas, as quais definiram as classes *outros usos 1 a 4*, foram classificadas como pastagem. Assim foi definida a rede hierárquica, os atributos e seus limiares, que fizeram parte da classificação das imagens do ano de 2009.

Após a classificação das imagens do ano de 2009 foi realizada a classificação do nível de degradação das áreas de pastagem. Essa classificação foi feita com base na perda de produtividade gerada pela redução do vigor vegetativo dos pastos inferida por meio do índice de cobertura vegetal de pastagens, aplicado a cada uma das áreas de pastagem, e índice de degradação das pastagens, aplicado para as pastagens de toda a área de estudo.

Esta classificação das diferentes pastagens foi realizada em uma cópia do layer SDS4, no qual haviam sido classificadas as quatro classes *outros usos* e a classe *pastagem.* Foi criado o layer SDS4-copy no qual foi feito um agrupamento de todas as classes denominadas *outros usos* para que fosse considerada nesta etapa somente a classe de interesse: *pastagem*. Para esta classificação foram inseridos atributos de cobertura vegetal de pastagem elaborados a partir da verificação dos valores de NDVI obtidos em um range exclusivo para as áreas de pasto.

Conforme proposto por Gao et al. (2006) e adaptado por Andrade et al. (2010), utilizou-se o índice de cobertura vegetal das pastagens (CVP), calculado conforme a Equação 3.1, a partir do qual foram definidos quatro níveis de degradação, sendo: pastagem fortemente degradada – CVP<40%; pastagem moderadamente degradada – 40%≤CVP≤50%; pastagem levemente degradada – 50%<CVP≤60%; pastagem não degradada – CVP>60%. Ainda que, segundo os autores, o índice de cobertura vegetal deva ser calculado para épocas próximas ao período das chuvas, neste trabalho optou-se por classificar o nível de degradação das pastagens para as duas épocas do ano observadas, abril e julho, a fim de verificar as diferenças na qualidade das pastagens decorrentes da época da seca.

$$
CVP = \frac{NDVI - NDVI_S}{NDVI_L - NDVI_S} \tag{3.1}
$$

*CVP = cobertura vegetal da pastagem NDVI = valor do NDVI do objeto ou elemento observado NDVIS = menor valor do NDVI na classe pastagem NDVI<sup>L</sup> = maior valor do NDVI na classe pastagem*

Obtiveram-se assim dois mapas temáticos contendo a classe *outros usos* e quatro níveis de degradação das pastagens para as duas épocas do ano observadas. O índice de degradação de pastagem (IDP) proposto por Gao et al. (2006) foi calculado para as quatro classes de degradação por meio da Equação 3.2.

$$
IDP = \frac{\sum_{i=1}^{4} D_{i} * A_{i}}{A}
$$
 3.2

*IDP = índice de degradação de pastagem Di = número da classe de degradação entre 1 e 4 A<sup>i</sup> = área correspondente ao nível de degradação i A = área total de pastagem da área de estudo*

Os autores propõem que a partir do IDP obtido para a área de estudo, as pastagens sejam classificadas quanto ao nível de degradação conforme: IDP<1 indica pastagens não degradadas; 1<IDP<2 para pastagens levemente degradadas; 2<IDP<3 para pastagens moderadamente degradadas e; IDP>3 para pastagens com alto grau de degradação.

## **3.2.6. Levantamento de campo**

Foi realizado um trabalho de campo, nos primeiros dias do mês de junho de 2011, para obter dados sobre os tipos de pastagens e suas condições de degradação na região de estudo. Essas informações foram importantes na classificação das imagens de 2009, quando buscou-se separar pastagens com diferentes níveis de degradação. Esse trabalho teve o apoio da Coordenadoria de Assistência Técnica Integral (CATI), órgão da Secretaria de Agricultura e Abastecimento do Governo do Estado de São Paulo, por meio do Escritório de Desenvolvimento Rural (EDR) de Barretos.

A época em que foi feito este levantamento corresponde a uma das imagens de 2003 a qual, considerando-se os tipos de alteração de cobertura da terra identificados na área de estudo (TABELA 3.2), é a mais indicada para identificar a maior parte dessas alterações -seis entre nove- que dão origem às classes finais de uso e cobertura da terra. No caso específico das pastagens isto ocorre por ser esta uma época do início da estação seca, quando as pastagens em estágios de degradação podem ser diferenciadas de algumas das culturas temporárias, por já se apresentarem com o predomínio de solo exposto.

Ainda que as datas das imagens não correspondam ao período do levantamento de campo, este foi fundamental para a realização deste trabalho, principalmente devido à experiência e ao conhecimento histórico do engenheiro agrônomo da CATI, que acompanhou esta etapa sobre a evolução do uso da terra na região. Foram identificadas algumas áreas onde a pastagem era anterior a 2003 e verificadas as suas condições com a ajuda desse profissional, do qual obteve-se inclusive informações sobre este uso no período estudado. Desta forma, pôde-se estabelecer uma correlação entre os padrões observados no campo e nas imagens TM-Landsat referentes às pastagens plantadas em boas condições de conservação, em forma extensiva ou em piquetes, assim como àquelas degradadas.

Foram localizados com GPS e observados 16 pontos no campo. Esses pontos foram inseridos no banco de dados do SPRING e sobrepostos às imagens Landsat. A seleção dos locais a serem visitados, além da proximidade em relação à área urbana de Barretos e a facilidade de acesso, baseou-se na orientação do técnico da CATI quanto ao uso da terra e as condições diferenciadas de conservação das pastagens ao longo do período observado.

Todos os pontos levantados correspondem a áreas de pastagem com diferentes características quanto à sua formação, manejo e estado de conservação. Foram visistadas também algumas áreas de seringais a fim de compreender em campo as diferenças observadas na imagem em relação às áreas de reflorestamento.

## **3.2.7. Avaliação das classificações das imagens do ano de 2003**

Na avaliação da classificação das imagens TM-Landsat realizada no Definiens, as nove classes obtidas na [Tabela 3.2](#page-83-0) da seção [3.2.4](#page-79-0) foram reagrupadas em apenas três classes, a saber: *cultura perene, cultura temporária e pastagem*. Acrescidas a estas classes, a classe *mata* fez parte do processo de validação. Este procedimento foi adotado para execução da avaliação com base no mapa de referência por meio do seu cruzamento com os mapas temáticos obtidos nas classificações realizadas no Definiens e no SPRING.

Os cruzamentos entre o mapa de referência e aqueles gerados a partir das duas classificações foram feitos no SPRING no qual foram geradas as matrizes de confusão. A partir delas foram calculados os índices de exatidão global e o *Kappa* para cada uma das classificações. Esses índices permitem verificar a exatidão do mapa temático, sendo importantes quando se deseja produzir mapeamentos confiáveis, conforme Congalton e Green (2009).

A matriz de confusão, também chamada de matriz de erro ou tabela de contingência, compara classe a classe, a relação entre os dados de referência e aqueles gerados por uma classificação a serem validados (LILLESAND et al. 2004). A partir desta matriz podem-se desenvolver diversas medidas estatísticas, descritas em Fidalgo (1995), a fim de concluir o processo de validação. As mais utilizadas em mapas gerados da análise de dados de sensoriamento remoto orbital são os índices de exatidão global e o *Kappa*.

A medida estatística mais simples é a exatidão global, que relaciona o conjunto amostral aos elementos da diagonal da matriz de confusão, que correspondem aos acertos da classificação, segundo a Equação 3.3 que representa a fórmula utilizada para o cálculo desta medida.

$$
G = \frac{\sum Dii}{N} \tag{3.3}
$$

*G = exatidão global Dii = elementos da diagonal ou concordância observada N = total de amostras ou elementos observados*

O índice *Kappa* é uma medida estatística que considera a concordância ocorrida na classificação, dada pela diagonal da matriz, e as possibilidades de concordância, dadas pelos erros de omissão e comissão, que correspondem aos elementos marginais à diagonal da matriz, distribuídos nas linhas e colunas. O índice *Kappa* (EQUAÇÃO 3.4) expressa a concordância e a probabilidade de que ela ocorra entre os dois conjuntos de dados, a referência e o resultado da classificação.

$$
K = \frac{N\sum Di i - \sum O i Ci}{N^2 - \sum O i Ci}
$$
\n(3.4)

*K = índice Kappa*

*N = total de amostras ou elementos observados*

*Dii = elementos da diagonal ou concordância observada*

*Oi e Ci = erros de omissão e comissão, elementos marginais à diagonal, nas linhas e colunas, ou concordância esperada*

O mapa de referência serviu de base para o sorteio de pontos amostrais realizado no ENVI 4.7. Foram gerados dois conjuntos de pontos de forma aleatória, estratificada e proporcional às classes, que corresponderam a 0,1% dos pixels presentes na área de estudo. Foram testados diversos limiares, que variaram até 5%, a partir dos quais foi feita uma analise visual da distribuição dos pontos sobre o mapa. Devido às características dos recortes realizados para a delimitação da área de estudo, os limiares mais altos apresentaram um super dimensionamento das amostras, causando o agrupamento dos pontos, o que gera um efeito de alta correlação espacial.

Foi realizado um teste z unilateral (EQUAÇÃO 3.5) a fim de verificar se as classificações obtidas eram significativamente superiores a uma classificação aleatória realizada em uma imagem.

$$
Z = \frac{\hat{K}_1}{\sqrt{\text{var}(\hat{K}_1) - (3.5)}}
$$

*Z = distribuição padrão e normalmente distribuída K = índice Kappa var = variância*

Para se avaliar a diferença entre as classificações obtidas pelo método tradicional e aquela realizada com análise orientada a objeto foi feito um teste z de significância (EQUAÇÂO 3.6), para um intervalo de confiança de 99%.

$$
Z = \frac{\left|\hat{K}_1 - \hat{K}_2\right|}{\sqrt{\text{var}(\hat{K}_1) + \text{var}(\hat{K}_2)}}
$$
\n(3.6)

*Z = distribuição padrão e normalmente distribuída K = índice Kappa da primeira e segunda matriz var = variância*

No teste *z*, dada a hipótese nula H<sub>0</sub>:  $(K_1 - K_2) = 0$ , para a qual não há diferença entre as matrizes comparadas, e a hipótese alternativa H<sub>1</sub>: (K<sub>1</sub> – K<sub>2</sub>)  $\neq$  0, para a qual as matrizes são significativamente diferentes, rejeita-se H<sup>0</sup> se *z* ≥ z*α/2.*. Para o nível de significância adotado, α = 1%, o valor de *z* deveria ser superior a 2,58.

### **3.2.8. Avaliação da classificação das imagens do ano de 2009**

Uma vez que não havia um mapa de referência para o ano de 2009 e não foi possível elaborá-lo, optou-se por utilizar um sistema de amostragem não estratificada, na avaliação dos mapas gerados para este ano. Desse modo, foram gerados, de forma aleatória, dois conjuntos com 500 pontos amostrais no software ENVI 4.7 que serviram como referência para os mapas obtidos no SPRING e no Definiens referentes ao município de Barretos, excluída a área ocupada pela cana-de-açúcar em 2009. Os pontos foram transformados em formato *kml* e sobrepostos às imagens de alta resolução espacial no Google Earth para que fosse feita a rotulação das classes de interesse. O sistema de amostragem não pode se feito por amostragem aleatória estratificada, uma vez que não havia dados de referência para que fossem determinadas as proporções das classes. Desta forma, optou-se por uma amostragem aleatória simples para toda a área classificada com 0,5% dos pixels. O percentual, ou o número de pontos, foi definido com base em dois fatores: deveria não ser excessivo de modo a permitir sua verificação individual da classe de cobertura e uso; deveria abranger toda a área de estudo, garantindo uma distribuição satisfatória, sem causar sub-amostragem, deixando áreas sem pontos, ou super-amostragem, causando agrupamento dos pontos e aumento da correlação espacial entre eles.

Para determinar a classe associada aos pontos amostrais foi realizada uma verificação simultânea das imagens TM-Landsat de abril e julho de 2009 e as

83

de alta resolução (do Google Earth). Por este método, os pontos nos quais pôde ser verificada a cobertura e uso da terra de maneira imediata foram associados à classe *outros usos.* Isso ocorreu principalmente nos casos em que eles correspondiam a áreas urbanas, água, mata, cultura perene de citros, reflorestamento e seringais, além de culturas temporárias que se apresentaram com o solo preparado para o plantio em abril. Para os pontos de dúvida em relação à representação nas imagens, foram verificadas as curvas das séries temporais de EVI2 do MODIS, tomando-se por base os padrões da curvas observados na elaboração da referência de 2003.

Os pontos classificados em *pastagem* e *outros usos* foram importados e transformados em matriz no SPRING a fim de serem cruzados com os resultados das classificações. Desta maneira, foram obtidas as matrizes de confusão e calculados os índices de exatidão global e o *Kappa* para avaliar os mapas temáticos gerados a partir dos dois métodos. Aplicou-se também o teste *z* unilateral que indica se a classificação obtida é estatisticamente superior a uma gerada aleatoriamente segundo um nível de significância, neste caso de 1%. Para os mapas obtidos para o ano de 2003, foi aplicado ainda o teste *z* em função dos índices *Kappa* para um intervalo de confiança de 99% a fim de se avaliar se a diferença obtida nas matrizes de confusão foi significativa.

# **4 RESULTADOS E DISCUSSÕES**

Neste Capítulo são apresentados os resultados obtidos nesta pesquisa a partir dos dados e métodos utilizados. Inicialmente são apresentados e discutidos aqueles referentes à área de estudo e em seguida aos relativos aos mapas gerados com imagens de diferentes datas e métodos de classificação utilizados. Finalmente, é mostrada a avaliação estatística sobre o desempenho dos métodos utilizados.

# **4.1. Área de estudo**

As análises realizadas para a seleção da área de estudo, com base nos dados dos levantamentos censitários do IBGE e do LUPA, possibilitaram uma visão geral dos processos de substituição de cobertura e uso da terra ocorridos no período observado. A [Figura 4.1](#page-107-0) apresenta as mudanças das classes de cobertura e uso da terra agrupadas em estratos em relação às áreas das UPAs do município de Barretos para os dois períodos nos quais foram realizados os levantamentos, mostrando sua simetria, dispersão e a existência ou não de outliers. Neste caso optou-se por adotar a mediana na linha central das caixas. Da classe cultura temporária foram subtraídos os dados relativos à cana-deaçúcar para que este uso fosse analisado independentemente das demais culturas. Os estratos das áreas das UPAs adotados nesta análise são os mesmos utilizados no LUPA (menos de 1 ha, de 1 a menos de 2 ha, de 2 a menos de 5 ha,de 5 a menos de 10 ha,de 10 a menos de 20 ha, de 20 a menos de 50 ha, de 50 a menos de 100 ha, de 100 a menos de 200 ha, de 200 a menos de 500 ha, de 500 a menos de 1000 ha, de 1000 a menos de 2000 ha, maior que 2.000 ha).

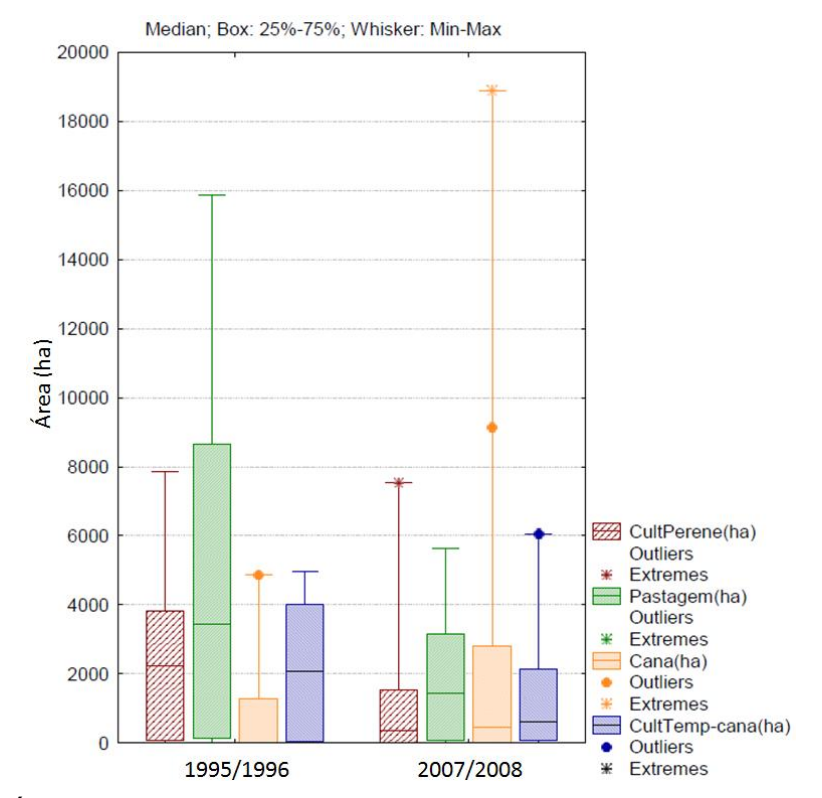

<span id="page-107-0"></span>Figura 4.1 – Área das classes de cobertura e uso da terra e da cana-de-açúcar agrupados por estratos de área das UPAs no município de Barretos. Fonte: adaptada de São Paulo (1997 e 2008).

Nas caixas correspondentes à cultura perene na [Figura 4.1](#page-107-0) é possível observar uma importante redução da área associada a esse uso, inclusive no tamanho das propriedades, representada pela redução da mediana. Pode-se supor que houve uma concentração desta cultura em um número menor de UPAs, uma vez que algumas propriedades, presentes nos estratos das maiores áreas, mantiveram seus tamanhos, inclusive em relação ao valor extremo superior.

A cultura temporária sofreu uma redução da área total assim como no tamanho das propriedades, representada pela redução da mediana, mas em menor escala quando comparada à cultura perene. Esta classe teve um acréscimo no tamanho máximo das propriedades, ainda que elas representem um número pequeno, apresentando inclusive um *outlier*. Assim, é provável que tenha ocorrido uma concentração da área ocupada por este uso em UPAs menores e o surgimento de algumas propriedades com maior área.
As pastagens tiveram uma redução bastante significativa de área nos quartis inferior e principalmente no superior, assim como na mediana e da área das maiores propriedades, podendo-se supor que houve, além da redução da área ocupada por este uso, uma concentração dele em propriedades menores. Pela análise conjunta desta tendência com o número de cabeças de bovinos no período – que sofreu uma redução de 26% - observou-se que a densidade de bovinos no pasto teve um aumento de 46%, o que pode levar à suposição de que, o aumento da taxa de lotação se deve a uma melhoria das pastagens.

Quando se analisa na [Figura 4.1](#page-107-0) a evolução das áreas de cana-de-açúcar, que tiveram um aumento de 290% da área plantada no período estudado observase que ocorreu um aumento principalmente no quartil superior. O tamanho das propriedades não sofreu um significativo aumento, uma vez que a mediana sofreu uma discreta elevação. Na primeira data observada já havia um *outlier* na distribuição das UPAs, mas na segunda data analisada surgiram valores extremos muito superiores aos demais dados observados no período, assim como o *outlier*, que se apresentou em uma posição que corresponde às propriedades com áreas superiores. É provável que, além do aumento real das áreas plantadas com esta cultura, houve um grande aumento em área de um grupo pequeno de propriedades.

Essa análise corrobora com as conclusões de Olivette e Camargo (2009) no estudo sobre a concentração fundiária no Estado de São Paulo em nível de EDRs por meio dos dados dos LUPAs. Eles identificaram uma tendência de concentração fundiária nas regiões do Estado em que houve intensa expansão da cultura canavieira no início do século XXI.

Assim, acredita-se ser possível identificar correlações entre variáveis socioeconômicas, como a concentração fundiária, agricultura familiar, geração de empregos e aumento ou redução da renda média da população empregada em atividades agropecuárias, entre outras, e os padrões de uso e ocupação da terra. Essas correlações, assim como suas conseqüências ambientais, podem

ser obtidas a partir do uso de dados de sensoriamento remoto e outras variáveis dos censos agrícolas, em um aprofundamento a partir das analises realizadas neste estudo.

# **4.2. Mapa temático de Referência**

Por meio da análise das imagens TM-Landsat do ano de 2003, imagens de alta resolução espacial do mesmo ano e as séries temporais de EVI2 e precipitação acumulada do MODIS foi possível definir as chaves de interpretação que conduziram à elaboração de um mapa de referência na área de expansão da cana-de-açúcar. Na definição das chaves de interpretação foram analisados os sete pontos amostrais nas imagens TM-Landsat das três épocas do ano de 2003 e imagens de alta resolução (FIGURA 4.2 a, b, c e d).

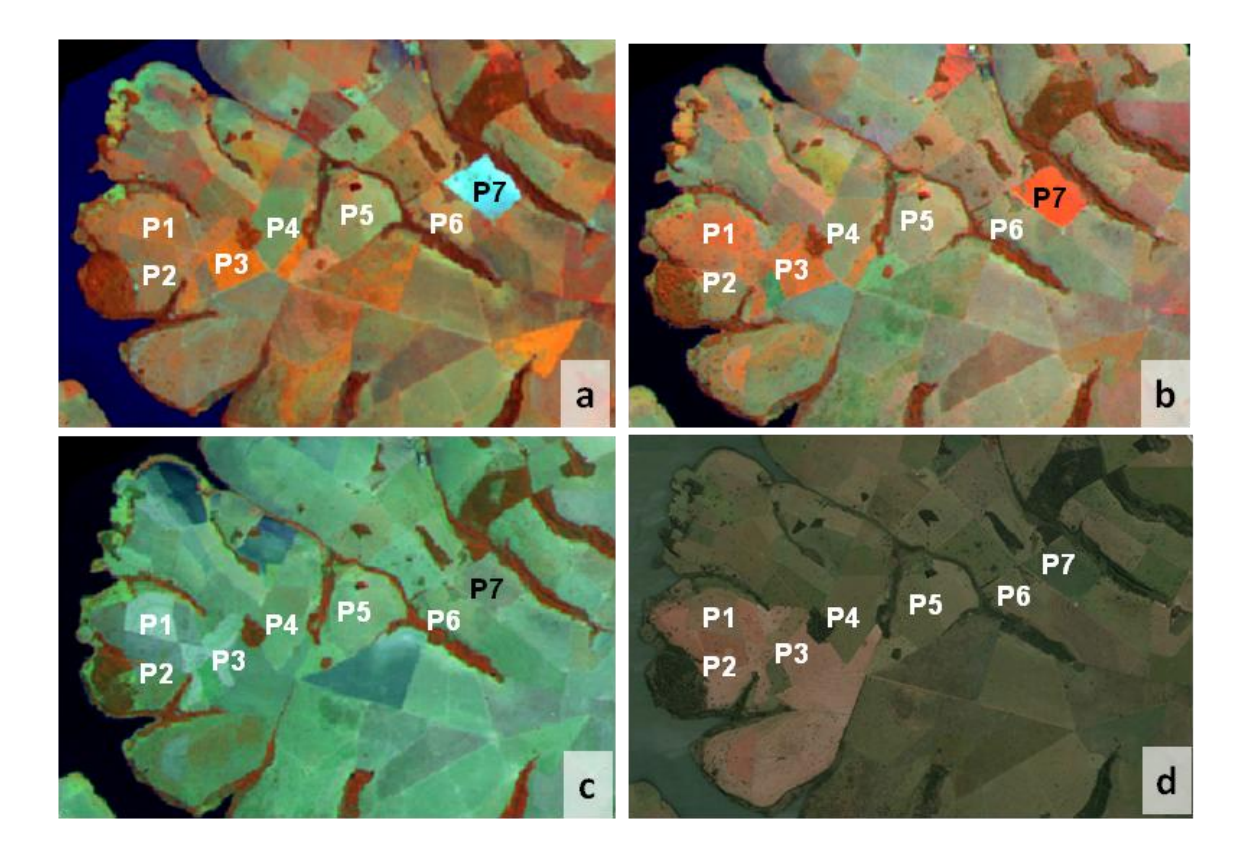

Figura 4.2 – Pontos amostrais localizados nas imagens TM-Landsat das três épocas do ano de 2003, março (a), junho (b) e agosto (c) e sobre as imagens de alta resolução espacial de abril de 2003 (d).

No processo de verificação do uso da terra nessas áreas, mesmo com a análise das imagens de alta resolução, houve confusão/semelhança entre áreas de pastagem e culturas temporárias. Em alguns pontos foi observada a presença de solo exposto, terraceamentos e carreadores, tipicos de cultura temporária e em outros, a presença de árvores espalhadas e pequenas coberturas isoladas, características associadas à áreas de pastagem. A análise dos pontos amostrais destacados na Figura 4.2 foi complementada com o uso das séries temporais de EVI2 e precipitação acumulada. Sua descrição, apresentada a seguir, teve como base a composição colorida das imagens TM-Landsat 453 (RGB).

Os pontos destacados na Figura 4.2 foram analisados à luz destes dados a partir do quê foi determinado seu uso. Sua descrição, apresentada nos itens a seguir, teve como base a composição colorida das imagens TM-Landsat 345- GRB.

P1- CULTURA TEMPORÁRIA: Nas imagens TM-Landsat este ponto apresenta uma resposta característica de vegetação cultivada (pouca contribuição do solo) em março; apresenta um aumento de sua exuberância em junho (coloração alaranjada mais brilhante); e predomínio de solo exposto em agosto; a textura nas três épocas indica a presença de vegetação arbórea ou arbustiva exparsa. Na imagem de alta resolução espacial de abril apresenta cobertura vegetal rasteira, árvores esparsas e curvas de terraceamento bem definidas, mantendo-se assim a dúvida entre as classes pastagem e cultura temporária. Ao analisarmos as curvas do EVI-MODIS podemos observar uma grande amplitude, com dois picos em março e julho, o que indica a presença de cultura temporária (FIGURA 4.3).

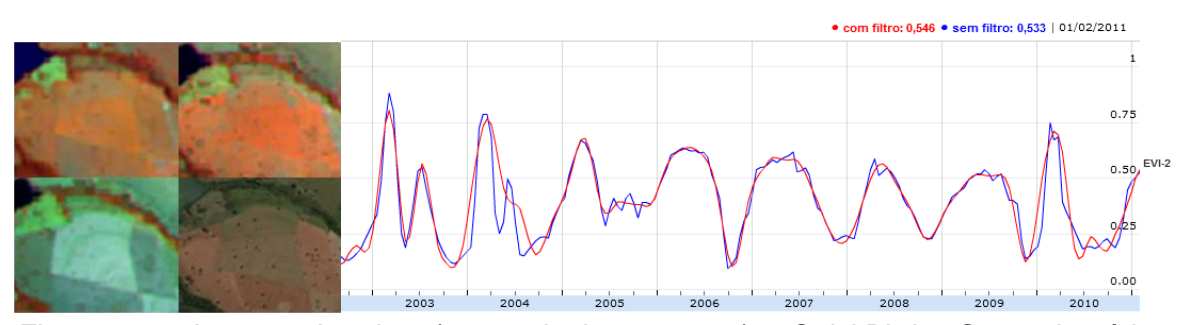

Figura 4.3 – Imagens Landsat (março, junho e agosto) e QuickBird e Curva da série temporal de EVI2 do MODIS adquirida para o Ponto 1. Fonte: Freitas et al. (2011)

P2- CULTURA TEMPORÁRIA: Nas três épocas das imagens Landsat este ponto apresenta uma textura rugosa e maior resposta na banda 4 (filtro vermelho), dando uma tonalidade amarronzada, com menor contribuição do solo em março e maior em agosto, período mais seco, indicando uma provável área de pastagem. Mas ao se observar a imagem de alta resolução espacial de

abril, período em que o pasto deveria estar verde devido ao fim da estação das chuvas, observa-se a presença de solo exposto, com as curvas de terraceamento bem definidas, indicando a possível presença de uma cultura temporária. A conclusão quanto ao uso e cobertura pode ser obtida com a observação da curva multitemporal do EVI2, pois ainda que este ponto se apresente com padrões de cobertura diferente da área do Ponto 1 em todas as imagens, possui uma curva de EVI2 similar. A curva (FIGURA 4.4) apresenta grande amplitude (0.7) com dois picos, em março (0.8) e julho (0.3), indicando o uso por cultura temporária.

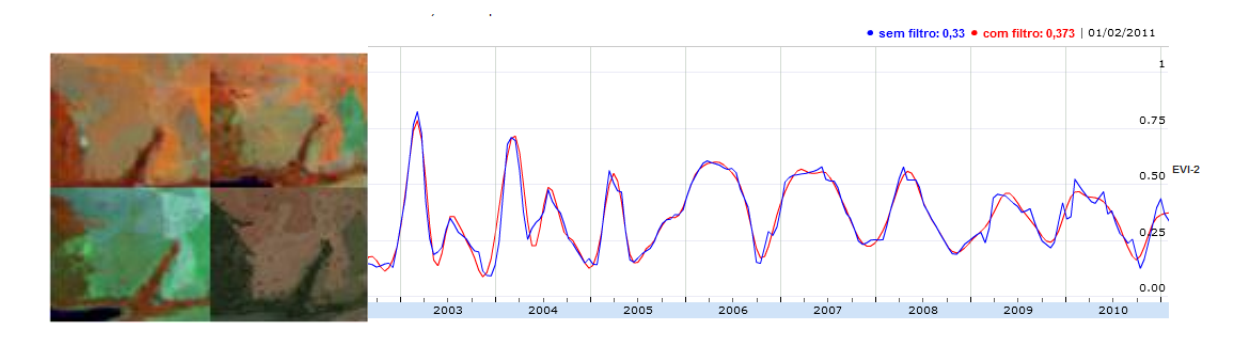

Figura 4.4 – Imagens Landsat (março, junho e agosto) e QuickBird e Curva da série temporal de EVI2 do MODIS adquirida para o Ponto 2. Fonte: Freitas et al. (2011)

P3- CULTURA TEMPORÁRIA: Na imagem TM-Landsat de março a resposta da banda 4 fornece nesta composição uma coloração alaranjada intensa, indicando a presença de cobertura vegetal de baixo porte e homogênea. Já na imagem de alta resolução espacial de abril a área tem solo exposto com curvas de terraceamento indicando uma área preparada para o cultivo, o que leva à conclusão de que a cultura existente foi colhida entre março e abril. Na imagem de junho há presença de outra cultura em estágio menos exuberante que em março e em agosto o solo está exposto novamente. Observando-se a curva de EVI2 há semelhança com os pontos P1 e P2 descritos, o que confirma o uso de cultura temporária (FIGURA 4.5).

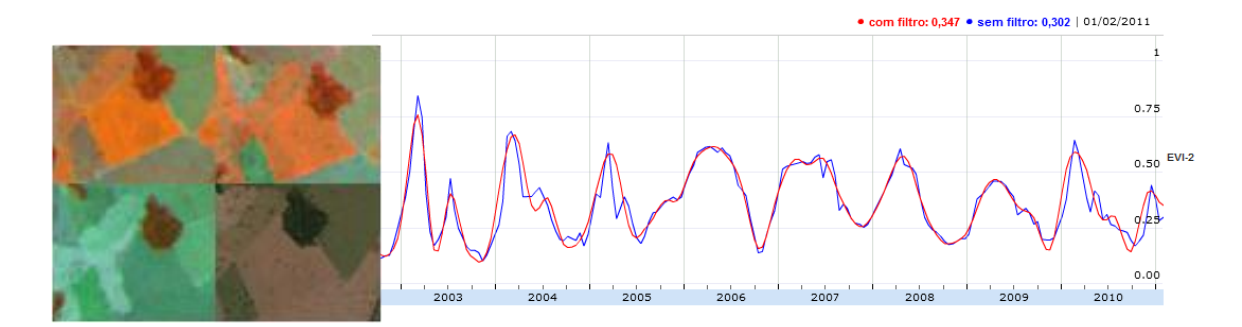

Figura 4.5 – Imagens Landsat (março, junho e agosto) e QuickBird e Curva da série temporal de EVI2 do MODIS adquirida para o Ponto 3. Fonte: Freitas et al. (2011)

P4- PASTAGEM: Na imagem TM-Landsat de março este ponto apresenta uma maior contribuição do solo em relação à vegetação, em junho há um aumento da contribuição da vegetação em relação ao solo e em agosto predomina o solo exposto. Na imagem de alta resolução espacial de abril a área está coberta por vegetação rasteira, curvas de terraceamento e há presença de bovinos. Ao se observar a curva do EVI2, confirma-se o uso por pastagem, uma vez que esta se mostra com curvas suaves, compatíveis com a curva da precipitação acumulada, de baixa amplitude, que varia entre 0.18 em Setembro e 0.40 em abril, sem a presença de picos ao longo do ano (FIGURA 4.6).

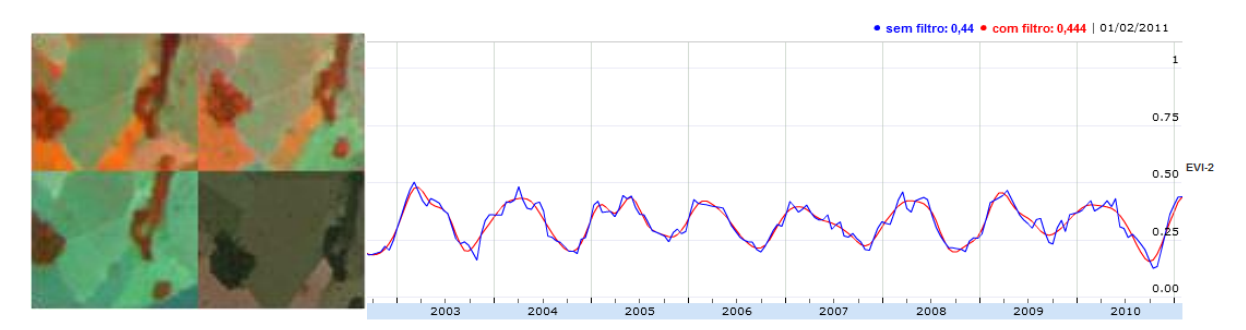

Figura 4.6 – Imagens Landsat (março, junho e agosto) e QuickBird e Curva da série temporal de EVI2 do MODIS adquirida para o Ponto 4. Fonte: Freitas et al. (2011)

P5- PASTAGEM: Este ponto apresenta comportamento espectral semelhante à área do Ponto 4 em todas as imagens, com a diferença de que não se observa o gado na imagem de alta resolução espacial de abril, o que gerou dúvida entre os usos por cultura temporária e pastagem. Ao se observar a curva de EVI2 (FIGURA 4.7) confirma-se o uso da área por pasto.

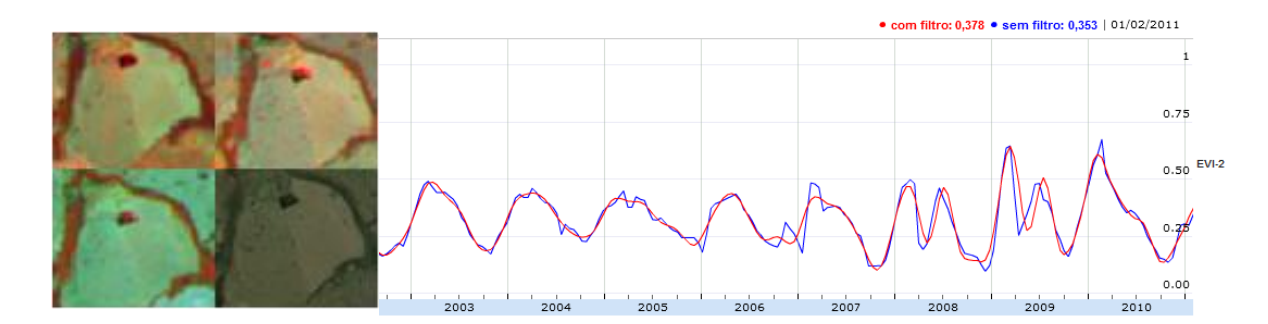

Figura 4.7 – Imagens Landsat (março, junho e agosto) e QuickBird e Curva da série temporal de EVI2 do MODIS adquirida para o Ponto 5. Fonte: Freitas et al. (2011)

P6- PASTAGEM: Nas imagens TM-Landsat este ponto se assemelha ao Ponto 1, mas difere na imagem de alta resolução espacial, na qual está coberta por vegetação rasteira, marcadas curvas de terraceamento e há a presença de gado bovino. A curva do EVI2, ainda que tenha uma amplitude maior em relação às outras áreas de pastagem observadas, chegando a atingir um pico de 0.57 em abril condizente com a curva de precipitação, confirma este uso. A queda brusca do EVI2 em dezembro, atingindo valores de 0.1, sugere que houve mudança de uso nesta data, sendo o solo preparado para ser ocupado por cultura temporária, o que pode ser observado na continuação da curva de EVI2 no ano de 2004 (FIGURA 4.8).

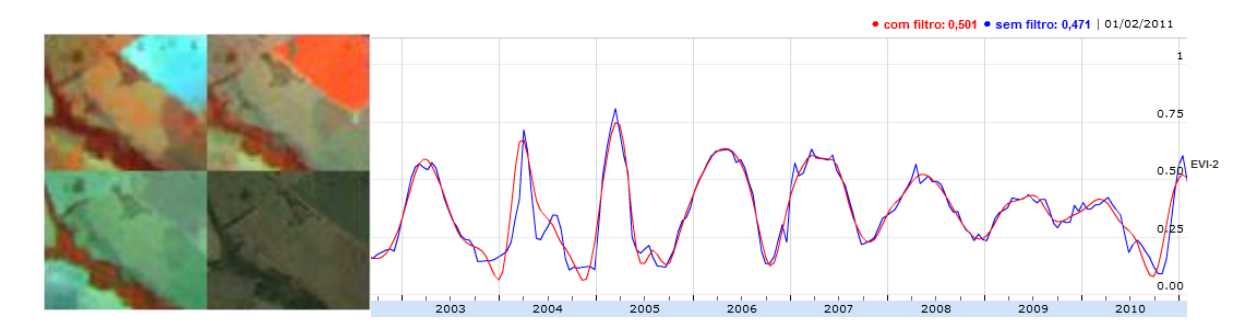

Figura 4.8 – Imagens Landsat (março, junho e agosto) e QuickBird e Curva da série temporal de EVI2 do MODIS adquirida para o Ponto 6. Fonte: Freitas et al. (2011)

P7- CULTURA TEMPORÁRIA: Na imagem TM-Landsat de março a área apresenta-se com solo exposto de textura bem lisa, como se preparado para uma cultura (maior resposta nas bandas 3 e 5). Na imagem de alta resolução espacial de abril há a presença de vegetação de pequeno porte bastante homogênea e curvas de terraceamento, com uma aparência similar a uma pastagem plantada ou uma cultura temporária. Na imagem Landsat de junho a vegetação está exuberante (alaranjado intenso e homogêneo) e em agosto a área tem solo exposto, o que indica a presença de uma cultura temporária anual, colhida no inverno. A confirmação se dá pela curva de EVI2 (FIGURA 4.9) que apresenta um a amplitude maior, variando de 0.7 a 0.1, se comparada com os Pontos 4, 5 e 6, com um único pico anual em junho, indicando uma cultura temporária anual.

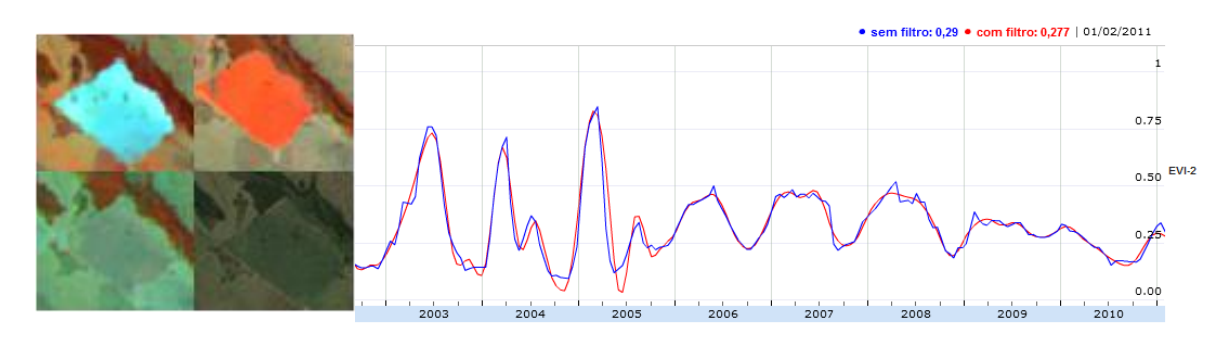

Figura 4.9 – Imagens Landsat (março, junho e agosto) e QuickBird e Curva da série temporal de EVI2 do MODIS adquirida para o Ponto 7. Fonte: Freitas et al. (2011)

A curva da precipitação acumulada (FIGURA 4.10), que foi utilizada de modo complementar às analises descritas, é apresentada no site do LAF simultaneamente às curvas de EVI2, permitindo uma comparação direta das datas observadas.

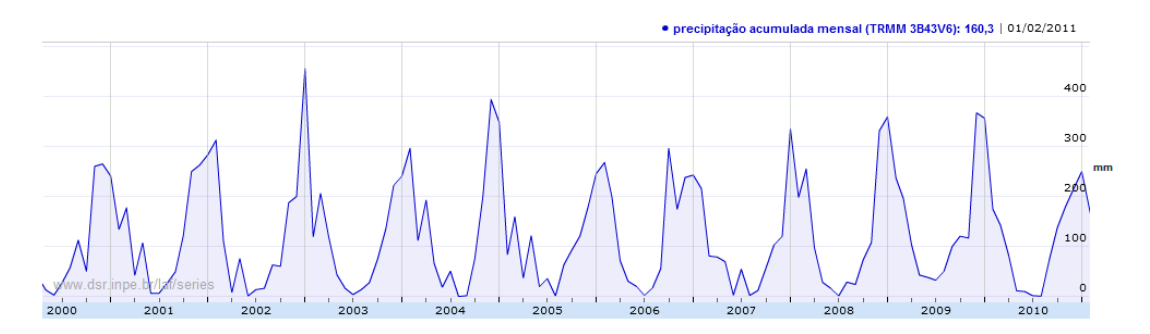

Figura 4.10 – Curva da série temporal de precipitação acumulada. Fonte: Freitas et al. (2011)

Ao se observar na Figura 4.10 o período de interesse para esta análise, o ano de 2003, pode-se concluir que a curva de precipitação acumulada atinge o ponto máximo em janeiro de 2003, um pequeno pico em março e segue em declínio até atingir seu ponto mínimo em julho, voltando a ter uma elevação gradual até atingir valores mais altos em outubro. O reflexo da precipitação na resposta da cobertura vegetal pode variar conforme as características desta cobertura. No caso das pastagens, a resposta se dá de forma rápida por serem estas áreas cobertas com vegetação de pequeno porte (herbácea). Já no caso das áreas de mata a disponibilidade hídrica devido às raízes profundas ou proximidade com cursos d'água, como no caso de matas ciliares, pode propiciar uma estabilidade na produção da fitomassa foliar, inclusive na época das secas, que faz com que não ocorra variação no índices de vegetação ao longo do ano (HUETE et al., 2006).

Com base nos resultados obtidos para os sete pontos amostrais foram verificados alguns padrões de curvas de EVI2 para pastagens e culturas temporárias. As pastagens apresentaram curvas com menor amplitude, sendo o valor mínimo observado de 0.17 e máximo de 0.60. Já as curvas de EVI2 das culturas temporárias, independente de se apresentarem com dois picos, o que pode indicar duas colheitas anuais, ou apenas um, têm grande amplitude e valores mínimos de 0.08 e máximos de 0.90, sendo o valor máximo nunca inferior a 0.70 e o mínimo não superior a 0.10. A verificação desta característica teve influência direta na utilização de uma imagem com os máximos anuais de EVI2 em níveis de cinza na classificação das imagens.

Assim pôde-se concluir que somente com imagens Landsat de uma época do ano não foi possível diferenciar com precisão principalmente os pontos de cultura temporária e pastagem. Mesmo com a utilização de imagens Landsat de outras épocas do ano e a verificação em imagens de alta resolução espacial do mesmo período, existem áreas nas quais persiste a confusão entre estas classes, como o ocorrido para os pontos de 1 a 6. No caso do Ponto 7, o uso da terra por uma cultura temporária poderia ser identificado somente com as imagens multitemporais Landsat, mas ao se realizar a verificação da área na imagem de alta resolução surgiu a dúvida em relação ao uso por pasto devido a presença de muitas árvores distribuídas pela área.

Definidas as chaves de interpretação utilizadas nas imagens Landsat foi realizada a análise dos pontos amostrais gerados pelo centro de massa de cada polígono de expansão já editado. Obtiveram-se assim as tipologias quanto à cobertura e uso da terra para cada um destes pontos permitindo a elaboração do mapa de referência. A área de cada classe (em hectares) do mapa de referência é apresentada na Tabela 4.1.

96

| <b>Classes</b>     | Área (ha) | <b>Área</b> (%) |
|--------------------|-----------|-----------------|
| Cultura perene     | 4.752,46  | 10,91           |
| Cultura temporária | 17.227,74 | 39,54           |
| Mata               | 166,70    | 0,38            |
| Pastagem           | 21.414,73 | 49,15           |
| Corpos d'água      | 8,46      | 0,02            |
| Área total         | 43.570    | 100,00          |

Tabela 4.1 - Áreas e percentuais das classes de cobertura e uso da terra no mapa de referência

Observa-se na Tabela 4.1 que ocorreu um predomínio de substituição das áreas de pastagens pela cana-de-açúcar, a qual ocupa quase metade da área de expansão da cana-de-açúcar entre 2003 e 2009, seguidas das áreas ocupadas com culturas temporárias, com quase 40% da área. Os percentuais obtidos refletem a percepção local dos técnicos, obtida no levantamento de campo, de que a cana-de-açúcar está ocupando principalmente as áreas de pastagem e grãos no município de Barretos. Estes dados podem ser explicados devido às características do cultivo da cana-de-açúcar no Brasil, que remontam aos anos de 1500 à época da colonização, quando já eram estabelecidas em extensas áreas em substituição aos outros usos da terra. Assim, as também extensas áreas de pastagem favorecem a sua implantação.

#### <span id="page-118-0"></span>**4.3. Classificação e avaliação das imagens TM-Landsat do ano de 2003**

Com base nos procedimentos descritos no capítulo 3 obtiveram-se dois mapas temáticos de cobertura e uso da terra para o município de Barretos, relativos ao ano de 2003, das áreas onde houve a expansão da cana-de-açúcar até o ano de 2009. O primeiro mapa foi obtido por meio de classificação supervisionada utilizando o algoritmo Battacharya no SPRING (FIGURA 4.11) e o segundo obtido por meio de análise orientada a objeto no Definiens (FIGURA 4.12).

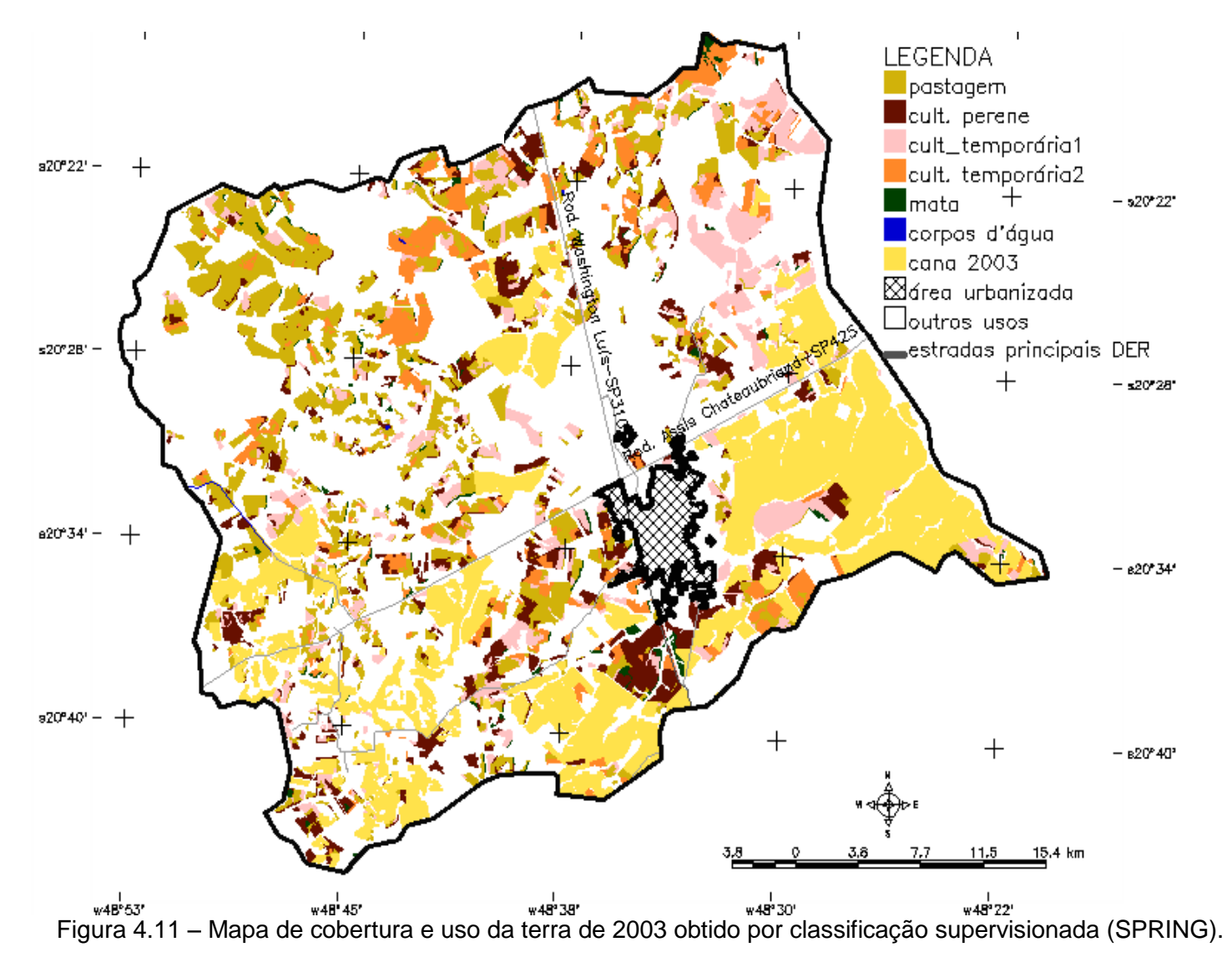

<span id="page-119-0"></span>98

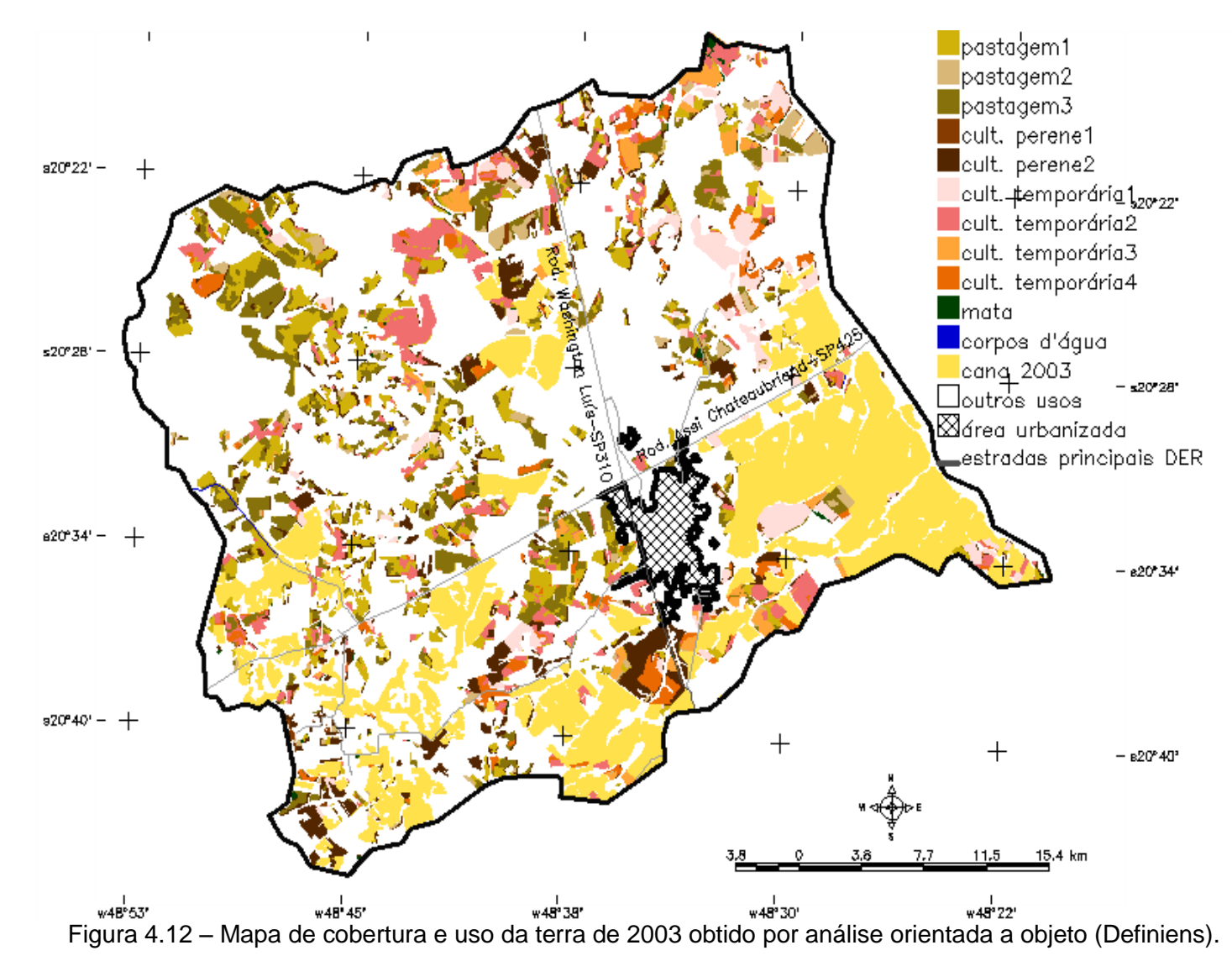

A análise dos dois mapas temáticos de 2003 mostra, de maneira geral, a distribuição das classes de cobertura e uso da terra esperada, com uma concentração de grandes áreas de pastagem a oeste e no centro-sul e culturas temporárias no centro-oeste e a leste. O número de subdivisões das classes indica o maior grau de detalhamento que pode ser obtido por meio da classificação orientada a objeto (FIGURA 4.12) se comparada àquela realizada por método tradicional [\(FIGURA 4.11\)](#page-119-0). As áreas de cobertura e uso da terra representadas nos dois mapas podem ser observadas na [Figura 4.13.](#page-121-0)

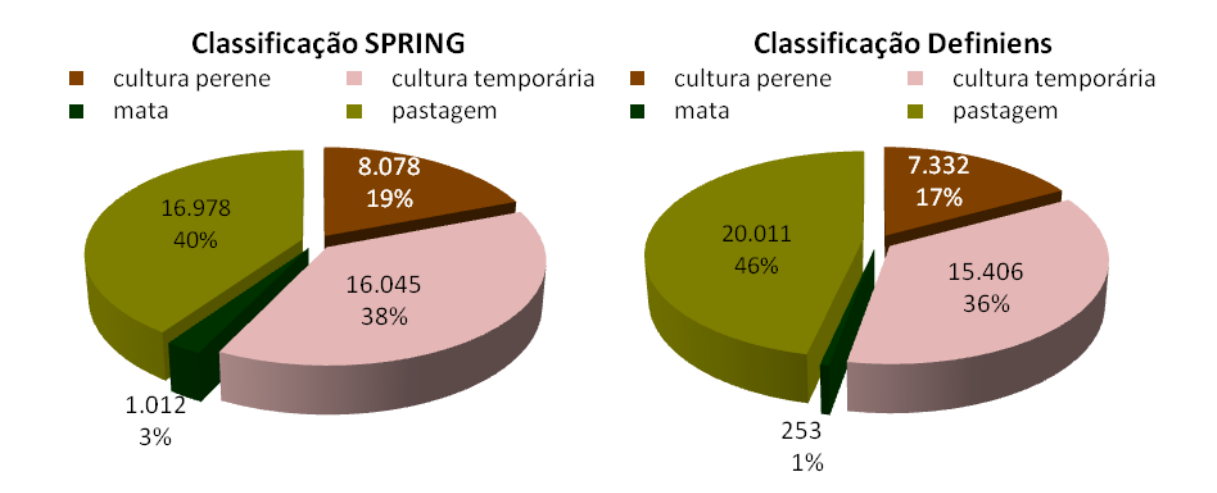

<span id="page-121-0"></span>Figura 4.13 – Áreas em hectares e percentual das classes de cobertura e uso da terra dos mapas temáticos.

Na [Figura 4.13](#page-121-0) observa-se que a proporção das áreas de cultura temporária e pastagens obtidas na classificação do SPRING foram similares, o que não ocorreu na classificação do Definiens, na qual a área das pastagens foi superior à da cultura temporária, aproximando-se mais daquela obtida no mapa de referência. O mesmo ocorreu com a classe mata cuja área foi sobreestimada na classificação do SPRING. A cultura perene foi sobreestimada em ambas as classificações. Os possíveis problemas relacionados a isso serão discutidos a seguir na avaliação das classificações.

As imagens contendo os valores máximos de EVI2 foram utilizadas com o objetivo de realçar a diferença entre as áreas de cultura temporária e de

pastagens, uma vez que as primeiras normalmente apresentam valores máximos anuais superiores, conforme foi observado em pixels isolados durante o processo de elaboração do mapa de referência. No processo de seleção de amostras e atributos e seus limiares no Definiens esta proposição se mostrou adequada à maior parte das áreas. Entretanto, foram identificados dois problemas. O primeiro, específico deste estudo é o fato de áreas com pastagens novas apresentarem valores extremos de EVI2 semelhante à das culturas temporárias, sendo necessária a utilização de outros atributos na tentativa de separar estes dois usos. O segundo é a dificuldade na utilização da imagem de EVI2 anual máximo, que se refere à diferença do tamanho dos pixels das duas imagens utilizadas, MODIS e Landsat, o que levou a dificuldades na delimitação das bordas das áreas mapeadas.

Uma primeira avaliação da classificação realizada no Definiens foi feita com base nos graus de pertinência obtidos para os objetos. Para a classificação das imagens de 2003 obteve-se a Tabela 4.2 que contém os dois maiores graus de pertinência médios atribuídos aos objetos das classes finais com base no mapa de referência. A primeira coluna relativa ao grau de pertinência, *best classification*, contém a média do maior grau de pertinência obtido para os objetos de cada classe. A segunda, *classification stability*, corrresponde à diferença entre o maior e o menor grau de pertinência atribuído a um objeto. A terceira coluna, *ia*, contém o grau de instabilidade proposto por Antunes (2003).

| class        | objects | best<br>classification | classification<br>stability | ia    |
|--------------|---------|------------------------|-----------------------------|-------|
| corposd'água | 2       | 1                      | 0,432                       | 0,432 |
| cult_perene1 | 90      | 0,488                  | 0,420                       | 0,861 |
| cult_perene2 | 1626    | 0,884                  | 0,770                       | 0,871 |
| cult_temp1   | 660     | 0,808                  | 0,784                       | 0,970 |
| cult_temp2   | 971     | 0,743                  | 0,618                       | 0,832 |
| cult_temp3   | 292     | 0,812                  | 0,767                       | 0,945 |
| cult_temp4   | 462     | 0,753                  | 0,619                       | 0,822 |
| mata         | 114     | 0,842                  | 0,314                       | 0,373 |
| pastagem1    | 1321    | 0,753                  | 0,524                       | 0,696 |
| pastagem2    | 428     | 0,752                  | 0,533                       | 0,709 |
| pastagem3    | 1271    | 0,682                  | 0,561                       | 0,823 |

Tabela 4.2 – Graus de pertinência obtidos na classificação orientada a objeto de 2003 no Definiens.

O grau de instabilidade proposto por Antunes (2003), calculado com base na equação 4.1, avalia a classificação segundo o grau de incerteza gerado pela lógica *fuzzy* com que um objeto foi rotulado a uma determinada classe.

$$
ia = \frac{bc1 - bc2}{bc1} \tag{4.1}
$$

*i<sup>a</sup> = grau de instabilidade*

*bc1 = maior grau de pertinência para um classe ci qualquer;*

*bc2 = segundo maior grau de pertinência para um classe cj qualquer.*

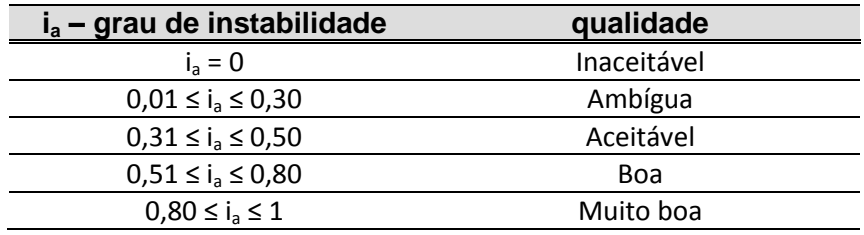

Segundo a rotulação associada ao grau de incerteza de Antunes (2003), todas as classes obtiveram uma qualidade *muito boa* na classificação, com exceção das classes *pastagem 1* e *2*, que tiveram uma média de classificação *boa* quanto ao grau de instabilidade. As classes *mata* e *corpos d'água* obtiveram um grau *aceitável*, provavelmente por se tratarem de áreas pequenas e estreitas (mata) e da baixa representatividade da classe *corpos d'água*, além do problema de bordas dos polígonos no momento do recorte das imagens com a máscara de expansão da cana-de-açúcar 2003-2009, devido à falta de ajuste entre os mapas de cana-de-açúcar 2003 e as imagens Landsat.

A avaliação dos mapas temáticos finais foi feita com base nas matrizes de confusão geradas entre os dois conjuntos de pontos amostrais e os mapas temáticos obtidos no SPRING [\(TABELA 4.3\)](#page-124-0) e no Definiens [\(TABELA 4.4\)](#page-125-0) que indicam os principais problemas ocorridos durante os processos de classificação. A classe corpos d'água não foi incluída no processo de avaliação dos mapas, uma vez que não foram sorteadas amostras para esta classe devido à sua baixa representatividade na área de estudo.

|                         |                    |                    | Pontos amostrais-referência |            |        |                     |
|-------------------------|--------------------|--------------------|-----------------------------|------------|--------|---------------------|
|                         |                    | cultura<br>cultura |                             |            |        | Total Classificação |
|                         |                    | pastagem           | mata                        | temporária | perene | <b>SPRING</b>       |
|                         | pastagem           | 120                | 0                           | 37         |        | 166                 |
|                         | mata               |                    | 12                          |            |        | 19                  |
| classificação<br>SPRING | cultura temporária | 51                 | 1                           | 125        |        | 184                 |
|                         | cultura perene     | 29                 | 4                           | 22         | 52     | 107                 |
|                         | Total Referência   | 202                | 17                          | 184        | 73     | 476                 |

<span id="page-124-0"></span>Tabela 4.3 – Matriz de confusão obtida para a classificação supervisionada das imagens TM-Landsat do ano de 2003 no SPRING

A diferença entre as [Tabela 4.3](#page-124-0) e [Tabela 4.4](#page-125-0) quanto ao número total dos pixels classificados se deve aos pixels de borda. Ela pode ser explicada pela diferença no processamento dos dados e conversão entre os formatos vetor e matriz necessária para o compartilhamento dos dados entre os softwares utilizados, assim como nas operações de tabulação cruzada para gerar as matrizes de confusão. Estas conversões afetam posicionamento dos pixels de

borda que podem perder a rotulação ao serem cruzados com o background de uma das matrizes.

|                            |                  | Pontos amostrais-referência |      |            |         |                     |
|----------------------------|------------------|-----------------------------|------|------------|---------|---------------------|
|                            |                  |                             |      | cultura    | cultura | Total Classificação |
|                            |                  | pastagem                    | mata | temporária | perene  | no Definiens        |
|                            | pastagem         | 178                         |      | 31         |         | 216                 |
| classificação<br>Definiens | mata             | 1                           | 12   |            |         | 15                  |
|                            | cultura          |                             |      |            |         |                     |
|                            | temporária       | 19                          | 0    | 142        | 6       | 167                 |
|                            | cultura perene   | 15                          | 3    | 19         | 64      | 101                 |
|                            | Total Referência | 213                         | 17   | 194        | 75      | 499                 |

<span id="page-125-0"></span>Tabela 4.4 – Matriz de confusão obtida para a classificação orientada a objeto das imagens TM-Landsat do ano de 2003 no Definiens

Pela análise das matrizes de confusão verifica-se que o principal problema ocorrido nas duas classificações são os erros de comissão da classe *cultura perene,* associada às classes *pastagem* e *cultura temporária*. Na classificação feita no SPRING [\(TABELA 4.3\)](#page-124-0) esse problema ficou mais evidente uma vez que a soma dos erros de comissão desta classe (55) supera o número de pixels de concordância (52). Com relação à cultura temporária, isso pode ser explicado pela sua diversidade de padrões nas imagens de 2003 das diferentes épocas. Em relação à confusão com áreas de pastagem, foi observada uma semelhança quanto aos padrões de cor nas imagens deste uso com áreas de cultura perene em estágio novo. No caso de citros, o aspecto de textura de algumas destas áreas em fase de remodelação, ou substituição de plantas mais antigas ou doentes remete ao aspecto de áreas de pasto.

Outro problema bastante evidente de classificação que pode ser observado nas [Tabela 4.3](#page-124-0) e [Tabela 4.4,](#page-125-0) de forma mais significativa na primeira, é o que ocorreu com as classes *cultura temporária* e *pastagem* relacionado aos seus erros de comissão e omissão. O erro de comissão da classe cultura temporária na classe pastagem correspondeu a 41% dos acertos na classificação no SPRING e 13% na classificação do Definiens. Os erros de comissão da classe

pastagem na classe *cultura temporária* representaram 31% dos acertos na classificação supervisionada e 17% na orientada a objeto.

A confusão entre culturas temporárias e pastagens é bastante comum devido à similaridade entre as duas classes neste tipo de imagem, principalmente no caso de pastagens em bom estado de conservação. Isto ocorreu mesmo quando a identificação é realizada por interpretação visual nas imagens Landsat e imagens de alta resolução. Além disso, há uma dificulade inerente às práticas de manejo utilizadas, que adotam o pousio entre o cultivo de culturas temporárias, sendo então utilizadas como pasto. Para dirimir a dúvida entre esses dois tipos de uso é necessário o auxílio de outros dados, como a análise das curvas de EVI2 do MODIS usadas neste trabalho. Desta forma, o uso da abordagem por analise orientada a objeto, na qual há necessidade de o intérprete transferir seu conhecimento para o software modelando a rede hierárquica, ainda que possibilite uma redução dos erros e conseqüentemente um ganho na precisão da classificação, não elimina totalmente a confusão ocorrida na identificação destes usos da terra.

Observa-se na comparação das [Tabela 4.3](#page-124-0) e [Tabela 4.4](#page-125-0) que ocorreu uma redução de todos os valores marginais à diagonal, tanto aqueles que correspondem aos erros de comissão quanto aos de omissão, o que indica um ganho na classificação orientada a objeto no Definiens em relação àquela supervisionada realizada no SPRING. Esses resultados concordam com aqueles obtidos por Yan et al. (2006) e Vieira (2010).

O teste *z* aplicado para as classificações das imagens do ano de 2003 indicou que a hipótese nula, de que as classificações seriam semelhantes a uma classificação aleatória, foi negada, uma vez que os valores dos *Kappa* obtidos foram significativamente maiores que zero, no nível de 1% de significância [\(TABELA 4.5\)](#page-127-0).

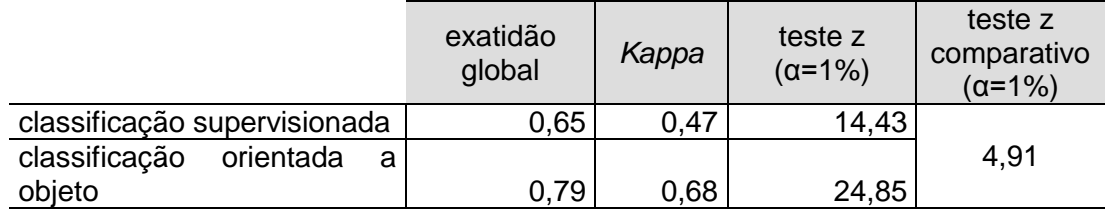

<span id="page-127-0"></span>Tabela 4.5 – Índices de exatidão global, *Kappa* e teste z obtidos para as classificações das imagens de 2003 e teste *z* comparando os dois métodos utilizados.

Na [Tabela 4.5](#page-127-0) observa-se que, assim como os índices de exatidão global, o valor de *Kappa* obtido para a classificação realizada no Definiens (0,68) foi superior àquele obtido para a classificação no SPRING (0,47). O teste z aplicado para comparar os resultados das duas classificações confirma esta diferença, demonstrando que o *Kappa* obtido pelo método tradicional no SPRING é significativamente menor que aquele obtido pelo segundo método, de análise orientada a objeto, a um nível de significância de 1%.

## **4.4. Classificação e avaliação das imagens TM-Landsat do ano de 2009**

Por meio dos métodos de classificação supervisionada no Spring e análise orientada a objeto no Definiens obtiveram-se os mapas de cobertura e uso da terra do ano de 2009 para as classes *pastagem* e *outros usos* (FIGURA 4.14 e FIGURA 4.15). Os resultados das duas classificações foram similares em relação à área total das classes: pelo primeiro método 61% da área foi classificada como pastagem e 39% como *outros usos*; pelo segundo método, 60% da área corresponderam às pastagens e 40% à classe *outros usos*.

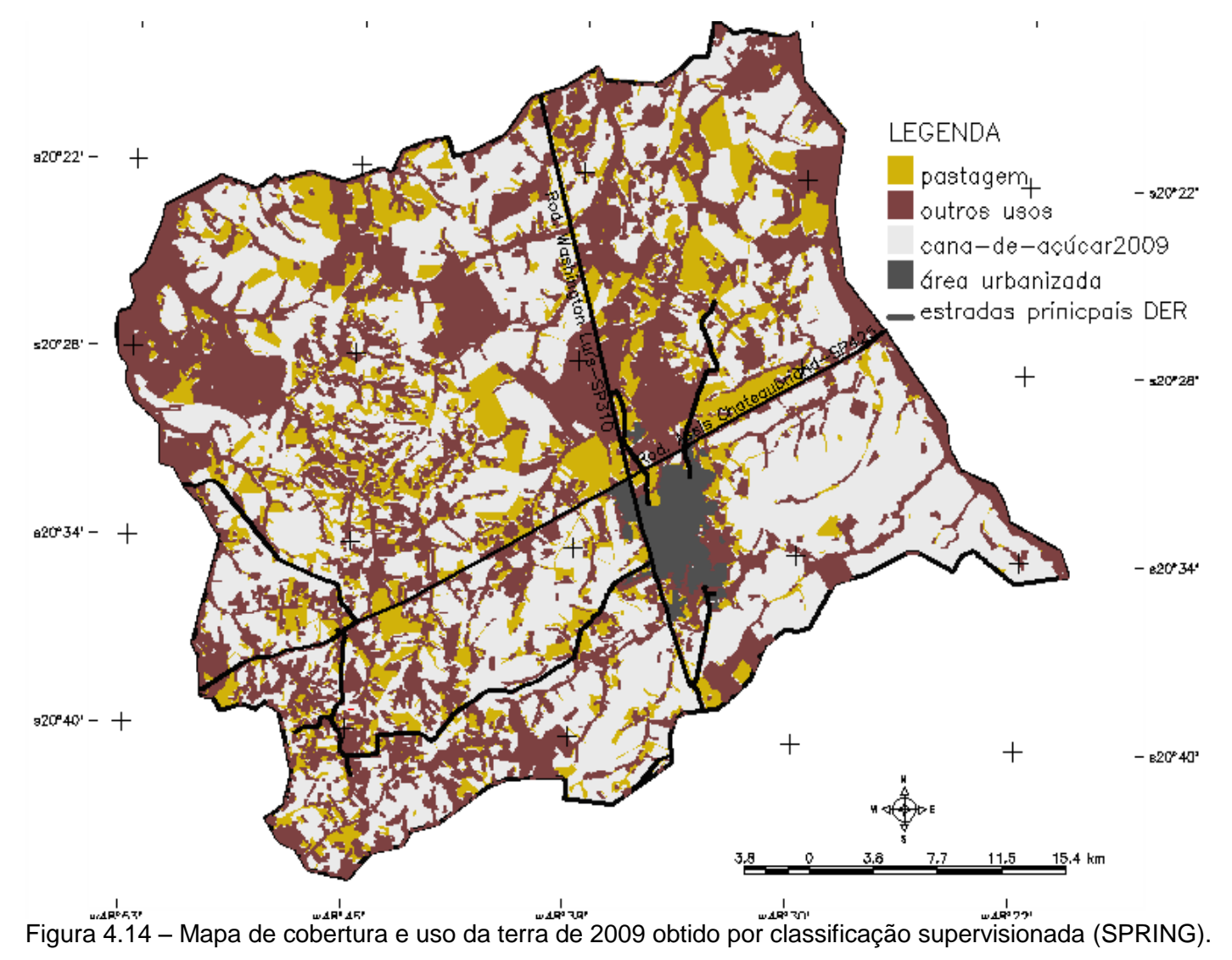

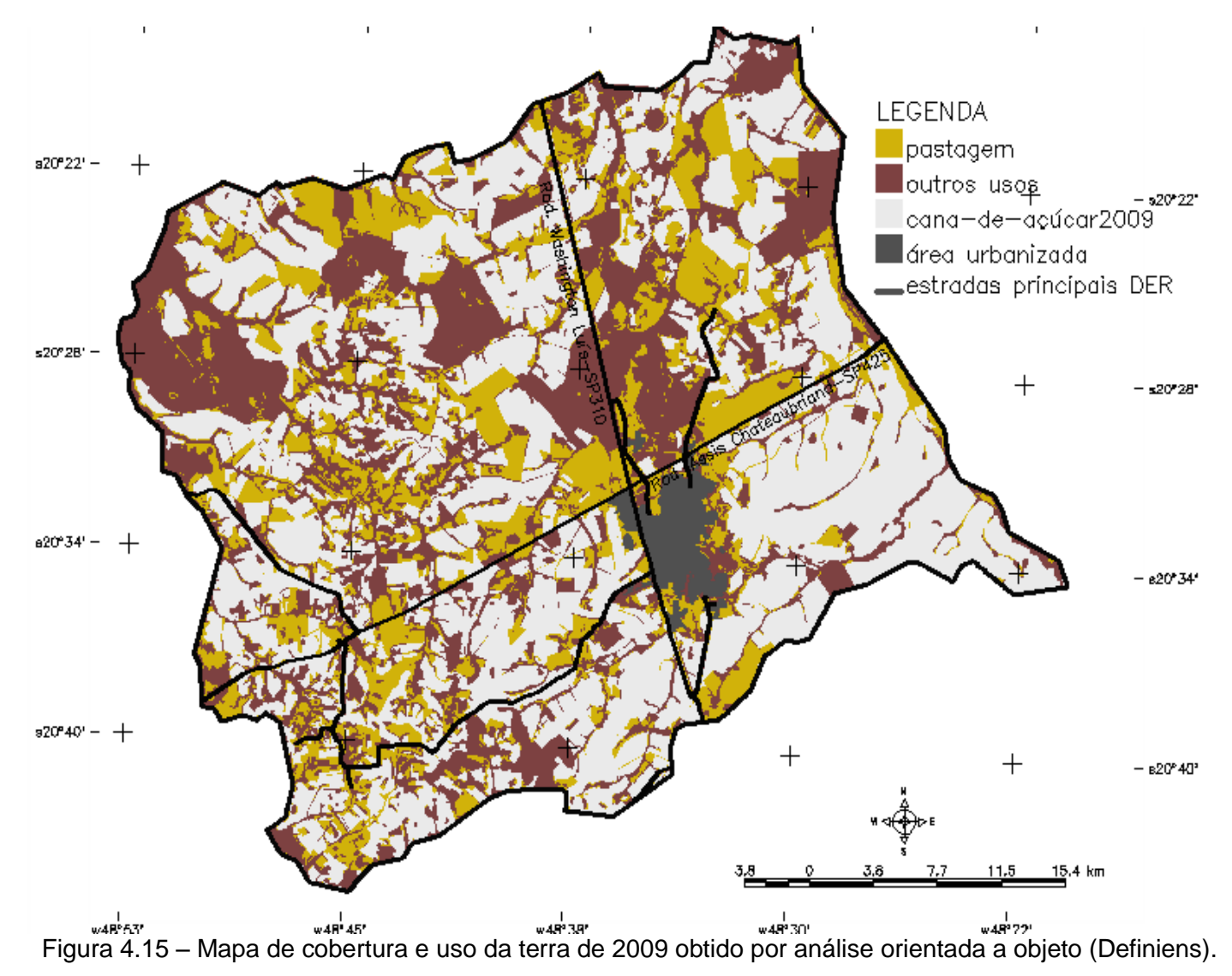

As diferenças entre os mapas podem ser observadas pela distribuição espacial das classes na Figura 4.14 e Figura 4.15. As áreas de pastagem destacam-se no centro-sul, nordeste e no quadrante sudoeste, no qual somente as grandes áreas de pastagem foram similares, sendo todas as demais incluídas na classe outros usos na classificação realizada no SPRING. Esta região difere-se do restante da área do município por apresentar um relevo mais movimentado e a rede de drenagem mais densa.

A avaliação quantitativa dos mapas temáticos foi feita por meio de tabulação cruzada entre os mapas obtidos pelos dois métodos de classificação e os dois conjuntos de pontos amostrais equivalentes à referência. Obtiveram-se assim as matrizes de confusão [\(TABELA 4.6](#page-130-0) e [TABELA 4.7\)](#page-131-0) nas quais podem ser observados os principais problemas ocorridos nas classificações. Considerouse nesta análise somente as classes *pastagem* e *outros usos*.

<span id="page-130-0"></span>Tabela 4.6 – Matriz de confusão obtida para a classificação supervisionada das imagens TM-Landsat do ano de 2009 no SPRING

|               |                         | Pontos amostrais-<br>referência |          |                     |  |
|---------------|-------------------------|---------------------------------|----------|---------------------|--|
|               |                         | outros                          |          | Total Classificação |  |
|               |                         | usos                            | pastagem | <b>SPRING</b>       |  |
| classificação | outros usos             | 549                             | 59       | 608                 |  |
| <b>SPRING</b> | pastagem                | 63                              | 311      | 374                 |  |
|               | <b>Total Referência</b> | 612                             | 370      | 982                 |  |

Devido aos problemas destacados na avaliação das imagens do ano de 2003 [\(4.3\)](#page-118-0), ocorreu uma diferença no total dos pixels considerados na tabulação cruzada dos mapas temáticos com a referência.

|               |                         | Pontos amostrais- |          |                       |
|---------------|-------------------------|-------------------|----------|-----------------------|
|               |                         | referência        |          |                       |
|               |                         | outros            |          | <b>Total Classif.</b> |
|               |                         | usos              | pastagem | <b>Definiens</b>      |
| classificação | outros usos             | 586               | 11       | 597                   |
| Definiens     | pastagem                | 29                | 365      | 394                   |
|               | <b>Total Referência</b> | 615               | 376      | 991                   |

<span id="page-131-0"></span>Tabela 4.7 – Matriz de confusão obtida para a classificação orietada a objeto das imagens TM-Landsat do ano de 2009 usando o Definiens

Observam-se na [Tabela 4.6](#page-130-0) e [Tabela 4.7](#page-131-0) que os erros de comissão foram superiores aos de omissão nos dois métodos utilizados. Este fato pode ser explicado principalmente devido à inclusão de áreas de cultura perene em estágio de implantação, especificamente o citros no caso desta região. Aqui se verificou a prática de consórcio com culturas temporárias, que pode levar até 4 anos, até que ocorram as primeiras colheitas da cultura principal. (EMBRAPA, 2005).

Comparando-se os resultados obtidos pelos dois métodos observa-se que ocorreu uma redução dos erros de comissão e omissão na classe pastagem. Isso indica mais uma vez que a classificação obtida por análise orientada a objeto produziu um resultado melhor que aquela obtida por métodos tradicionais. Foram aplicados testes a fim de verificar a aleatoriedade dos resultados, assim como confirmar a hipótese da superioridade de um método em relação a outro.

O teste *z* aplicado para as classificações das duas datas indicou que a hipótese nula, de que as classificações seriam semelhantes a uma classificação aleatória, foi negada, uma vez que os valores de *Kappa* obtidos foram significativamente maiores que zero considerando um nível de significância de 1% [\(TABELA 4.8\)](#page-132-0).

<span id="page-132-0"></span>Tabela 4.8 – Índices de exatidão global, *Kappa* e teste z obtidos para as classificações das imagens de 2009 e teste z comparando os dois métodos apresentados.

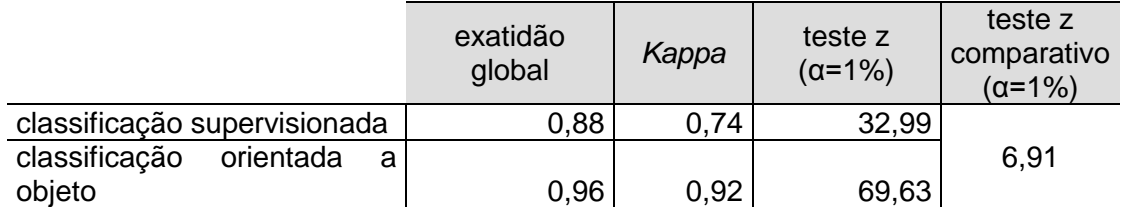

O teste *z* aplicado para comparar os resultados das duas classificações obtidos pelos métodos tradicional no SPRING e orientada a objeto no Definiens demonstrou, a um nível de significância de 1%, que o *Kappa* obtido pelo primeiro método é significativamente menor que aquele obtido pelo segundo para o ano de 2009. Esse resultado confirma o desempenho superior do segundo método de classificação.

## **4.5. Levantamento de campo**

Nos 16 pontos amostrais visitados no levantamento de campo (FIGURA 4.16) foram observadas áreas de pastagem com diferentes tipos de manejo e condições de degradação, segundo a percepção dos técnicos da CATI que acompanharam a visita. Alguns exemplos são descritos a seguir e podem ser visualizados nas fotos correspondentes.

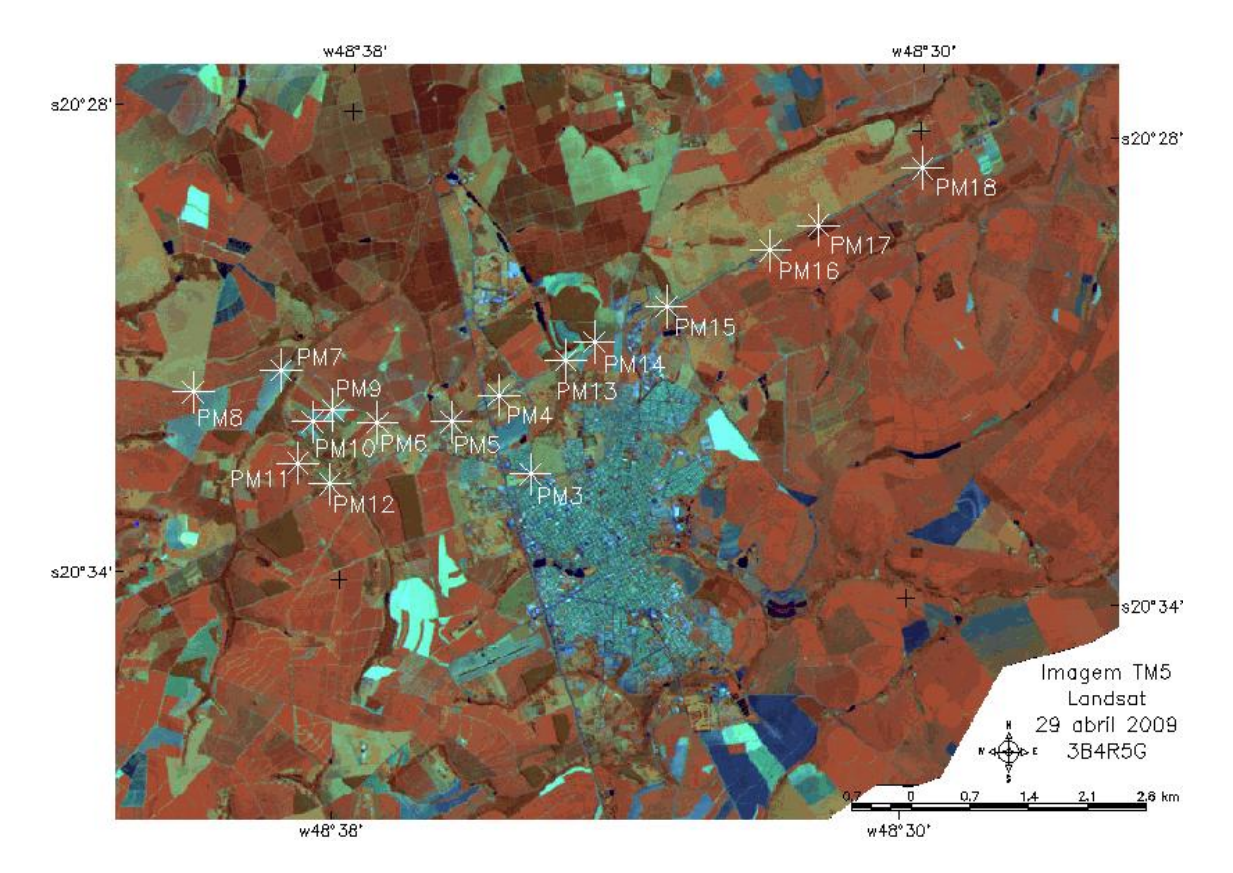

Figura 4.16 – Localização dos pontos de GPS levantados no campo.

O Ponto PM3, bastante próximo da área urbana, localiza-se na Fazenda São Domingos e apresenta um pasto contínuo e bastante degradado. O PM5 está situado na área da Fazenda Canadá e era ocupado por uma plantação de laranja nas imagens de 2003 que foi substituída por pastagem nas imagens de 2009, e permanece com este uso até a data do levantamento no campo. O pasto tem formação alongada, sem piquetes, e se mantém em razoável estado de conservação, como se observa na [Figura 4.17.](#page-134-0)

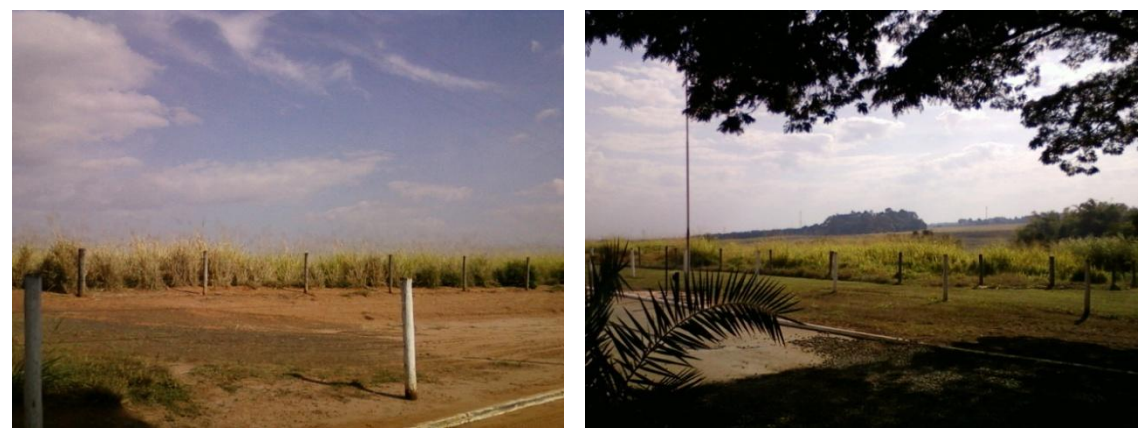

Figura 4.17 - Fotos de campo do ponto PM5 - Pastagem alongada em razoável estado de conservação.

<span id="page-134-0"></span>A partir da observação em campo no PM7 comprovou-se a ocupação atual por cana-de-açúcar em toda a área adjacente a ele. Porém, como mencionado pelo técnico da CATI, e identificado na interpretação das imagens Landsat, a área ao norte desse ponto era ocupada por pastagem e ao sul por uma extensa fazenda de laranja.

O ponto PM8 localiza-se na Fazenda Santa Vóia que apresenta pastagem alongada, sem piquetes, com terraceamento e em boas condições, pois, além do pasto ser novo, tendo sido remodelado há dois anos, é uma área mantida em um bom estado de conservação. Segundo Melado (2005), o pastoreio contínuo, como no caso desta propriedade, ainda predomina no Brasil e esta forma de manejo, ou ausência dele, causa duas situações bastante desfavoráveis ao bom desenvolvimento da pastagem: sua degradação ou baixa produtividade. Assim o uso do Pastoreio Voisin, conhecido como sistema de pousio com uso de divisão do pasto em piquetes, é a melhor alternativa para manter a qualidade e produtividade de uma pastagem, sem a necessidade de que para isto seja feito o constante e periódico remodelamento, como ocorre no caso desta propriedade [\(FIGURA 4.18](#page-135-0)).

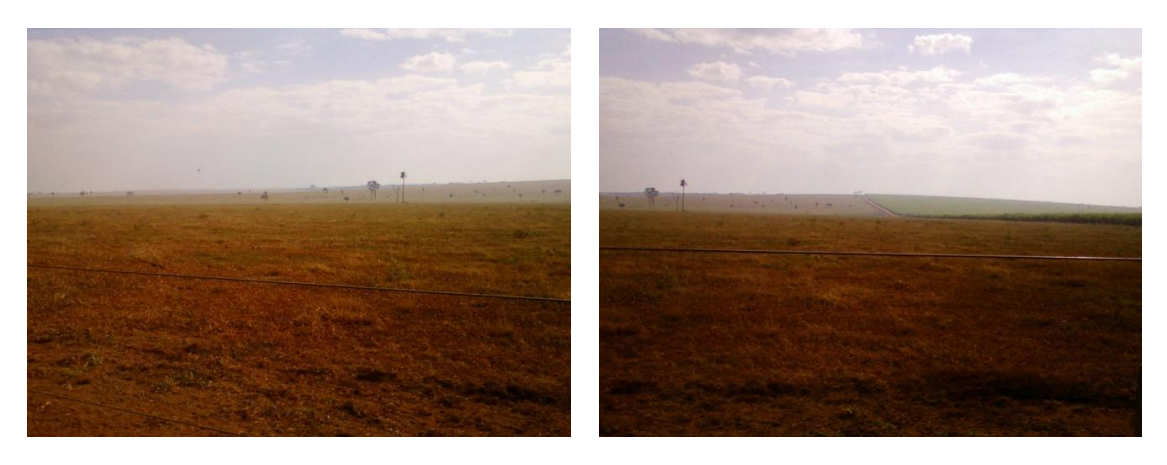

Figura 4.18 - Fotos de campo do ponto PM8 - Pastagem nova alongada.

<span id="page-135-0"></span>Observa-se à direita na segunda imagem da [Figura 4.18](#page-135-0) uma extensa plantação de cana-de-açúcar que faz divisa com a fazenda de pasto, anteriormente ocupada por laranja no trecho inicial próximo da estrada, como foi interpretado nas imagens Landsat.

A área na qual se localiza o ponto PM9 apresenta um pasto de pequenas dimensões em razoável estado de conservação. À esquerda dele uma extensa área com cana-de-açúcar substituiu recentemente uma plantação de laranja.

A área correspondente ao ponto PM11 é um pasto dividido em piquetes, com capim mombaça, em bom estado de conservação, cercado por uma linha de mangueiras para o descanso do gado [\(FIGURA 4.19\)](#page-135-1). Atrás desta linha toda a área foi ocupada por plantações de cana.

<span id="page-135-1"></span>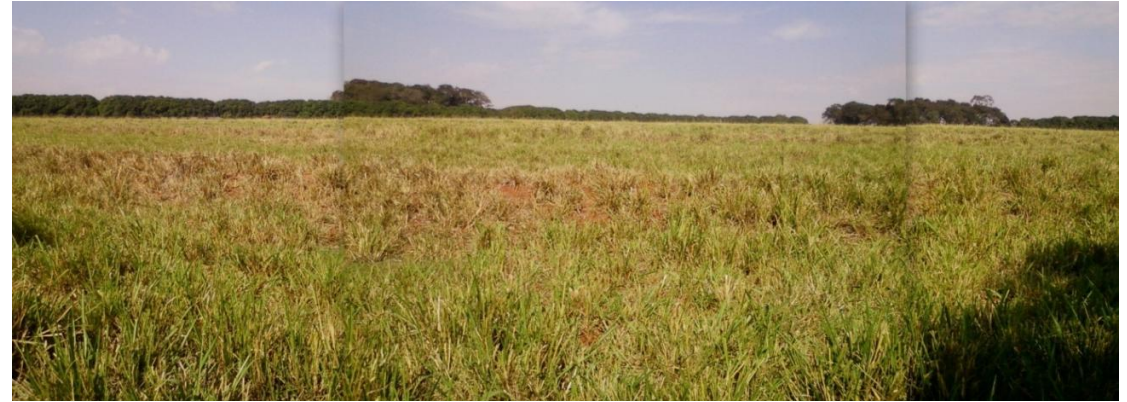

Figura 4.19 – Fotos de campo do ponto PM11 – pasto dividido em piquetes.

Logo após a pastagem no ponto PM11 na estrada do Bambu encontra-se outra fazenda, onde se localiza o ponto PM12, com o sistema de pastagem dividida em piquetes e em condições de conservação semelhantes.

No ponto PM13 há uma pastagem bastante degradada, que pode ser vista à esquerda da primeira foto da [Figura 4.20](#page-136-0) ao lado de um seringal. Esta área, correspondente ao ponto PM14, é conhecida como parque dos seringais por apresentar mais de uma propriedade com este tipo de cultura, sendo a principal a Fazenda Estância Veredas do Seringal, cuja vista no interior do bosque pode ser observada na segunda foto da [Figura 4.20.](#page-136-0)

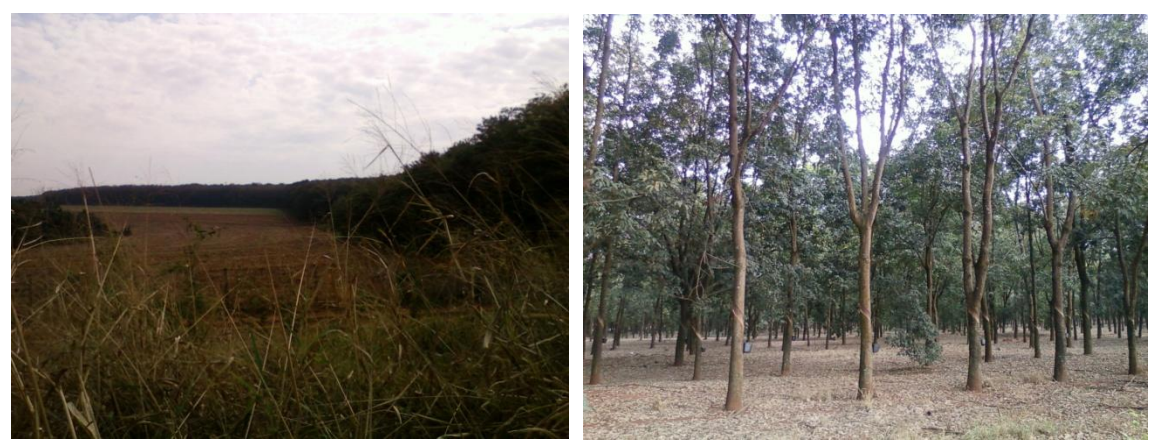

Figura 4.20 – Fotos de campo dos pontos PM13 e PM14 - Fazenda Estância Veredas.

<span id="page-136-0"></span>A Fazenda São João, ao norte do ponto PM15, faz parte de uma extensão de aproximadamente 1.500ha (porção da área ao norte da rodovia Assis Chateaubriand/SP-425) tradicionalmente ocupada por fazendas de gado. Na imagem de 2009, data mais recente analisada neste trabalho, ela apresentava este uso, mas na visita ao campo observou-se a preparação do solo e plantação de cana-de-açúcar nova em substituição à pastagem. A Fazenda Bacuri, que dá continuidade a esta região de pastagem e faz divisa com a Fazenda São João, mantém a pastagem divida em piquetes (PM16) em bom estado de conservação. Ao sul do ponto PM17, junto à rodovia, há uma área de reflorestamento que pertencia à uma extensa fazenda de pecuária na qual ainda se observam os muros laterais à antiga porteira com pinturas que

chamam a atenção para a criação de gado nelore. Esta área, ao sul da rodovia, vem sendo parcialmente ocupada por cana-de-açúcar desde 2003 e aparece nas imagens de 2009 totalmente ocupada com este uso. Na altura do ponto PM18, ao norte da rodovia, começa a ocorrer a substituição da pastagem por cana-de-açúcar já em 2003, e que vem avançando em direção à oeste.

O padrão de textura que indica a presença de vegetação arbustiva ou arbórea em meio à vegetação rasteira é uma chave de interpretação comumente utilizada na identificação de pastagens em imagem de média resolução espacial, como a Landsat. Esse padrão, no entanto, pode levar a classificar como pastagem áreas que na realidade são de culturas temporárias, como ocorreu na área de estudo. Isso só foi corrigido com a análise das imagens TM-Landsat (das três épocas de 2003), das imagens de alta resolução e, principalmente do levantamento de campo, quando se observou que em algumas culturas temporárias, incluindo áreas de cana, algumas árvores são deixadas no meio da cultura, sendo retiradas paulatinamente.

#### **4.6. Avaliação qualitativa e quantitativa das pastagens no ano de 2009**

Em uma análise visual das imagens de abril e julho de 2009 observou-se que todo o município de Barretos sofreu uma redução de sua cobertura vegetal neste período. As áreas ocupadas por pastagens apresentaram comportamento similar, ainda que tenham sido identificadas áreas de pasto com resposta alta no infravermelho próximo, na banda 4, mesmo nas imagens do mês de julho, o que as assemelha às áreas de cultura temporária. Na classificação obtida a partir da cobertura vegetal das pastagens (CVP) foram definidos quatro níveis de degradação para as áreas de pastagem nas imagens de abril e julho [\(FIGURA 4.21](#page-138-0) e 4.22, respectivamente). Esses níveis de degradação foram denominados *pastagem 1* à *pastagem 4,* partindo das pastagens não degradadas até aquelas consideradas fortemente degradadas.

<span id="page-138-0"></span>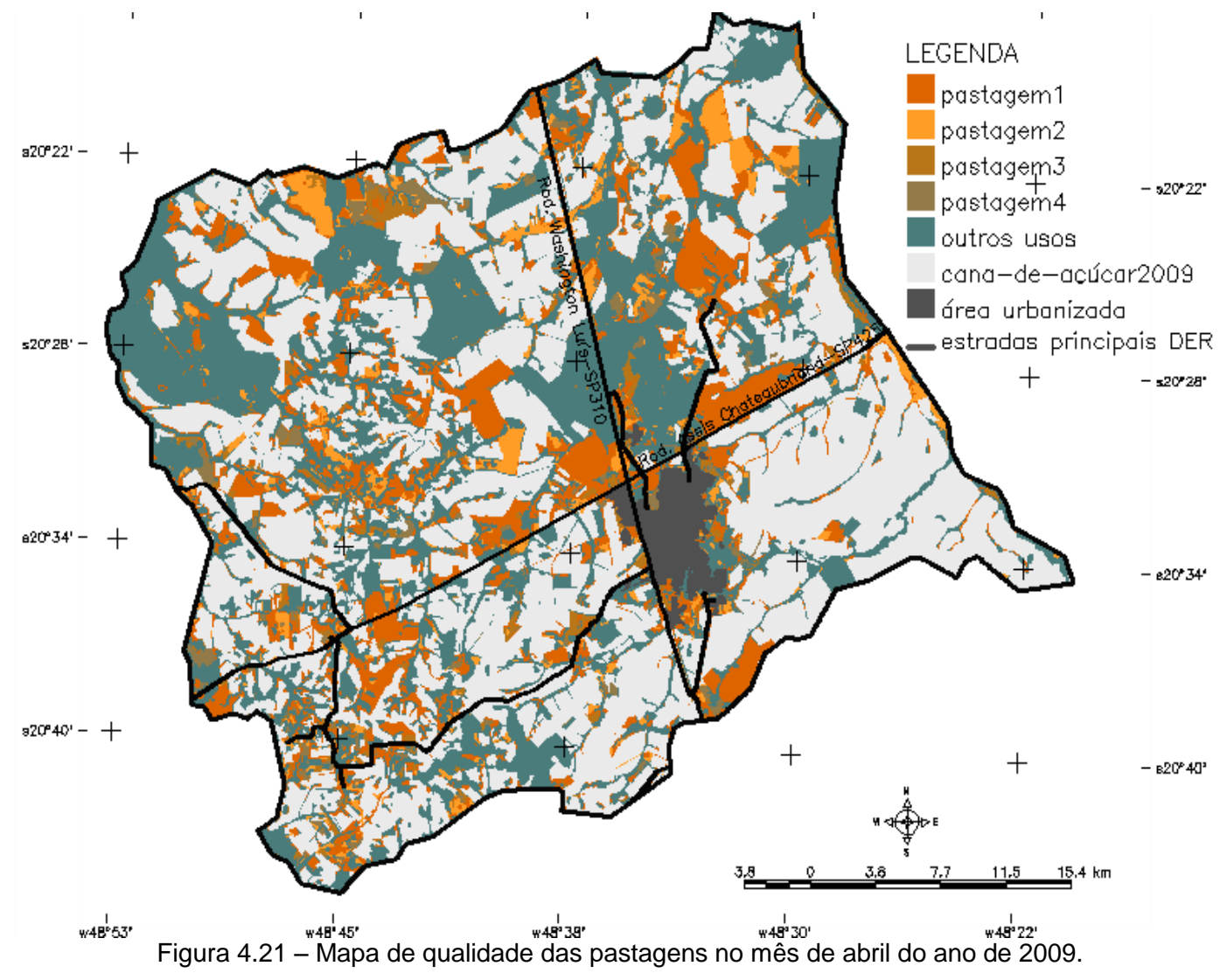

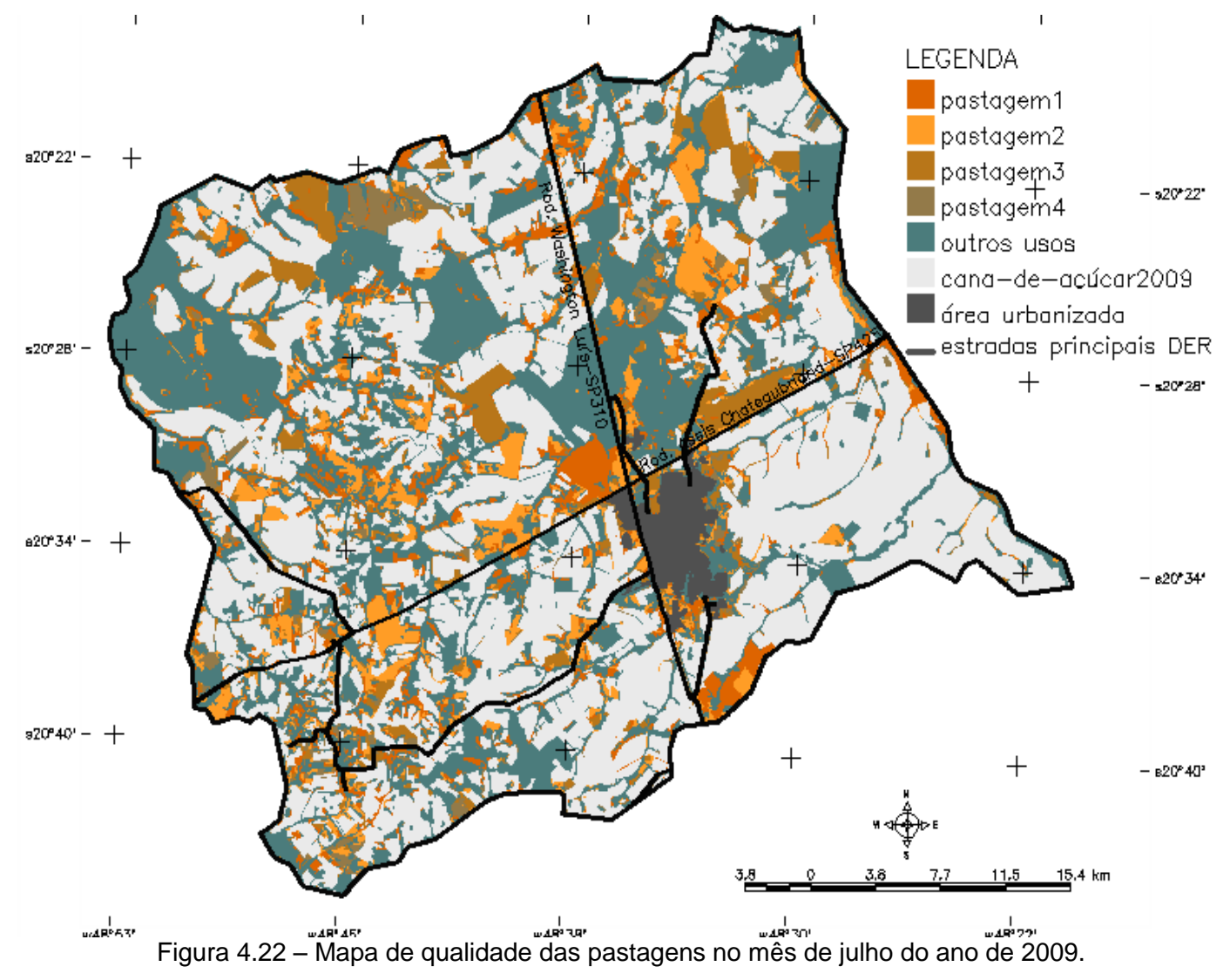

118

Observa-se na [Figura 4.21](#page-138-0) e Figura 4.22 que as grandes áreas de pastagem, localizadas a noroeste, nordeste e no centro-oeste apresentaram queda de um nível na classificação da qualidade das pastagens, que pode ser explicada devido à variação da época do ano com a estação seca. Duas grandes áreas tradicionais de pastagem, localizadas ao norte da mancha urbana em direção ao oeste e a nordeste e junto à mancha urbana, esta última se estendendo junto à rodovia Assis Chateaubriand/SP-425 (consultar PM16 e PM 17 do item [3.2.6\)](#page-99-0), tiveram uma redução correspondente a dois níveis na classificação da qualidade das pastagens entre as épocas observadas. Este fato pode indicar que além do processo natural de redução da qualidade devido à estação seca ocorreu uma degradação real na qualidade do pasto destas duas áreas que pode estar associada ao avanço da cana. No caso da primeira área, todos os seus limites que eram ocupados por pastagens em 2003 se apresentaram ocupados por cana-de-açúcar em 2009. Na segunda área, além do fato de ela se localizar na porção sudeste do município que está totalmente ocupada por cana-de-açúcar em 2009, foi observada uma expansão de cana-de-açúcar no extremo leste desta área, após 2009, na ocasião do levantamento de campo.

Na Figura 4.22 duas grandes áreas merecem destaque quanto à manutenção do pasto sem vestígio de degradação, mesmo na época da seca: uma delas, de formato trapezoidal junto à mancha urbana a noroeste dela e uma ao centro-sul do município, em formato retangular. Outra área que se manteve com leve grau de degradação nas duas datas, pastagem tipo 2, localizada a noroeste da área em forma de trapézio mencionada, correspondeu ao ponto PM8 na Fazenda Santa Vóia visitado no levantamento de campo, ocasião em que se comprovou sua manutenção e bom estado de conservação.

As áreas obtidas nas classificações das duas épocas, assim como a comparação entre a evolução da qualidade dos pastos podem ser observadas na Tabela 4.9. Nela foram quantificadas as áreas de pastagem que mantiveram suas características quanto ao grau de degradação nas duas épocas

analisadas e aquelas que sofreram processos de melhoria ou degradação na qualidade.

|                  |                                                      |           | Total em           |           |           |           |
|------------------|------------------------------------------------------|-----------|--------------------|-----------|-----------|-----------|
|                  |                                                      | pastagem1 | pastagem2          | pastagem3 | pastagem4 | abril     |
|                  | pastagem1                                            | 7.105,77  | 6.591,51           | 4.294,89  | 1.905,39  | 19.897,56 |
| <b>Pastagens</b> | pastagem2                                            | 1.999,35  | 1.962,36           | 2.047,05  | 542,52    | 6.551,28  |
| em abril         | pastagem3                                            | 630,90    | 1.240,56           | 944,28    | 710,91    | 3.526,65  |
|                  | pastagem4                                            | 579,69    | 892,89             | 893,61    | 1.143,72  | 3.509,91  |
|                  | 8.179,83<br>10.687,32<br>Total em julho<br>10.315,71 |           | 4.302,54 33.485,40 |           |           |           |

Tabela 4.9 – Áreas de pastagem quanto aos níveis de degradação em abril e julho de 2009

Com o cruzamento das áreas de pastagem classificadas quanto ao nível de degradação nas duas épocas (TABELA 4.9) é possível observar que, além da degradação esperada devido a época da seca, houve um aumento da qualidade de pastagens em relação à classe que não apresenta nenhum tipo de degradação, tipo 1, pois dos 10 mil hectares que foram rotulados nesta classe em julho, apenas 7 mil hectares pertenciam a esta classe em abril, ou seja, mais de 3 mil hectares foram totalmente recuperados, incluindo áreas com moderados e intensos níveis de degradação. Por outro lado, um grande percentual da classe sem nenhum tipo de degradação em abril, apresentou leve (33%), moderado (22%) e alto (10%) grau de degradação em julho. O grau leve pode ser explicado pela estação seca.

Ocorreu um aumento na qualidade de 2 mil hectares de pasto que apresentavam leve grau de degradação em abril, tipo 2, e em julho passaram a ser incluídos na classe que não apresentava nenhum grau de degradação. O mesmo ocorreu com as pastagens com moderado grau de degradação em abril, tipo 3, dentre as quais 50% foi recuperada total ou parcialmente, passando a apresentar nenhum ou um leve grau de degradação em julho. Em relação à classe tipo 4, com alto grau de degradação em abril, 67% sofreu algum tipo de melhoria quanto a qualidade da pastagem, sendo 16% dela totalmente recuperada e 25% parcialmente, apresentando um leve grau de degradação em julho.

A avaliação quantitativa do município em relação à qualidade das pastagens foi determinada pelo índice de degradação de pastagem (IDP), calculado a partir da CVP da época das chuvas, conforme proposto por Gao et al. (2006). No caso deste trabalho utilizaram-se as imagens de abril. O cálculo da CVP nas imagens de julho para as mesmas áreas foi feito a fim de verificar a evolução destas áreas ao longo do período observado. A Tabela 4.10 apresenta a CVP e o NDVI dos meses de abril e julho, assim como a variância do NDVI, obtidos para os quatro níveis de degradação de pastagem de abril.

|            |         |       | CVP-abril CVP-julho | NDVI 29abr | NDVI 18jul | variância NDVI |
|------------|---------|-------|---------------------|------------|------------|----------------|
|            | média   | 76,04 | 51,69               | 0,53       | 0,29       | 0,0180         |
| pastagem 1 | mediana | 75,25 | 56,78               | 0,53       | 0,32       | 0,0116         |
|            | média   | 55,13 | 52,31               | 0,45       | 0,29       | 0,0079         |
| pastagem2  | mediana | 55,40 | 55,21               | 0,45       | 0,31       | 0,0049         |
| pastagem3  | média   | 45,43 | 49,45               | 0,41       | 0,28       | 0,0064         |
|            | mediana | 45,55 | 51,99               | 0,41       | 0,29       | 0,0038         |
| pastagem4  | média   | 30,86 | 46,45               | 0,35       | 0,26       | 0,0043         |
|            | mediana | 31,50 | 48,17               | 0,35       | 0,27       | 0,0018         |

Tabela 4.10 – Cobertura Vegetal de Pastagem (CVP), NDVI e sua variância para os quatro níveis de degradação de pastagem observados em abril

Na Tabela 4.10 observa-se que a CVP de abril, assim como o NDVI desta época, refletem os níveis de degradação propostos por Gao et al. (2006). A redução média da CVP somente pôde ser observada nas pastagens que não apresentavam nenhum grau de degradação, tipo 1. Por outro lado, o NDVI médio de todas as classes de pastagem sofreu redução entre as duas épocas, sendo esta redução mais intensa nas pastagens tipo 1, o que levou à equiparação deste índice para todas as classes na época da seca. Este fato pode ser mais facilmente ressaltado por meio da variância do NDVI. As diferenças observadas na variância do NDVI refletem inversamente os graus de degradação dos grupos de pastagem, uma vez que ela diminui com o aumento da degradação do pasto, o que é esperado, pois uma pastagem com muita biomassa na época das chuvas sofre maiores prejuízos na época da seca.

Com base na cobertura vegetal das pastagens de abril de 2009 obteve-se o índice de degradação de pastagem (IDP) para o município de Barretos. Na Figura 4.23 observam-se o valor de IDP obtido e as áreas, em hectares, ocupadas pelas classes de pastagem quanto ao nível de degradação.

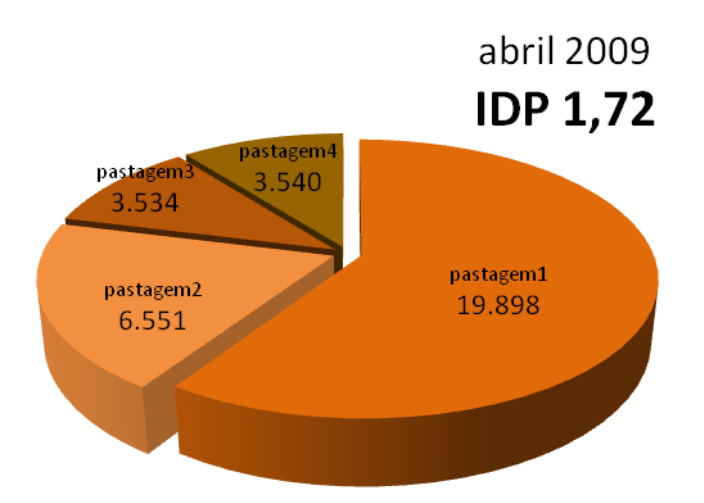

Figura 4.23 – Área das classes de pastagem por nível de degradação e IDP de 2009.

Dentre os quatro níveis de degradação baseados no IDP propostos por Gao et al. (2006), as pastagens da área de estudo foram classificadas como levemente degradadas para o primeiro período analisado, a época das chuvas em abril. Como seria esperado ocorreu um aumento do nível de degradação das pastagens na segunda época analisada, época da seca em julho, sendo que o IDP obtido indica pastagens moderadamente degradadas para todo o município. Na Figura 4.23 observa-se que predominaram pastagens sem nenhum grau de degradação, do tipo 1, na época das chuvas, sendo que na
época da seca o percentual desta classe foi similar ao das pastagens levemente degradadas, correspondentes ao tipo 2. Era esperado que parte da pastagem sem degradação em abril tenha sofrido um processo de degradação com a chegada da estação seca, na qual passou a ser classificada nos demais tipos de pastagem que apresentam algum grau de degradação. Aproximadamente 20% da área de pasto apresentaram moderados e altos níveis de degradação em abril.

## **5 CONCLUSÃO**

Por meio da análise dos dados dos censos agropecuários do IBGE e do LUPA pôde-se observar que nas regiões de intensa expansão de cana-de-açúcar ocorreu uma redução significativa de áreas de pastagem e cultura temporária, o que indica uma tendência da substituição destes usos pela cana. Devido às características da pecuária brasileira, extensiva e com baixa lotação, a maior parte das pastagens tem grande dimensão, podendo ter seu uso intensificado liberando assim áreas potenciais para culturas agrícolas, inclusive para cultivo de cana-de-açúcar, que exige grandes extensões de terra.

Na região nordeste do Estado de São Paulo concentram-se os municípios com os maiores percentuais de cana-de-açúcar colhida e de área ocupada com o cultivo desta cultura em 2006. No período intercensitário o Escritório de Desenvolvimento Rural (EDR) de Barretos apresentou, além dessas características, a manutenção da área dedicada às atividades agropecuárias, mantendo a mesma diversidade dos usos da terra, embora tenha havido uma significativa redução da área de pastagem, a redução do rebanho bovino não se deu na mesma proporção devido ao aumento significativo da densidade do rebanho bovino.

Os mapeamentos obtidos a partir da classificação das imagens de sensoriamento remoto forneceram dimensão espacial à tendência de substituição das áreas de pastagem e cultura temporária por cana-de-açúcar no período de 2003 a 2009. Nos dois métodos de classificação realizados as áreas de pastagem representaram 40% ou mais da área de expansão de canade-açúcar no município de Barretos; a cultura temporária representou 37% da área, em média, com os dois métodos. O restante da área ocupada pela canadeaçúcar nesse período se deu sobre áreas de cultura perene e mata.

Nas duas datas analisadas as classificações realizadas por meio da análise orientada a objeto no Definiens forneceram resultados melhores quando comparadas àquelas realizadas por método tradicional no SPRING. Essa diferença foi devida principalmente à utilização de atributos espectrais, como os índices de vegetação, além de outros tipos de atributos, como os relacionais.

A utilização das curvas das séries temporais de EVI2 do MODIS foi fundamental para separar as classes de uso da terra que geram confusão, particularmente ao que se refere à classificação das culturas temporárias. Sua utilização dirimiu as dúvidas e possibilitou a avaliação dos mapas temáticos, uma vez que não havia dados de referencia disponíveis para a área de estudo.

As imagens de EVI2 máximo anual dos anos de 2003 e 2009 foram importantes na classificação, principalmente de culturas temporárias, possibilitando diferenciá-las de forma direta da maioria das pastagens. Em algumas áreas de pastagens novas esse atributo não se mostrou eficiente, pois elas apresentaram valores máximos de EVI2 similares aos de algumas culturas temporárias. Essas imagens também foram utilizadas, e de maneira eficiente, na classificação das matas do ano de 2003.

A incompatibilidade de rsolção espacial entre os dados MODIS e TM-Landsat, causou duas restrições na classificação: pixels de borda alteraram os valores médios dos objetos, aumentando a confusão na classificação; áreas de dimensões reduzidas não foram discretizadas, ainda que tivessem sido segmentadas.

As áreas de pastagem, que representaram 22% da área do município no ano de 2009, foram consideradas levemente degradadas segundo a classificação do IDP. Nesse sentido, foi obtido um percentual de quase 60% de pastagens sem nenhum indício de degradação na época das chuvas e um percentual similar com nenhum ou leve grau de degradação na época da seca. Esses resultados indicam que de maneira geral o município apresentou boas condições de suas pastagens em 2009, verificado principalmente pelas condições mantidas nas grandes propriedades ao longo daquele ano.

Devido ao elevado número de atributos disponível no Definiens recomenda-se a utilização de técnicas de mineração de dados para buscarrar combinações e limiares que aperfeiçoem o processo de classificação, tornando-a mais precisa e exata, reduzindo o tempo e possibilitando uma adequação simples dos parâmetros utilizados para outras áreas de estudo.

A classificação obtida para os níveis de degradação das pastagens correspondeu às características descritas pelos técnicos da CATI no momento do levantamento de campo. Esses técnicos fazem um acompanhamento sistemático da região por meio de freqüentes visitas a campo. Seria interessante um estudo de pastagens com diversos níveis de degradação que utilizasse imagens atuais em conjunto com medidas radiométricas de campo em datas próximas à das imagens, verificando a correlação desses dados com os padrões observados nas imagens.

A fim de se verificar uma possível correlação entre a evolução da qualidade das pastagens e a intensificação da cultura de cana-de-açúcar recomenda-se repetir a metodologia proposta neste trabalho a partir da verificação das áreas de pasto em imagens bianuais, obtidas na mesma época do ano. Teriam que ser considerados nesse modelo os parâmetros climáticos, um mapa de solos detalhado, além dos dados relacionados ao manejo do pasto e lotação do rebanho bovino. Assim, e analisando outras áreas do Estado de São Paulo, poderiam ser obtidas informações seguras sobre a relação entre a expansão da cana-de-açúcar em área de pastagem, indicadores da qualidade desse pasto e a densidade de rebanho bovino.

127

## **6 REFERÊNCIAS BIBLIOGRÁFICAS**

ALMEIDA, F.F.M de. **Fundamentos geológicos do relevo paulista**. São Paulo: Instituto de Geografia, Universidade de São Paulo, 1964. 99p. (Série Teses e Monografias)

ALVES, C.D., PEREIRA, M. N. ; FLORENZANO, T. G. ; SOUZA, I. M. E. . Análise orientada a objeto no mapeamento de áreas urbanas com imagens Landsat. **Boletim de Ciências Geodésicas**, v. 15, p. 120-141, 2009.

ALVES, C.D., FLORENZANO, T. G., PEREIRA, M. N.. Mapeamento de áreas urbanizadas com imagens Landsat e classificação baseada em objeto. **Revista Brasileira de Cartografia,** v. 62, n. 2, p. 189-198, jun. 2010. Disponível em: [<http://urlib.net/J8LNKAN8RW/38JE6T8>](http://urlib.net/rep/J8LNKAN8RW/38JE6T8?languagebutton=pt-BR). Acesso em: 08 mai. 2011.

ALVES, D.S. Taking things public: a contribution to address human dimensions of environmental change, **Philosophical Transactions of the Royal Society B: Biological Sciences**, v. 363, May, 2008, p. 1903-1909.

AMARAL, C. H.; ALMEIDA, T. I. R.; SOUZA FILHO, C. R.; MAGALHÃES, L. A.; ALVES, M. N. Variação espectral de clones de seringueira utilizando imagens hiperespectrais do sensor aerotransportado ProSpecTIR-VS de duas datas do final do outono. In: SIMPÓSIO BRASILEIRO DE SENSORIAMENTO REMOTO, 15. (SBSR), 2011, Curitiba. **Anais...** São José dos Campos: INPE, 2011. p. 8469-8475. DVD, Internet. ISBN 978-85-17-00056-0 (Internet), 978-85-17- 00057-7 (DVD). Disponível em: [<http://urlib.net/3ERPFQRTRW/39UFKUB>](http://urlib.net/rep/3ERPFQRTRW/39UFKUB?languagebutton=pt-BR). Acesso em: 29 ago. 2011.

ANDERSON, J.R., HARDY, E.E., ROACH, J.T., WITMER, R.E. **Sistema de classificação de uso da terra e do revestimento do solo para utilização com dados de sensoriamento remoto**. Trad. Harold Strang. Rio de Janeiro: IBGE, 1979.

ANDRADE, R.G., SANCHES, I.D., RODRIGUES, C.A.G., TORRESAN, F.E., QUARTAROLI, C. F. Classificação preliminar de pastagens degradadas em micorbacias da região de Guararapes-SP. In: Simpósio de Meio Ambiente, 6, 2010, Viçosa. **Anais...** Viçosa: UFV/Centro Brasileiro para conservação da natureza sustentável (CBCN). Disponível em:<

[http://www.cbcn.org.br/simposio/2010/palestras/pastagens.pdf>](http://www.cbcn.org.br/simposio/2010/palestras/pastagens.pdf). Acesso em: 12 jun. 2011.

ANFAVEA. **Dados**, 2009. Disponível em: <http://www.anfavea.com.br/tabelas.html>. Acesso em 8 fev. 2010. ANTUNES, A. F. B. **Classificação de ambiente ciliar baseada em orientação a objeto em imagens de alta resolução espacial**. 2003. 146p. Tese (Doutorado em Ciências Geodésicas) - Universidade Federal do Paraná, Curitiba, 2003.

ARAUJO FILHO, J. A. **Manejo de pastagem em regiões semi-áridas**. Anais 4º Simpósio Manejo de pastagem, ESALQ, Piracicaba, p. 164, 1977.

BENZ, U. C.; HOFMANN, P.; WILLHAUCK, G.; LINGENFELDER, I.; HEYNEN, M. Multi-resolution, object-oriented fuzzy analysis of remote sensing data for GISready information. **Isprs Journal of Photogrammetry and Remote Sensing**, v. 58, n. 3-4, p. 239-258, 2004.

BLASCHKE, T.; HAY, G. **Object-oriented image analysis and scale-space: theory and methods for modeling and evaluating multiscale landscape structure**. Janeiro, 2002. Disponível em: <www.definiens.com/publications.pdf>. Acesso em: 15 set. 2009.

BLASCHKE, T. Object based image analysis for remote sensing. **ISPRS Journal of Photogrammetry and Remote Sensing**, v.65, n. 1, p. 2-16, jan. 2010. Disponível em

[<http://www.sciencedirect.com/science/article/pii/S0924271609000884>](http://www.sciencedirect.com/science/article/pii/S0924271609000884). Acesso em 11 fev. 2011. DOI: 10.1016/j.isprsjprs.2009.06.004.

BRASIL. Decreto n. 76.593, de 14 de novembro de 1975. Institui o Programa Nacional do Álcool e dá outras providências. **Diário Oficial da União**, 14 nov. 1975.

BURLEY, T. M**.,** Land use or land utilization?. **Prof. Geographer**, v. 13, n. 6, P. 18—20, 1961.

CAMARA, G., SOUZA, R.C.M., FREITAS,U.M., GARRIDO, J.. [SPRING:](http://www.dpi.inpe.br/geopro/trabalhos/spring.pdf)  [Integrating remote sensingand GIS by object-oriented data modelling.](http://www.dpi.inpe.br/geopro/trabalhos/spring.pdf) **[Computers & Graphics](http://www.dpi.inpe.br/geopro/trabalhos/spring.pdf)**, v. 20, n. 3, p. 395-403, May-Jun 1996.

CAMARGO, A. M. P. et al. Dinâmica e tendência da expansão da cana-deaçúcar sobre as demais atividades agropecuárias, Estado de São Paulo, 2001 - 2006. **Informações Econômicas**, São Paulo, v. 38, n. 3, p. 47-61, mar. 2008a.

CAMARGO, F. F. **Análise orientada a objeto aplicada ao mapeamento de unidades geomorfológicas a partir de dados ASTER/Terra**. 171 p. (INPE-15253-TDI/1339). Dissertação (Mestrado em Sensoriamento Remoto) Instituto Nacional de Pesquisas Espaciais, São José dos Campos (SP). 2008b. Disponível em: <http://urlib.net/sid.inpe.br/mtc-m17@80/2008/03.17.19.50>. Acesso em: 16.nov.2009.

CASTANHO FILHO, E. P. Eucalipto: demanda crescente. **Florestar Estatístico**, v. 9, n. 18, p. 9-13, nov. 2009.

CENTRO DE PESQUISAS METEOROLÓGICAS E CLIMÁTICAS APLICADAS À AGRICULTURA (CEPAGRI), **Clima dos municípios paulistas**, Campinas, 2011. Disponível em < http://www.cpa.unicamp.br/outras-informacoes/climados-municipios-paulistas.html>. Acesso em junho de 2011.

CHEN, P., FEDOSEJEVS, G., TISCAREÑO-LOPEZ, M., ARNOLD, J.G. Assessment of MODIS-EVI, MODIS-NDVI and vegetation-NDVI composite data using agricultural measurements: an example at corn fields in western Mexico. **Environmental Monitoring and Assessment**, 119, p 69-82, 2006. DOI: 10.1007/sI0661-005-9006-7.

CHEN, S. C. Contribuição de dados de satélite no sistema de previsão de safras. In: SEMINARIO SOBRE ESTIMATIVA DA BIOMASSA TERRESTRE E DA PRODUCAO AGRICOLA VIA SATELITE, 1990, São Paulo, BR. **Anais...** 1990. p. 47-50. (INPE-5087-PRE/1595).

CHUVIECO, E. **Fundamentos de Teledetección Espacial.** . 3. ed. revisada. Madrid: Rialp, 1996. 568p. ISBN 84-321-3127-X.

CLAWSON, M.; STEWART, C. L. **Land use information. A critical survey of U.S. statistics including possibilities for greater uniformity**. Baltimore, Md.: The Johns Hopkins Press for Resources for the Future, Inc., 1965, 402 p.

CONGALTON, R.G, GREEN, K. **Assessing the accuracy of remotely sensed data: principles and practices**. Taylor and Frrancis Group. 2. ed. New York: 2009. 183 p.

CRISCUOLO, C., HOTT, M. C. Sistema de gestão Territorial da ABAG/RP. Empresa Brasileira de Pesquisa Agropecuária-EMBRAPA, Centro Nacional de Monitoramento por Satélite. Campinas, 2005. Disponível em < http://www.abagrp.cnpm.embrapa.br/areas/geomorfologia.htm>. Acesso em iunho de 2010.

CROSTA, A. P. **Processamento digital de imagens de sensoriamento remoto**. Campinas: IG/UNICAMP. 1992. 170p.

CRUSCO, N. A.; EPIPHANIO, J. C. N. Auditoria de dados de campo em estimativa de áreas agrícolas com o auxílio de análise multitemporal de dados de satélite. In: SIMPÓSIO BRASILEIRO DE SENSORIAMENTO REMOTO, 13. (SBSR), 2007, Florianópolis. **Anais...** São José dos Campos: INPE, 2007. p. 137-144. CD-ROM; On-line. ISBN 978-85-17-00031-7. (INPE-16329- PRE/10908). Disponível em:

[<http://urlib.net/dpi.inpe.br/sbsr@80/2006/11.16.01.36>](http://urlib.net/rep/dpi.inpe.br/sbsr@80/2006/11.16.01.36?languagebutton=pt-BR). Acesso em: 09 ago. 2010.

D'ARCO, E.; RIZZI, R.; RUDORFF, B. F. T. Análise de combinações dos índices de vegetação EVI e NDVI derivadas do sensor MODIS para identificação de áreas de arroz irrigado. In: SIMPÓSIO BRASILEIRO DE SENSORIAMENTO REMOTO, 12. (SBSR), 2005, Goiânia. **Anais...** São José dos Campos: INPE, 2005. p. 91-94. CD-ROM, On-line. ISBN 85-17-00018-8. (INPE-12575-PRE/7868). Disponível em:

[<http://urlib.net/ltid.inpe.br/sbsr/2004/11.20.20.16>](http://urlib.net/rep/ltid.inpe.br/sbsr/2004/11.20.20.16?languagebutton=pt-BR). Acesso em: 19 ago. 2011.

DEFINIENS, **eCognition:** user guide 5, 44 p., 2005. Disponível em: <http://www.definiens.com/services/faq/Definiens\_Professional5\_InstallationGui de.pdf>,. Acesso em 09 de mar 2010.

DEFINIENS. **Definiens professional 5:** reference book. Munich: Definiens (The Imaging Intelligence Company), 122 p., 2006.

EMBRAPA Clima Temperado. **Sistemas de Produção, 1**. ISSN 1806-9207 Versão Eletrônica, nov. 2005. Disponível em <http://sistemasdeproducao.cnptia.embrapa.br/FontesHTML/Citros/CitrosNEPe

quenosProdutores/coeficientestecnicos.htm>. Acesso em: 05 de julho de 2011.

FOOD AND AGRICULTURAL ORGANIZATION (FAO). **The state of food and agriculture**. 2008. Disponível em: <http://www.fao.org/>. Acesso em 20 nov. 2009.

FIDALGO, E. C.C. **Exatidão no processo de mapeamento temático da vegetação de uma área de mata atlântica no Estado de São Paulo, a partir de imagens TM-Landsat.** 1995. 186p. (INPE-5944-TDI/570). Dissertação (Mestrado em Sensoriamento Remoto) – Instituto Nacional de Pesquisas Espaciais, São José dos Campos, 1995.

FIGUEIREDO, D. **Conceitos básicos de sensoriamento remoto**, 2005, 32 p. Disponível em:

[http://www.conab.gov.br/conabweb/download/SIGABRASIL/manuais/conceitos](http://www.conab.gov.br/conabweb/download/SIGABRASIL/manuais/conceitos_sm.pdf) [\\_sm.pdf.](http://www.conab.gov.br/conabweb/download/SIGABRASIL/manuais/conceitos_sm.pdf) Acesso em: 18 out 2010.

FISCHER, G., TEIXEIRA, E., HIZSNYIK, E.T., VELTHUIZEN, H. Land use dynamics and sugarcane production. **Sugarcane ethanol:** contributions to climate change mitigation and the environment. Wageningen, Netherlands: Wageningen Academic Publishers, 2008. p. 29-62. ISBN 9789086860906.

FLORENZANO, T. G. **Imagens de satélite para estudos ambientais**. Oficina de textos, 2002. São Paulo. 97p.

FRANCO, José Benjamin Severino, ROSA, Roberto. Análise da possibilidade de identificar pastagens degradadas utilizando dados radiométricos de campo. **Revista Sociedade & Natureza**, Uberlândia, v. 16 (31), p. 37-55, dez 2004.

FREITAS, R. M.; ARAI, E.; ADAMI, M.; SOUZA, A. F.; SATO, F. Y.; SHIMABUKURO, Y. E.; ROSA, R. R.; ANDERSON, L. O.; RUDORFF, B. F. T. Virtual laboratory of remote sensing time series: visualization of MODIS EVI2 data set over South America. **Journal of Computational Interdisciplinary Sciences**, v 2 (1):57-68. 2011. no prelo. [\(http://epacis.org/jcis.php\)](http://epacis.org/jcis.php)

Fundação SEADE e Assembléia Legislativa do Estado de São Paulo. **Índice Paulista de Responsabilidade Social – IPRS**, 2006. Disponível em [<www.seade.gov.br>](http://www.seade.gov.br/). Acesso em 19 out. 2009.

GAO, Q.; LI, Y.; WAN, Y.; LIN, E; SIONG, W.; JIANGCUN, W.; WANG, B.; LI. W. Grassland degradation in northern Tibet base on remote sensing data. **J. Geographical Sciences**, V. 13, N. 2, P. 165-173, 2006.

GENELETTI, D.; GORTE, G. H. **A method for Object- Oriented Land Cover Classification combining Landsat TM and Aerial Photographs.** International Journal of Remote Sensing, vol. 24, No.6, March 2003, pp.1273-1286.

GUSSO, A.; ADAMI, M.; FORMAGGIO, A. R.; RUDORFF, B. F. T.; RIZZI, R. Análise de séries temporais EVI/MODIS para a estimativa da área cultivada com soja no Rio Grande do Sul. In: SIMPÓSIO BRASILEIRO DE SENSORIAMENTO REMOTO, 14. (SBSR), 2009, Natal. **Anais...** São José dos Campos: INPE, 2009. p. 207-213. DVD, On-line. ISBN 978-85-17-00044-7. (INPE-15895-PRE/10505). Disponível em: [<http://urlib.net/dpi.inpe.br/sbsr@80/2008/11.18.01.43.47>](http://urlib.net/rep/dpi.inpe.br/sbsr@80/2008/11.18.01.43.47?languagebutton=pt-BR). Acesso em: 30 jul. 2011.

HOFFMANN, Rodolfo. Distribuição de renda e crescimento econômico. **Estudos Avançados**, São Paulo, v. 15, n. 41, abr. 2001. Disponível em: <http://www.scielo.br/scielo.php?script=sci\_arttext&pid=S0103- 40142001000100007&lng=en&nrm=iso>. Acesso em: 12 jul. 2011. [http://dx.doi.org/10.1590/S0103-40142001000100007.](http://dx.doi.org/10.1590/S0103-40142001000100007)

HUETE, A.R.; DIDAN, K.; SHIMABUKURO, Y.; RATANA, P.; SALESKA, S.R.; HUTYRA, L.R.; YANG, W.; NEMANI, R.R.; MYNENI, R. **Amazon rainforests greenup with sunlight in dry season**. Geophys. Res. Lett, v. 33, L06405, 2006.

IGC. **Unidades hidrográficas de gerenciamento de recursos hídricos do Estado de São Paulo**. São Paulo, 1996. Escala 1:1.000.000. Lei Estadual n 9034, de 27 de setembro de 1994. II Plano Estadual de Recursos Hídricos. Disponível em <http://www.igc.sp.gov.br/produtos/ugrhi.html>. Acesso em 30 de maio de 2011.

Instituto Brasileiro de Geografia e Estatística-IBGE. **Mapa de Solos do Brasil**. Diretoria de Geociências, São Paulo, 2001.

\_\_\_\_\_\_. **Mapa de biomas do Brasil**. Diretoria de Geociências, São Paulo, 2004.

## \_\_\_\_\_\_. **Manual do uso da terra**, 2006. Disponível em

[<http://www.ibge.gov.br/home/geociencias/recursosnaturais/usodaterra/manual](http://www.ibge.gov.br/home/geociencias/recursosnaturais/usodaterra/manual_usodaterra.shtm) [\\_usodaterra.shtm>](http://www.ibge.gov.br/home/geociencias/recursosnaturais/usodaterra/manual_usodaterra.shtm). Acesso em 28 dez. 2009.

\_\_\_\_\_\_. **Malhas digitais.** Diretoria de Geociências, São Paulo, 2007a.

Disponível em

[<ftp://geoftp.ibge.gov.br/mapas/malhas\\_digitais/municipio\\_2005/E500/Proj\\_Poli](ftp://geoftp.ibge.gov.br/mapas/malhas_digitais/municipio_2005/E500/Proj_Policonica/ArcView_shp/Uf/SP/) [conica/ArcView\\_shp/Uf/SP/>](ftp://geoftp.ibge.gov.br/mapas/malhas_digitais/municipio_2005/E500/Proj_Policonica/ArcView_shp/Uf/SP/). Acesso em: outubro, 2009.

\_\_\_\_\_\_. **Sistema IBGE de recuperação automática (SIDRA)**, 2007b. Disponível em:

<http://www.sidra.ibge.gov.br/bda/acervo/acervo2.asp?e=v&p=CA&z=t&o=11>. Acesso em: outubro, 2009.

\_\_\_\_\_\_. **Resultados preliminares do universo do censo demográfico 2010**, 2010. Disponível em: [<http://www.ibge.gov.br/cidadesat/topwindow.htm?1>](http://www.ibge.gov.br/cidadesat/topwindow.htm?1). Acesso em: janeiro, 2011.

INSTITUTO FLORESTAL **Inventário Florestal do Estado de São Paulo**, 2001. Disponível em:

[<http://www.iflorestal.sp.gov.br/areas\\_protegidas/index.asp.](http://www.iflorestal.sp.gov.br/areas_protegidas/index.asp)> Acesso em 12 mai. 2011.

JENSEN, J. R. **Sensoriamento remoto do ambiente**: uma perspectiva em recursos terrestres. 2nd ed. São José dos Campos: Editora Parêntese, 2009. 598 p.

KRESSLER, F. P.; STEINNOCHER, K. Image data and LIDAR – An ideal combination matched by object-oriented analysis. In: First International Conference on Object-based Image Analysis (OBIA 2006), 2006, Viena, Austria. **Proceedings**… Viena: ISPRS, 2006.

LAMBIN E.F., TURNER, B.L., GEIST, H.J., AGBOLA, S.B., ANGELSEN, A., BRUCE, J.W., COOMES, O.T., DIRZO, R., FISCHER, G., FOLKE, C., GEORGE, P.S., HOMEWOOD, K., IMBERNON, J., LEEMANS, R., Li , X., MORAN , E.F., MORTIMORE, M., RAMAKRISHNAN, P. S., RICHARDS, J.F., SKANES, H., STEFFEN, W., Stone, G.D., SVEDIN, U., VELDKAMP, T.A., VOGEL , C., XU, J., The causes of land-use and land-cover change: moving beyond the myths, **Global Environmental Change**, v. 11, dez. 2001, p. 261- 269.

LANDELL, M. G. A.. ProCana – o programa cana-de-açúcar do Instituto Agronômico. **O Agronômico**. Campinas, (55)1, 2003. Disponível em [http://www.iac.sp.gov.br/oagronomico/55/paginasazuis.pdf.](http://www.iac.sp.gov.br/oagronomico/55/paginasazuis.pdf) Acesso em: 27 de abril de 2011.

LANDIS, J.R.; KOCH, G.G. The measurement of observer agreement for categorical data. **Biometrics**, v.33, n.1, p.159-174, 1977.

LANG, S. ; BLASCHKE, T. . Hierarchical object representation. comparative multi-scale mapping of anthropogenic and natural features. In: **International Archives of Photogrammetry and Remote Sensing**, vol. 24 (3/W8), pp 181- 186, 2003.

LANG, S. ; LANGANKE, T.. Object-based mapping and object-relationship modeling for land use classes and habitats. **PFG – Photogrammetrie**, Fernerkundung, Geoinformatik, vol. 1, pp 1-18, 2006.

LILLESAND, T.M., Kiefer, R.W., Chipan, J.W. **Remote sensing and image interpretation**. 5 ed. Madison: Wiley, 2004. 763p.

MACEDO, M. C. M.; KICHEL, A. N.; ZIMMER, A. H. **Degradação e alternativas de recuperação e renovação de pastagens**. Campo Grande: EMBRAPACNPGC, 2000. 4 p. (Comunicado Técnico, 62).

MAKTAV, D., JÜRGENS,C.;ERBEK.F.S. Remote sensing of urban areas. **International Journal of Remote Sensing,** v.26, n.4, p. 655-659, feb. 2005.

MARQUES, J. J., SCHULZE, D. G., CURI, N. and MERTZMAN, S. A.. Trace element geochemistry in brazilian cerrado soils. **[Geoderma](http://www.sciencedirect.com/science/journal/00167061)**, v. 121, n. 1-2, p. 31-43, jul 2004. Disponível em

[http://www.sciencedirect.com/science/article/pii/S0016706103003100.](http://www.sciencedirect.com/science/article/pii/S0016706103003100) Acesso em: jun 2010. DOI: 10.1016/j.geoderma.2003.10.003

MEDEIROS, A. M. P.; RUDORFF, B. F. T.; SHIMABUKURO, Y. E. Imagens Landsat na estimativa de áreas de cana-de-açúcar, milho e soja. In: SIMPÓSIO BRASILEIRO DE SENSORIAMENTO REMOTO, 8. (SBSR), 1996, Salvador. **Anais...** São José dos Campos: INPE, 1996. p. 33-38. CD-ROM. ISBN 85-17- 00014-5. (INPE-6171-PRE/2260). Disponível em:

[<http://urlib.net/sid.inpe.br/deise/1999/02.01.11.30>](http://urlib.net/rep/sid.inpe.br/deise/1999/02.01.11.30?languagebutton=pt-BR). Acesso em: 09 ago. 2010.

MELADO, J. **Pastoreio Voisin e pastagem ecológica:** bases para uma pecuária sustentável. 2005. Disponível em: <http://www.ambientebrasil.com.br/noticias/index.php3?action=ler&id=21874>.

Acesso em: 24 ago. 2010

MELLO, A. Y. I.; ESPINDOLA, G. M.; ALVES, D. S. Perspectives on ethanol use by the transportation sector in Brazil. **Public Policy, Mitigation and Adaptation to Climate Change in South América**. São Paulo: Instituto de Estudos Avançados da Universidade de São Paulo, 2009. p. 103-116. ISBN 97885630071. (INPE--/). Disponível em:

[<http://www.iea.usp.br/iea/livromudglobaisamericadosul.html>](http://www.iea.usp.br/iea/livromudglobaisamericadosul.html). Acesso em: 21 fev. 2010.

MEYER, W.B., TURNER II, B.L. **Change in land use and land cover:** A Global Perspective. University of Cambridge, 1994.

Ministério do Meio Ambiente (MMA) - Centro de Sensoriamento Remoto do Instituto Brasileiro do Meio Ambiente e dos Recursos Naturais Renováveis (CSR/IBAMA); **Relatório técnico de monitoramento do desmatamento no bioma cerrado, 2002 a 2008: Dados Revisados** – Acordo de cooperação técnica MMA/IBAMA/PNUD - CENTRO DE SENSORIAMENTO REMOTO - CSR/IBAMA – nov. 2009 - Disponível em:

<http://www.mma.gov.br/estruturas/sbf\_chm\_rbbio/\_arquivos/relatorio\_tecnico\_ monitoramento desmate bioma cerrado csr\_rev\_72.pdf> - Acesso em: mar.2011.

\_\_\_\_\_\_. **Monitoramento do bioma mata atlântica, 2002-2008**. Acordo de cooperação técnica MMA/IBAMA, Brasília, 1 nov. 2010. Disponível em: [<http://www.mma.gov.br/estruturas/sbf\\_chm\\_rbbio/\\_arquivos/relatoriofinal\\_moni](http://www.mma.gov.br/estruturas/sbf_chm_rbbio/_arquivos/relatoriofinal_monitoramento_desmat_mataatlantica_2002_2008_72.pdf) toramento desmat mataatlantica 2002 2008 72.pdf>. Acesso em: mar. 2011.

MOREIRA, M. A. **Fundamentos do sensoriamento remoto e metodologias de aplicação**. 3ª edição. 2005. Editora UFV. 320p.

NASA. (s.d.).

http://modis.gsfc.nasa.gov/data/dataprod/dataproducts.php?MOD\_NUMBER=1 *3*. Acesso em 18 de maio de 2011, disponível em National Aeronautics and Space Administration:

http://modis.gsfc.nasa.gov/data/dataprod/dataproducts.php?MOD\_NUMBER=1 3

NASCIMENTO JÚNIOR, D.; QUEIROZ, D. S.; SANTOS, M. V. F. Degradação das pastagens e critérios para avaliação. In: Peixoto, A. M.; Moura, J. C.; Faria, V. P. (eds.). Simpósio Sobre Manejo de Pastagem, 11, 1994, Piracicaba. **Anais...** Piracicaba: FEALQ, 1994. 325p.

NASCIMENTO, Melchior C., RIVA, Rogério D. D., CHAGAS, César da S., OLIVEIRA, Henrique de, DIAS, Luis E., FERNANDES FILHO, Elpídio I., Uso de imagens do sensor ASTER na identificação de níveis de degradação em pastagens. **Revista Brasileira de Engenharia Agrícola e Ambiental,**  Campina Grande, v.10, n.1, p.196–202, 2006.

NOVAES, M. R.; RUDORFF, B. F. T.; ALMEIDA, C. M.; AGUIAR, D. A. Análise espacial da redução da queima na colheita da cana-de-açúcar: perspectivas futuras ao cumprimento do protocolo agroambiental. **Engenharia Agrícola** (Impresso), v. 31, p. 572-583, 2011.

OLIVETTE, M. P. A. e CAMARGO, F. P.. Concentração fundiária no Estado de São Paulo, 1996-2008. **Informações Econômicas,** São Paulo, v. 39, n. 6, p. 68-76, jun. 2009.

OLIVETTE, M. P. A.; NACHILUK, K.; FRANCISCO, V. L. F. S. Análise comparativa da área plantada com cana-de-açúcar frente aos principais grupos de culturas nos municípios paulistas, 1996-2008. **Informações Econômicas,**  São Paulo, v. 40, n. 2, p. 42-59, fev. 2010

OLIVETTE, M. P. A. et al. Evolução e prospecção da agricultura paulista: liberação da área de pastagem para o cultivo da cana-de-açúcar, eucalipto, seringueira e reflexos na pecuária, 1996-2030. **Informações Econômicas,** São Paulo, v. 41, n.3, p. 37-67, mar. 2011.

ORTOLANI, A. A.; SENTELHAS, P. C.; CAMARGO, M. B. P.; PEZZOPANE, J. E.; CAMARGO, M.; GONÇALVES, P. de S. Modelos agrometeorológicos para estimativa da produção anual e sazonal de látex em seringueira. **Revista Brasileira de Agrometeorologia**, v.4, n.1, p.1-4, 1996.

PEREIRA, M. N.; KURKDJIAN, M. L. N. O.; FORESTI, C. **Cobertura e uso da terra através de sensoriamento remoto**. São José dos Campos: INPE, 1989 (INPE-5032-MD/042).

PERON, Antonio José, EVANGELISTA, Antonio Ricardo. Degradação de pastagens em regiões do cerrado. **Ciências Agrotécnicas**, Lavras, v. 28, n. 3, p. 655-661, maio/jun., 2004.

PICOLI, M.C.A., RUDORFF, B.F., RIZZI, R., GIAROLLA, A. . Índice de vegetação do sensor MODIS na estimativa da produtividade agrícola da canade-açúcar. **Bragantia** [online]. 2009, v.68, n.3 [cited 2011-08-29], p. 789-795 . Available from: <http://www.scielo.br/scielo.php?script=sci\_arttext&pid=S0006- 87052009000300028&lng=en&nrm=iso>. ISSN 0006-8705. http://dx.doi.org/10.1590/S0006-87052009000300028.

PINHATI, Filipe Casulari. **Geoprocessamento aplicado à avaliação de pastagens em terras Indígenas: o caso da Terra Indígena Badjônkôre**. Revista de Estudos e Pesquisas, FUNAI, Brasília, v.2, n.2, p. 145-170, dez. 2005.

PRIMAVESI, A. **Manejo ecológico de pastagens em regiões sub-tropicais**, São Paulo, 184p., 1986.

ROSS, J.L.S.; MOROZ, I.C. **Mapa geomorfológico do Estado de São Paulo**. São Paulo: Laboratório de Geomorfologia Depto de Geografia FFLCH-USP/Laboratório de Cartografia Geotécnica - Geologia Aplicada - IPT/FAPESP, p. 63, 1997.

RUDORFF, B.F.T.; AGUIAR, D.A.; SILVA, W.F.; SUGAWARA, L.M.; ADAMI, M.; MOREIRA, M.A. Studies on the Rapid Expansion of Sugarcane for Ethanol Production in São Paulo State (Brazil) Using Landsat Data. **Remote Sensing** 2010, v. 2, n. 4, p. 1057-1076. Available from:< [http://www.mdpi.com/2072-](http://www.mdpi.com/2072-4292/2/4/1057/) [4292/2/4/1057/>](http://www.mdpi.com/2072-4292/2/4/1057/). DOI: 10.3390/rs2041057.

RUMBAUGH, J.; BLAHA, M.; PREMERLANI, W.; EDDY, F.; LORENSEN, W. **Modelagem e projetos baseados em objetos**. Rio de Janeiro/RJ: Campus, 1994.

SALMAN, A. K. D. . Consorciação de gramíneas e leguminosas forrageiras em pastagens na Amazônia. **Página Rural**, 16 nov. 2005. Disponível em: <www.paginarural.com.br >. Acesso em: maio 2011.

SALMAN, A. K. D. .**Conceitos de manejo de pastagem ecológica**. EMBRAPA Rondônia, p. 19, 2007.

SANTOS, J. C.; OLIVEIRA, J. R. F.; DUTRA, L. V.; SANT'ANNA, S. J. S.; RENNÓ, C. D. Seleção de atributos usando algoritmos genéticos para classificação de regiões. In: SIMPÓSIO BRASILEIRO DE SENSORIAMENTO REMOTO, 13. (SBSR), 2007, Florianópolis. **Anais...** São José dos Campos: INPE, 2007. p. 6143-6150. CD-ROM; On-line. ISBN 978-85-17-00031-7. (INPE-16518-PRE/11094). Disponível em:

[<http://urlib.net/dpi.inpe.br/sbsr@80/2006/11.15.12.38>](http://urlib.net/rep/dpi.inpe.br/sbsr@80/2006/11.15.12.38?languagebutton=pt-BR). Acesso em: 06 abr. 2011.

SÃO PAULO (Estado). **Levantamento censitário de unidades de produção agrícola do Estado de São Paulo – LUPA 1995/1996**. São Paulo: IEA/CATI/SAA, 1997. 4 v. Disponível em: <http://www.cati.sp.gov.br/projetolupa>. Acesso em: 2 de novembro de 2009.

SÃO PAULO (Estado). Secretaria de Agricultura e Abastecimento. Coordenadoria de Assistência Técnica Integral. Instituto de Economia Agrícola. **Levantamento censitário de unidades de produção agrícola do Estado de São Paulo - LUPA 2007/2008**. São Paulo: SAA/CATI/IEA, 2008. Disponível em: <http://www.cati.sp.gov.br/projetolupa>. Acesso em: 2 de novembro de 2009.

SOARES, Vicente P.. **Uso de imagens do sensor ASTER na identificação de níveis de degradação em pastagens**. Revista Brasileira de Engenharia Agrícola Ambiental, v. 10, n.1, p. 196-202, 2006.

TELLO GAMARRA, J. E. **Transmissão de preços entre os mercados do etanol e da gasolina desde o lançamento dos carros flex fuel no mercado brasileiro**. Dissertação (mestrado em Agronegócios) Universidade Federal do Rio Grande do Sul, Centro de Pesquisas em Agronegócios.2009.147 p. Disponível em

[<http://www.lume.ufrgs.br/bitstream/handle/10183/17414/000716409.pdf?seque](http://www.lume.ufrgs.br/bitstream/handle/10183/17414/000716409.pdf?sequence=0) [nce=0>](http://www.lume.ufrgs.br/bitstream/handle/10183/17414/000716409.pdf?sequence=0). Acesso em 8 fev. 2010.

TURNER II, B. L. e MEYER, W. B. Global land-use and land-cover change: an overview. In: Meyer, W. B. e Turner II, B. L. **Changes in land use and land cover:** a global perspective. Cambridge: University Press, 1994, cap.1, p.3-10.

União da Agroindústria Canavieira de São Paulo (UNICA). **Dados e cotações estatísticas**. São Paulo, 2009. Disponível em:

<http://www.unica.com.br/dadosCotacao/estatistica/>. Acesso em: 12 de fev. de 2010.

VIEIRA, M. A. **Análise de imagem orientada a objeto e mineração de dados aplicadas ao mapeamento da cultura da cana-de-açúcar**. 2010. 110 p. (sid.inpe.br/mtc-m19@80/2010/04.08.17.43-TDI). Dissertação (Mestrado em Sensoriamento Remoto) - Instituto Nacional de Pesquisas Espaciais, São José dos Campos, 2010. Disponível em:

[<http://urlib.net/8JMKD3MGP7W/37A6SQ8>](http://urlib.net/rep/8JMKD3MGP7W/37A6SQ8?languagebutton=pt-BR). Acesso em: 29 abr. 2011.

VILELA, H. **Formação de pastagens**. Belo Horizonte: EMATER, 1977. 29p. (EMATER. Circular, 1)

XU, Kuan. **How has the literature on Gini's index evolved in the past 80 years?**. Department of Economics. Dalhousie University. Halifax, Nova Scotia, 2003.

YAN, Gao; MAS, J. –F.; MAATHUIS, B.H.P.; XIANGMIN, Z.; VAN DISK, P. M. Comparison of pixel–based and object oriented image classification approach – a case study in a coal fire area, Wuda China. **International Journal of Remote Sensing**, vol. 27, No.18 – 20, September – October 2006, pp.4039 – 4055.